j.

Ť

พันเอกพระยาหรงสุรเตช พลโทประยูร กมรมนตรี พนมยงค์ naa<br>1961

เมื่อวันโค่นถ้มระบอ<del>บสมบุ</del>รณาญาสิทธิราชย์ ๒๔ มิถุนายน ๒๔๗๕

# วิชัย บ<sup>ำรุงฤทธิ์</sup>

รวบรวม

# าเันเอกพระยาทรงสุรเดช พลโทประยูร กมรมนตรี ปรีดี พนมยงค์

เมื่อวันโค่นล้มระบอบสมบูรณาญาสิทธิราชย์ ๒๔ มิถุนายน ๒๔๗๕

## วิชัย บำรุงฤทธิ์ รวบรวม

ลีกิ้<br>ที่พิมพ์กรั้งแรก เมษายน ๒๕๑๑)

### ผู้แทนจำหน่าย

สารสยาม บริษัท สยามปริทัศน์ จำกัด •๔-•๖ ตรอกบคร ท่าพระจันทร์ พระนคร  $Inz.$  loggeod

พิมพ์ที่ : เจริญวิทย์การพิมพ์ ๔๘/๕๔ตรอกบ้านหานถม บางลำพู<br>นายสุรวิทย์ "โชยพงศาวดี - ผู้พิมพ์ผู้โฆษณา ๒๕๑๑ - กรุงเทพ ๆ

# ค่ำอุทิศ

 $\overline{\mathfrak{u}}$ ด่

ดณะผู้ก่อการเปลี่ยนแปลงการปกครอง ๒๔๗๕ มาสู่ประเทศใทยเบ็น ครั้งแรก

 $\label{eq:2.1} \begin{split} \mathcal{F}_{\text{max}}(\mathbf{r}) = \frac{1}{2} \sum_{i=1}^{N} \mathcal{F}_{\text{max}}(\mathbf{r}) \mathcal{F}_{\text{max}}(\mathbf{r}) \\ \mathcal{F}_{\text{max}}(\mathbf{r}) = \frac{1}{N} \sum_{i=1}^{N} \mathcal{F}_{\text{max}}(\mathbf{r}) \mathcal{F}_{\text{max}}(\mathbf{r}) \\ \mathcal{F}_{\text{max}}(\mathbf{r}) = \frac{1}{N} \sum_{i=1}^{N} \mathcal{F}_{\text{max}}(\mathbf{r}) \mathcal{F}_{\text{max}}(\mathbf$ 

### คำแถลง

# บันทึก พระยาทรงสุรเดช

# บันทึก พลโทประยูร ภมรมนตรี

### บันทึก ปรีตี

พนมยงค

้<br>เมื่อวันโค่นล้มระบอบสมบูรณาญาสิทธิราชชั่

๒๔ มิถุนายน ๒๔๗๕

໑ຎ

៦០

ແຕ

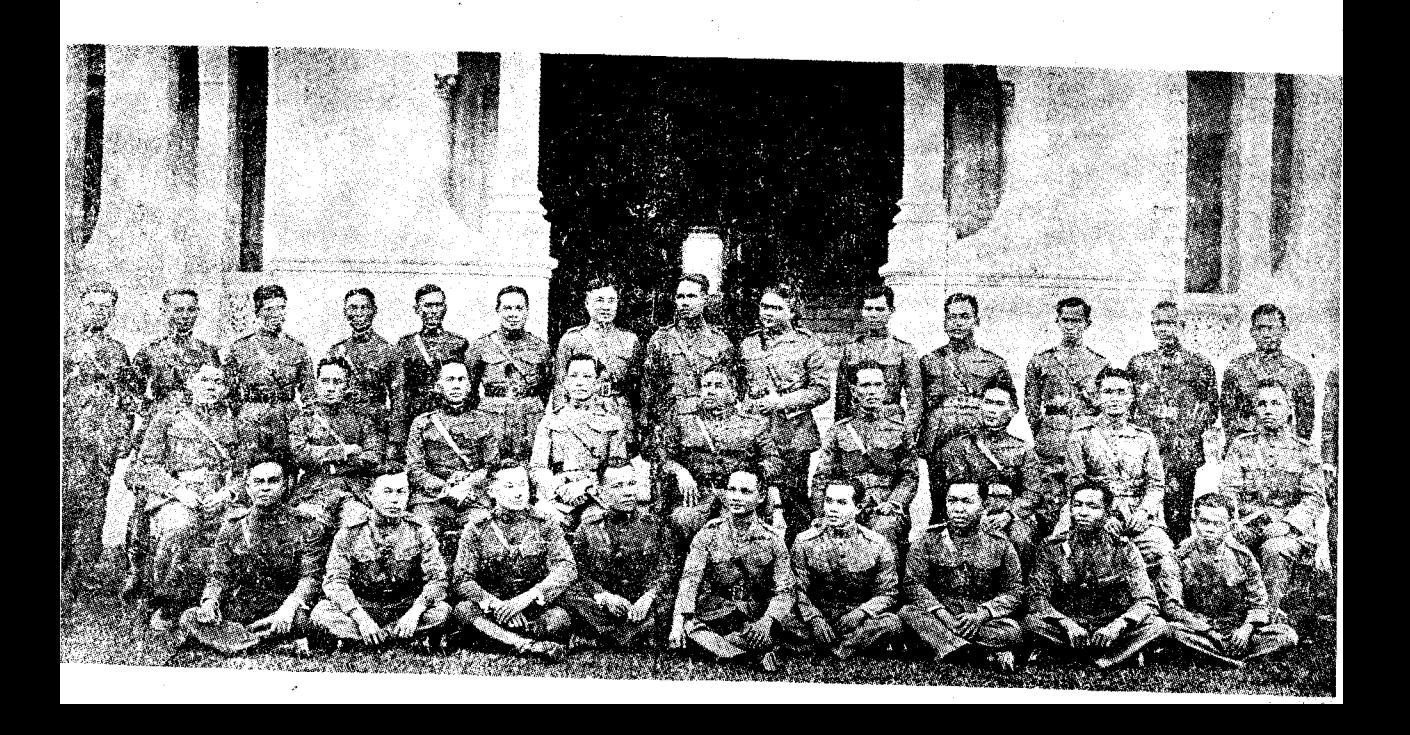

#### ดาแกลง

บัญหาอันสำคัญอึ้งในวงการศึกษาของไทยเรา นอกจากเนื้อหาหลักสูตรจะในเอื้ออำนวยในการที่จะ ส่งเสริมให้คนมีจิตสำนึกทางการเมือง ตลอดจน ออกไปเป็นกำลังสำคัญในการสร้างสรรค์ประเทศชาติ บัญหาที่ผู้สึกษาแอะผู้ให้การสึกษาปร**ะสบอยู่** (V) แล้ว เสมอ ๆ นั้นก็ได้แก่ เ<u>ราขาด</u>หลักฐานและข้อมูลทิ้ ้เป็นของไทยเราโดยเฉพาะ เมื่อเป็นดังนี้จึงทำให้ เราต้องน้ำเอาเนื้อหาทางการศึกษาจากต่างประเทศ มาบรรจุใว้ในหลักสุดรเสียเป็นส่วนใหญ่ และจาก ้ ณ จุดนี้เองนำมาซึ่งความเป็นทาส ความล้มเหลว ทางความคิดจากตะวันตกในทุก ๆ อย่างของวิธีการ ู<br>คิดและวิเคราะห์บัญหา แม้แต่เรื่องการศึกษา ี แลงการปกครองของไทยโดยเฉพาะ เรายังต้อง พึ่งตำราจากต่างประเทศเป็นบรรทัดฐาน ทั้ง ๆ ทิ ้<br>แ**ร**่องกายในประเทศของเราเอง

-ตลอดเวลาที่ข้ำพเจ้าศึกษาภายในมหาวิทยาลัย - ข้าพเข้าเองใค้ประสบกับบัญหาดังที่ เป็นต้นมา และรู้สึกขมขึ้นใจเหลือเกินต่อสภาพ กล่าวมา**แล้ว** การณ์เช่นนั้น ปณิธานหนึ่งที่เกิดขึ้นภายในโอของ ข้าพเข**้าก็**คอ จะใช้ช่วงเวลาของชีวิตนสงเสริม ความรู้ในค้ำนต่าง ๆ แก่อนุชนรุ่นหลังให้ได้มีโอกาส ้ศึกษาตำราต่าง ๆ ที่สร้างขึ้นโดยคนใทยเราให้จงได้ และหน<sup>ั</sup>้งสื่อเล่มนักเบ็นผลที่เกิดจากปณิธานดังกล่าว ึ่ง " " ได้คำนึงแล้วว่าเป็นเอกลารที่ทรงกุณค่าที่ ี<br>เกี่ยวกับประวัติศาสตร์การเมืองไทยเราและเออสารที่ ์ น**ำมาตีพิมพ์นอนบว***ั***นจะหาใ**ดียากยิ่ง ข้ายเจ้าหวัง <mark>เป็นอย่าง</mark>ชิ้งว่าอนุชนรุ่นหลังคงจะ ได้รับประ โยชน์ มากที่เดียวในการศึกษาประวัติกวามเป็นมาในอดีต จากข้อเขียนของผู้ที่อยู่ในเหตุการณ์อันสำคัญทาง<br>การเมืองไทย และบุคคลทั้งสามนี้เองเป็นผู้สร้าง ประวัติศาสตร์ประชาธิปไตยในเนื่องใหนเป็นครั้ง สำคัญที่สด ที่ขอมเสียสละอันใหญ่หลวงในการกล่า

ท้ำทายคัดค้านอำนาจสูงสุดจากพระประมุขของประ-เทศที่เปี่ยมล้นไปด้วยอำนาจ แต่ทว่าด้วยพลังอัน<sup>ง</sup> เข้มแข็งของท่านเหล่านี้ก็สามารถใด้ชัยชนะและ สามารถนำระบอบการปกครองแบบประชาธิปไตยมา ส**ู่ประเทศ**ใทยเป็นครั้งแรกใคีเมื่อปี พ.ศ. ๒๔๗๕ ล๋ <sup>ส</sup>ังนับว่าเป็นหนีบุญกุณของคณะผู้ก่อการในยุคนั้น เป็นขิ้งน<sup>ั</sup>ก

สำห**ร**ับบันทึกนี้เป็นบัน ทึกที่แท็**จริงของท่าน** ทั้งสาม ซึ่งจากการที่ท่านผู้อ่านใจ้ศึกษาอย่างละเอียด ครบถ้วนแล้ว ข้าพเจ้าหวังว่าคงจะทำให้เข้าใจทิ่มา แห่งเหตุการณ์วันประวัติศาศตร์ เมื่อ ๒๔ มิถุนายน ๒๔๗๕ ใค้เบ็นอย่างดี นอกจากนั้นยังจะได้ทราบ ถึงทัศนคติในการมองบัญหาของชนชั้นนำในอดีตที่ วินิจฉัยบัญหาต่าง ๆ ของประเทศอีกด้วย ซึ่งย่อมมื แง่มุมที่เราจะต้องแยกแยะศึกษากันอย่างจริงจัง เพื่อ จะนำมาวินิจฉัยเหตุการณ์แห่งความยุ่งเหยิงของการ ปกครองในระบอบประชาธิปไตยในยุกต่อมาได้อีก ด้วย

อนึ่งในหนังสือเล่มนี้ข้าพเจ้าต้องการทิ้จะให้ เป็นเอกสารที่เป็นบันทึกของนักปฏิวัติในอดีตโดย จึงมิได้เพิ่มเติมชีวประวัติของแต่ละท่าน เฉพาะ ชิวประวัติของแต่ละท่านนั้น เพราะเห็นว่า ลงไป สามารถจะหาอ่านใด้ง่ายจากท้องสมุคต่าง ๆ อยู่แล้ว หวังว่าผู้อ่านคงจะเข้าใจในเจตนารมณ์น ้<br>ทั้งฮุดนี้ข้าพเจ้าใคร่ขอแสดงความขอบ พระคุณอย่างสูงต่อท่าน คุณหญิงห่วง ทรงสุรเคช

ท่านรัฐบุรุษอาวุโส ปรีดี พนมยงค์ ท่านพอโท ประยูร ภมรมนตรี (โดยเฉพาะสองท่านหลังนี้ ท่านผู้อ่านคงจะใด้มีโอกาสอ่านข้อคิดข้อเขียนอัน<br>ทรงคุณค่าของท่านอีกในด้านประวัติศาสตร์การเมือง ซึ่งท่านก็ได้อุทิศช่วงเวลาบั้นปลายชีวิตของ ไทย ท่านเพื่อเขียนประวัติศาสตร์ที่แท้จริงให้อนุชนรุ่นหลัง ได้ศึกษา ก็นับว่าเป็นกุศลจิตอันสูงส่งของท่านทั้ง<br>สองเป็นอย่างยิ้ง) ที่ได้อนุญาตให้ข้าพเจ้านำข้อ เขียนอันทรงคุณค่ามาตีพิมพ์ให้ประชาชนและอนุชน<br>รุ่นหลังได้ศึกษากันอย่างเปิดเผย และทิ้จะลืมมิได้

ู<br>ก็คือท่านผู้อ่านทั้งหลายทีมส่วนอุดหนุนหนังสือเล่มนี้ .<br>เงินของท่านหลังจากหักค่าใช้จ่ายแล้ว ข้าพเจ้าจะ นำไปเป็นทุนในการจัดพิมพ์หนังสือต่าง ๆ ที่ให้สาระ ในการสร้างสรรค์บัญญาแก่ประชาชนต่อไป.

> ด้วยไมตรีจิต วิชัย บำรุงฤทธิ์ ผู้ราบรวมและจัดพิมพ์ a& INHIUN baom

### **119/19 L**

คำประกาศของคณะราษฎร

ราษฎรทั้งหลาย

ี 4<br>เมื่อกษัตริย์องค์น (รัชกาลท<sup>ี</sup>่ ๗) ใค้ครองราชสมบัติสับต่อพระเชษฐา ์ ในขั้นต*้*นราษฎรใด้หว*ั*งก*ั*นว**่**า นั้น กษัตริย์องค์ใหม่นี้คงจะปกครองราษ-แต่การณ์หนปั๊นไปตาม ฎรให้ร่มเช็น ..<br>ความหว*ั*งที่คิดไม่ กษัตริย์คงทรง <mark>อำนาจอขู่</mark>เหนือกฎหมายดามเคิม ทรง แต่งตั้งพระญาติวงศ์และสอพลอใร้ คุณงามความรู้ให้ดำรงตำแหน่งท<sup>ี</sup>่ ์ ไบ่ทรงพังเสียงราษฎร สำคัญ ๆ ปล่อยให้ข้าราชการใช้อำนาจหน้าที่ใน ้มีการรับสินบนในการก่อ ทางทุจริต

สร้าง ซื้อของใช้ในทางราชการ หา กำไรในการเปลี่ยนราคาเงิน ผลาณ เงินทองของประเทศ ให้สิทธิพิเศษมากกว่าราษฎร ปกครอง โดยขาดหลักวิชา นเมือง **ูปล่อยให้** เป็นไปตามขอากรรม ดังที่เห็นได้ใน การตกต่ำในการเสรษฐกิจ และความ ม<br>ผิดเกืองทำมาหากิน ้ ซึ่งราษฎรใด้ ก*ั*นอยู่ทั่วไปแล้ว ร*ั*ฐบาลของกษัตริย์ เหนือกฎหมายมิสามารถแก้ไขให้ ฟัน <sup>่ร</sup>ับได้ การที่แก็ไขในใด้กี่เพ ราะ รัฐบาลของกษัตริย์นี้ มิได้ปกครอง ประเทศเพื่อราษฎรตามที่รัฐบาลอื่น ๆ ี รัฐบาลของกษัตริย์ได้ ใค็กระทำกัน ลือเอาราษฎรเป็นทาส (ซึ่งเรียกว่า ใพร่บ้าง ข้ำบ้าง ) ้เป็นสัตว์เคร้อฉาน ็ง<br>ไม่นักว่าเบ็นมนษย์ เพราะฉะนั้น

แทนที่จะช่วยราษฎร อลับพา<mark>กัน</mark>ทำ นาบนหลังราษฎร จะเห็นได้ว่าภาษีอา กรที่บีบคั้นเอาจากราษฎรนั้น กษัตริย์ ใด้หัดเอาไว้ใช้ส่วนตัวปี้หนึ่งจำนวน หลายล้ำน ส่วนราษฎรสิกว่าจะหาใด้ แต่ละเล็กแต่ละน้อยเลือดต เด็น ถึงคราวเสียภาษีรัชชูปการหรือ ภาษีส่วนต*ั*ว ถ้าไม่มีเงิน ร*ั*ฐบาลก็ขึด ทรัพย์ หรือใช้งานโยธา แต่พวกเจ้า กล*ั*บนอนกินเป็นสุข ใบ่มีประเทศใด ในโลกจะให้เงินเจ้ามากเช่นนี้ นอก จากพระเจ้าซาร์และพระเจ้าใกเซอร์ เยอรมัน ซึ่งอนชาตินั้นได้โค่นราช บัลลังก์เสียแล*้*ว

รัฐบาลของกษัตริย์ใด้ปกครอง อย่างหลอกลวง ไม่ซื้อตรงต่อราษฎร มีเป็นต้นว่า จะบำรุงการทำมาหากิน

อย่างโน้นอย่างนี้ แต่กรั้นกอย ๆ ก็ เหลวไป หาใด้ทำจริงจังไม่ *113311961* กล่าวหมิ่นประมาทราษฎรผู้มีบุญคุณ เสียภาษีอากรให้เจ้าใด้กินว่า ราษฎร ง ง<br>มีเสียงทางการเมืองใม่ได้ ี่เพราะ เข้าก็ไง่ ราษฎรยังโง่ ถ้ำราษฎรโง่ .<br>เพราะเป็นกนชาติเดียวก*ั*น ี่ที่ราษฎร ขาดการศึกษา ถ้าไม่ขาดการศึกษา ก็ จะรัความชั่วร้ายที่เจ้าทำไว้และคงจะ ไม่ยอมให้ทั านาบนหลังตน ราษฎรทั้งหลายพึ่งรู้เลิดว่า ประ เทศเรานี้เป็นของราษฎร ไม่ใช่ของ กษัตริช์ตาม ก๋งท ถวง บรรพ บุรุษของราษฎรเป็นผู้กู้ให้ประเทศมี จิสรภาพพ้นมือจากข้ำส<sup>ื</sup>ก พวกเจ้า แตชุบม่อเบ่บ และกวาดทรัพขัด

เข้าไว้ตั้งหลายร้อยล้าน เงินเหล**่าน**ี่ เอามาจากใหน ก็เอามาจากราษฎร นหลังนั้นเอง บ้าน เพราะวิธีทำน ้เมืองกำลังอัตคัตผิดเกือง ชาวนาและ พ่อแม่ทหารต้องทิ้งนาเพราะทำไม่ได้ ี่ยล รัฐบาลไม่บำรุง รัฐบาลไล่คนงาน ้ออกอย่างเกลือนกลาด นักเร๋ยนทั เรียนสำเร็จแล้วและทหารที่ปลดกอง หนุนไม่มีงานทำ จะต้องอดอยากไป เหล่านเป็นผลของร*ั*ฐ ตานสถากรรม บาลของกษัตริย์เหนือกฎหมาย  $1111$ ์<br>คั้นข้าราชการผู้น้อยและเสมียนเพื่อ ให้ออกจากงานแล**้วไม่ให้เบียบำนา**ญ ความจริงควรเอนงันที่**กวาด**ร ใว้บาจัดบ้านเมืองให้นงานท์ จ๋งจะ สมธวรกิสนองกุณราษฎรซึ่งใด้เสีย ถาษีอากรให้ หวกเจ้าใสร้ารวย

แต่พวกเจ้าก็ได้หาทำอย่างใดไม่  $\bigcap$ สบเลือดกันเรื่อยไป เงินนี้เหลือเท่าไร คี้เอาไปฝากต่างประเทศเตรียมหนึ เมื่อบ้ำนเมืองทรุดโทรม **ูปล่อยให้** ราษฎรอดอยาก การเหล่านี้ย่อมช<sup>ั</sup>้วร*้*าย เพราะเหตุฉะนั้น ราษฎร ขำราช ้างขึ้นกำถึงการ ึการทหารและพลเรือน กระทำอันชั่วของรัฐบาลคังกล่าวแล้ว จึงรวมกำลังตั้งเป็นคณะราษฎร์ขึ้น และ ได้ ชิด อำ นาจ ของ รัฐ บ กษัตริย์ไว้แล้ว ิดณะราษฎร์เท็นว่า ิการที่จะแก้ความชั่วร้ายก็โดยข้ จัดการปกครองโดยมีสภา จะใด้ช่วย กันปรึกษาหารื้อหลาย ๆ ส่วนผู้เป็นประมุข ถว่าความคิดเดียว ของประเทศนั้น ิ์ คณะราษฎร์ใ ประสงค์ทำการชิงราชสมบัติ

จึงขอเชิญให้กษัตริย์องค์นี้ คำรงตำ-แหน่งกษัตริย์ต่อไป แต่จะต้องอยู่ใต้ ึกฎหมายรัฐธรรมนูญการป<mark>กครอ</mark>งแผ่น คิน จะทำอะไรโดยถ้ำพังไม่ได้ นอก จากความเห็นชอบสภาผู้แทนราษฎร ึกณะ ราษฎร์ใด้แจ*้*งความเห็น นี้ให้ ้านการนี้ ี เวลานี้ช*ั*งอยู่ใน ความรับตอบ ถ้ำกษัตริช์ตอบปฏิเสธ หรือไม่ตอบกายในกำหนดโดยเห็นแก่ ี ส่วนตนว่าจะถูกลดอำนาจลงมา ก็จะ ได้ชื่อว่าทรยศต่อชาติ และ*ก็เป็น*การ จำเป็นที่ประเทศจะต้องมีการปกครอง ้อย่างประชาธิปไตย กล่าวคือประมข ของประเทศจะเป็นบุคคลสำคัญ ิซึ่ง สภาผู้แทนราษฎรได้ตั้งขึ้นอยู่ใน ตำแหน่งตามกำหนดเวลา

ตามวิธีนี้ราษฎรพึงหวังว่า ราษฎร<br>จะได้รับความบำรุงอย่างดีที่สุด ทุก ิดนจะมีงานทำเพราะประเทศของเรา เป็นประเทศที่อุดหอยู่แล้วตามสภาพ<br>เมื่อเราได้ยึดเงินที่พวกเจ้ารวมไว้จาก ตั้งหลายร้อย ุ การทำนาบนหล*ั*งคน จะต้องเฟื่องฟูจึนแม่นมั่น ิการปก ครองซึ่งคณะราษฎร์จะพึงกระทำคือ จำต้องวางโครงการณ์โดยอาส*ั*ยหล*ั*ก ไม่ทำไปเหมือนคนตาบอด เช่น วิชา รัฐบาลที่กษัตริย์เหนือกฎหมายทำมา ้แล้ว เป็นหลักใหญ่ ๆ ที่คณะราษฎร์ ใค้วางไว้ให้มีอย่ว่า

๑. จะต้องรักษากวามเป็นเอกราช ารเมือง ทั้งหลาย เหน **เอกราชทางก** การศาล ในทางเศรษฐกิจ ฯลฯ ของ<br>ประเทศไว้ให้น*ั*้นคง

๒. จะต้องรักษาความปลอดภัย ภายในประเทศให้การประทุษร้ายต่อ กันลดน้อยลงให้มาก

... คืองบำรุงความสุขสมบูรณ์ ของราษฎรในทางเศรษฐกิจ โดย รัฐบาลใหม่จะจัดหางานให้ราษฎรทุก ึกนทำ จะวางโกรงการเศรษฐกิจแห่ง หาติ "ไม่ปล่อยให้ราษฎรอดอยาก

๔. จะต้องให้ราษฎรมีสิทธิเสมอ ภาคกัน (ไม่ใช่พวกเจ้ามีสิทธิ์ยังกว่า ราษฎรเช่นที่เป็นอยู่)

ี - - - จะต้องให้ราษฎรได้มีเสรีภาพ<br>ความเป็นอิสระเ*มื*่อเสรีภาพนี้ไม่ข*ั*ด ต่อหลัก *« ประ*การด*ั*งกล่าวข้างต้น ์ จะต้องให้การศึกษาอย่างเต็ม ที่แก่ราษฎร

ราษฎรทั้งหลายจงพร้อมใจกันช่วย ให้ทำกิจอ*ัน*จะกงอยู่ช*ั่*ว ึกณะราษฎร์ ี<br>พ้าดินนี้ให้สำเร็จ คณะราษฎร์ขอให้ ทุกคนที่มิได้ร่วมมือเข้ายึดอำนาจจาก ร๋ัฐบาลกษัตริช์เหนือกฎหมาย พึ่งตั้ง<br>อยู่ในความสงบและตั้งหน้าหากิน อย่ำทำการใด ๆ อ*ั*นเป็นการขัดขวาง ต่อคณะราษฎร์นี้ เท่ากับราษฎรช**่**วย ประเทศและช่วยตัวราษฎร บตร หลาน เหลนของราษฎรเอง ประเทศ จะมีความเป็นเอกราชอย่างพร้อมสม บูรณ์ ้ ราษฎรจะใด้รับความปลอดภัย ทุกคนจะต้องมีงานทำ ใม่ต้องอดต า<br>ทกคนจะมีสิทธิเสมอก*ั*น และมีเสรี ภาพพ้นจากความเป็นไพร่ เป็นข้า<br>เป็นทาส พวกเจ้าหมดสม*ั*ยที่เจ้าจะ ทำนาบนหลังราษฎร สังทำทุกคนพัง

ปรารถนาคือ ความสุข ความเจริญ<br>อย่างประเสริฐที่เรียกเป็นศ*ั*พท์ว่า<br>"ศรีอาริยะ" นั้นก็จะพึ่งบังเกิดขึ้น แก่ราษฎรถวนหน้ำ. ⊚

#### หมายเหต

กำประกาศน<sup>์</sup> พร**ะยาพหลพลพยุหเสนา เป็นผู้อ่**าน อำนาจการปกครองจากพระบาทสมเด็จพระปกเกล้าเจ้าอยู่ หัว, ผู้เขียนคำประกาศคือ *นายปรีดี พนมยงค์* 

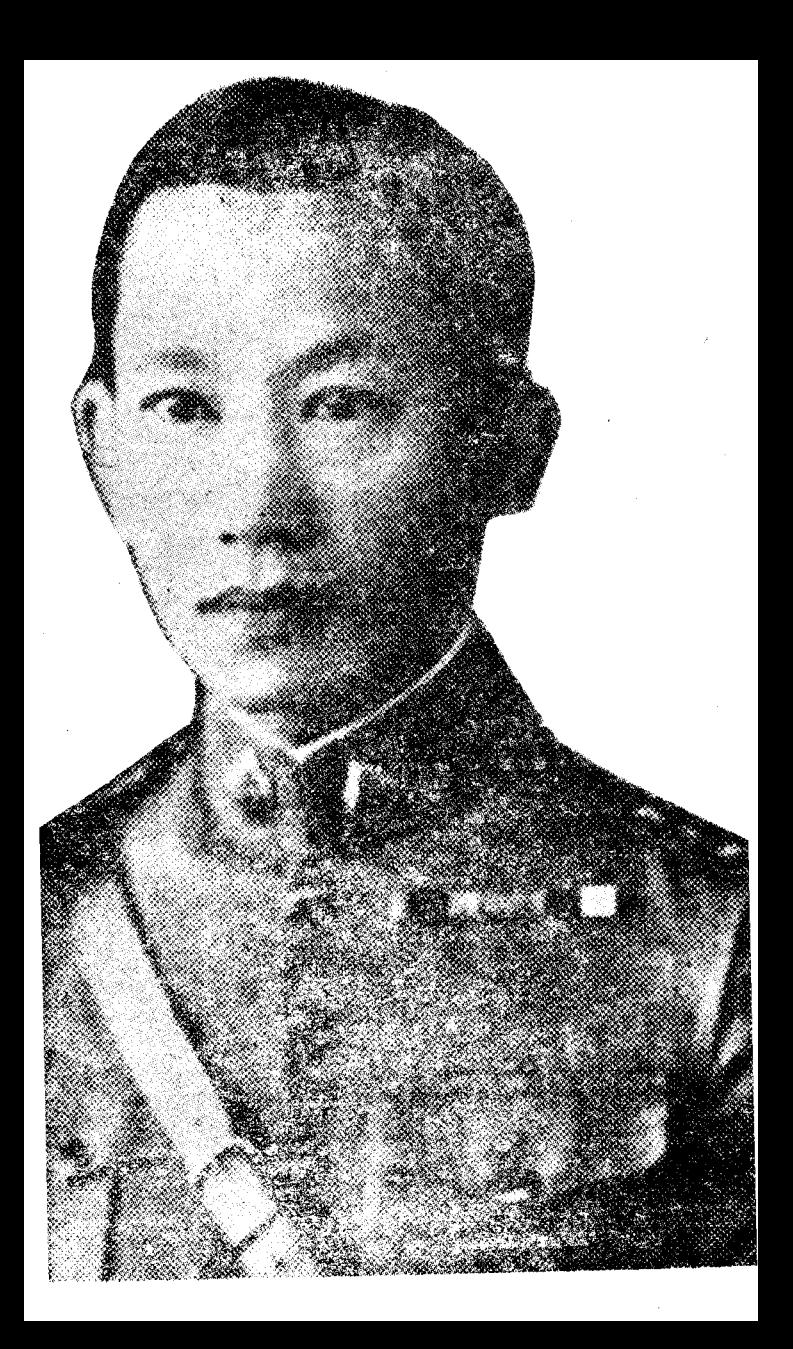

#### พันเอกพระยาทรงสุรเตย

้เขียนบันทึกนี่เมื่อเดือนมิถุนายน ๒๔๘๒ - ณ ห้องแถว เลขที่ ๑๖ ถนนรีโซ ตำบลดาเกา ใช่ง่อน ประเทศเวียดนาม ในช่วงปฏิวัติ ดำรงตำแหน่งอาจารย์ใหญ่ผ่ายวิชาการ ิกรมยทธศึกษาทหารบก เป็นผ่ายวางแผนยึดอำนาจ

# การปฏิวัติ ๒๔ มิย. ๗๕

ผู้ที่ทราบความจริงแห่งรายละเอียดของการ ้ปฏิวัติครั้งนี้มีอยู่เพียงไม่มากนัก และในจำนวนนี้ยัง ้<br>ไม่พูดความจริงเสียอีกส่วนหนึ่งด้วย ฉะนั้นจึงเป็นการ ยากสำหรับผู้ที่มีเจตนาจะรู้ความจริงในการค้นคว้าหา หลักฐานอันแน่นอนที่เชื้อถือได้ เ<u>หตุสำคัญที่ทำให้</u> (j) ความจริงเลอะเลือนไปก็เนื่องจากการเกิดเป็นศัตรูกัน ชี้ความ ขึ้นในพวกปฏิวัติค้วยกัน เมื่อเป็นศัตรูกันขึ้นแล้วก็ ใส่ร้ายกัน ยกเอากวามดีขึ้นมาเป็นของตัวบั้นความชั่ว ใสผอื่น สำหรับราษฎรที่มิได้เห็นเหตุการณ์ด้วยตาดน-เองก็ย่อมเชื่อไปตามที่ได้ยินได้พึ่งมาโดยไม่มีหลักฐาน ้อันใด ส่วนผู้ที่มีการศึกษาเพียงพอก็ย่อมใช้สติบัญญา พิจารณาประกอบ มีส่วนที่ใกล้ความจริงบ้างแต่ก็คง ไม่รู้จริงโดยตลอดอยู่นั่นเอง

พันเอกพระยาทรงสรเดช

พวกที่คิดปฏิวัติและสาเหตุของการปฏิวัติ พวกที่จะคิดปฏิวัติมีทั้งผ่ายทหาร และพลเรือน ข้าพเจ้าไม่ทราบว่าพวกพลเรือนซึ่งมีหลวงประดิษฐมนู ธรรมเป็นหัวหน้า ได้เริ่มคิดการนี้ตงแต่ปีไหน ู้แต่ ทราบว่าทางการผ่ำยทหารมี นายพันเอกพระยาพหล-พลพยุหเสนา, นายพันเอกพระยาทรงสุรเคช, นาย พันเอกพระยาฤทธิ์กักเนย์กับนายพันเอกพระประศาสน์ ู<br>พิทยายุทธ ได้สนทนากันถึงเรื่องเช่นนี้ก่อนเวลาปฏิว*ั*ต ในราว ๒ – ๓ ปี – โดยไม่รู้ว่ามีพวกพลเรือนคิดอยู่ เหมือนกัน ทางผ่ายพลเรือนถึงแม้จะได้ทหารเป็นพวก ไว้บ้างแล้วก็เป็นแค่เพียงพวกมียศน้อยและไม่มีตำแหน่ง สำคัญในกองทัพ <u>ด้วยเหตุที่ต้องการได้ทหารคัวสำคั</u>ญๆ เข้ามาเป็นพวกด้วยนั่นเองจึงได้คิดต่อ<u>ร้ถึงกันขึ้น</u> เป็น อันว่าเกิดมีพวกขึ้น ๔ พวก ๑. พวกพลเรือน มีหลวงประดิษฐมนูธรรม เป็นหัวหน้า

๒. พวกทหารเรือ มีนายนาวาตรี หลวงสินธุ์ สงครามชัย

พันเอกพระยาทรงสุรเดช

... พ<u>วก</u>ทหารบกช<sup>ั้</sup>นยศน*้*อย มีนายพันตรี หลวงพิบูลสงครามเป็นหัวหน้า ้<br>๔. พวกนายทหารชั้นยศสูง มีนายพันเอก พระยาพหลพลพยุหเสนา พระยาทรงสุรเดช พระยา-ฤทธิ์อัคเนย์ พระประศาสน์พิทยายุทธ <u>สาเหๆที่ทำให้เกิดมีพวกปฏิวัติกรั้งนี้ไม่ใช่สาเหตุ</u> <u>อันเดียวกันเป็นแน่ที่เดียว</u> มันเป็นการยากที่จะรู้ความ ดั้งใจจริงของแต่ละคน เพราะใครจะเบี่ดเผยความตั้งใจ ของตัวซึ่งไม่เป็นมงคล ความคิดที่จะกู้ชาติโดย<mark>สุจริตใจ</mark> จะมีอยู่ในตัวบุคคลใดบ้างในจำนวนนี้ ข้าพเจ้าไม่ สามารถจะหยั่งรู้ได้ แต่เท่าที่ได้ยินพูดและแสดงความ ประสงค์ออกมา และเท่าที่ได้สังเกตเห็นความเป็นไป อากัปกิริยาของเขาแล้วก็รู้ได้ที่เดียวว่าส่วนหนึ่งต้องการ{ บริหารงาน<u>คำแหน่งสำคั</u>ญ ๆ ทั้งที่ตัวไม่มีความรู้และ| ไม่เคยผ่านงานต่ำ ๆ มาเลย ! มันเป็นคราวเคราะห์ดี ของเขาที่ความคิดอัปมงคลเช่นนี้มิได้เข้าหูหัวหน้าชั้น ้ผู้ใหญ่ฝ่ายทหาร <u>สิ่งที่เข้าหมีเพียงว่าทำเพื่อชาติไม่เห็</u>น ทำเสร็จแล้วค่างก็จะปลีกตัวออกไปทำมาหากิน

กันตามลำพัง ! เป็นอันว่าสาเหตุที่แสดงออกนอกหน้า มาล้วนแต่กู้ชาติ

เป็นความจริงที่<mark>ในหลวงรั<u>ชการ</u>ที่ ๗ มิได</mark>้แสดง ความสามารถที่จะแก้ไขงานของชาติให้รุ่งเรื่องขึ้นได้ <u>มุ่งแต่จะฟื้นฐานะของเจ้าที่ตกต่ำมาแต่ครั้งรัชกาลที่</u> ให้รุ่งโรจน์ขึ้น โดยจะเห็นได้ถนัดว่ามีการแต่งตั้งเจ้า กันหนักมือ จนในสุดท้ายตำแหน่งใหญ่ ๆ และสำคัญ ทั้งหมดต้องอยู่ในมือของเจ้าซึ่งเป็นเครื่องหมายแห่งการ ระวังรักษาเก้าอี้พระเจ้าแผ่นดินในตัว ความจริงไม่เป็น การเสียหายอะไรถ้าคงเจ้าที่เฉียบแหลม สามารถขึ้นทำ หน้าที่สำคัญ แต่การณ์มิได้เป็นเช่นนั้น ดูสักแต่ว่า เป็นเจ้าละก็คั่งได้โดยไม่จำกัดเสียเลย

ตามที่มีคนเข้าใจว่าที่เกิดปฏิวัติเนื่องมาจากการ เพิ่มภาษีอากร และความยากจนค่นแค้นของราษฎรนั้น ไม่มีมูลแห่งความจริงเลย ราษฎรไทยกลัวเจ้าและกลัว นายของเขาทั้งหมดยังกับหนูและแมว ลำพังราษฎรจะ ไม่มีบัญญาคิดปลดแอกได้เลย และจะไม่มีใครกล้า ชักชวนกันควบคุมเห็นพวกขึ้นได้ แม้จะต้องอดตาย

เพราะความยากจนก็ทนอดตาย กับที่กล่าวกันว่าการ ปฏิวัติครั้งนี้ย่อมจะต้องราบรื่นอยู่เอง เพราะราษฎรมี ์<br>ความต้องการอยู่พร้อมแล้วนั้น ก็ไม่ถูกค้องอีกเหมือน กัน แม้ทุกวันนี้ (พ.ศ. ๒๔๘๒) ราษฎรก็ไม่กร**ะ**-จ่างแจ้งในเรื่องระเบียบการปกครองเองทั้งที่โฆษณา และมีคนไปชี้แจงให้พั่งเสมอ ๆ อย่าว่าแค่ราษฎร ชาวนาเลย แม้พวกข้าราชการเองก็ยังมีจำนวนไม่น้อย ที่ไม่เข้าใจวิธีปกครอง เพราะฉะนั้นจึงเกือบกล่าวได้ว่า เมื่อก่อนปฏิวัติ คนไทยเรารู้จักการปกครองวิธีเดียว เท่านั้น ยกเว้นส่วนน้อยเหลือเกิน สำหรับราษฎร เมื่อหนักหนาเข้าก็ได้แค่บ่นอุบอิบว่า แย่แล้วเจ้าพระคุณ ส่วนข้าราชการไม่มีความรู้สึกอะไรนอกจากเข้าใจว่า ถูกแต่งตั้งให้มาเป็นนายของราษฎรแล้ว และคอยหา โอกาสฝากเนื้อฝากตัวเจ้าพ้าเจ้าแผ่นดิน จะได้กรุณาเขา ให้ได้เงินเดือนเพิ่มขึ้นและเลื่อนดำแหน่งสูงขึ้น ส่วน งานของชาติรอไว้ก่อนได้ ผลเสียแห่งงานของชาติดู ไม่ทำให้เกิดความรู้สึกละอาย ส่วนพวกที่เกลียดเจ้าก็มี อยู่เป็นธรรมดา แต่พวกนักดีใจเมื่อทราบว่ามีการปฏิวัติ

แต่ก็เพียงเท่านั้น ไม่มีส่วนทำให้การปฏิวัติสำเร็จง่าย เลย ความไม่เข้าใจ และความไม่เอาใจใส่ของราษฎร เรา เห็นได้ถนัดเมื่อวันประกาศรัฐธรรมนูญที่พระที่นั่ง อนันท์ ว วันที่ ๒๗ มีนาคม พ.ศ. ๒๔๗๕ ต้องต้อน ราษฎรให้เข้าไปพั่งในพระที่นั่งกันเสียแทบแย่ และก็ ได้จำนวนราษฎรสักหยิบมือเดียว ไปยืนพั่งโดยไม่รู้ เรื่องอะไร หากจะมีละครให้ดู และมีเจ็กก๋วยเตี๋ยว ด้วยแล้ว คนจะไปมากกว่านั้นมาก ในปีต้น ๆ ที่มี ราษฎรไปงานรัฐธรรมนูญกันมาก นั่นไม่หมายความว่า เพราะเข้าใจและเลื่อมใสการเปลี่ยนแปลงต้องการเที่ยว สนุกเท่านั้น ไม่ต้องการรู้มากไปกว่า มีการมหรสพ อะไร ที่ไหน วันใด เท่านั้น เป็นอันว่าการปฏิวัติครั้งนี้เกิดขึ้นได้จริง ๆ เพราะนายทหารบกผู้เป็นหัวหน้าตกลง ใจเด็ดขาดให้ลง ้มือทำ เพราะฉะนั้นเหตุผลผู้เป็นหัวหน้า จึงน่าจะต้อง ถือเป็นเหตุผลที่ทำให้เกิดขึ้นโดยแท้ เหขผลข้อที่ ๑ ก็คือ เป็นที่ประจักษ์แน่แล้วว่า พระเจ้าแผ่นดิน แสดงความไม่สามารถในการที่จะ

๒๔ พันเอกพระยาทรงสุรเดช

Absolute บงการโดยอำนาจอับโซลู้ด ในงานของชาติเจริญรุ่งเรื่อง ្ប៉ុស

เหตุผลข้อที่ ๒ พวกข้าราชการชั้นผู้ใหญ่แทบ ์<br>ทั้งหมด มุ่งแต่เพียงทำตัวให้เป็นที่โปรดปรานไว้เนื้อ ้เชื้อใจ จากพระเจ้าแผ่นดินไม่ว่าด้วยวิธีใดตลอดทั้งวิธี ้ที่ต้องสละเกียรติยศด้วย

ทั้งสองข้อนี้ประกอบกัน ย่อมเป็นสาเหตุสำคัญ ที่จะทำให้ชาติไทยทรงกับทรุดเท่านั้น ควรเปลี่ยนวิธี ให้ราษฎรได้มีโอกาสรู้จักวิธีปกครองคัวเอง และรับ ้ผิดชอบกันเอง ในความเจริญหรือความเสื่อมของชาติ แทนที่ให้พระเจ้าแผ่นดินองค์เดียวรับผิดชอบ ซึ่งไม่มี ท่าทางจะดีขึ้นได้ เป็นที่ประจักษ์แก่หัวหน้าฝ่ายทหาร อยู่เหมือนกันว่าเมื่อเปลี่ยนแล้วยังจะมีความขลุกขลักยุ่ง ยากเป็นธรรมดา เพราะเป็นของใหม่ ไม่มีใครเลย การหาตัวบุคคลสำหรับบริหารงานในตำแหน่งสำคัญ ๆ แสนยาก ราษฎรก็ยังไม่มีการศึกษาถึงขัดที่จะปกครอง ทันองให้เป็นผลดีจริง ๆ ได้ แต่เมื่อไรเล่าถึงจะมีคน ที่ดี ๆ ไว้สำหรับบริหารงาน และเมื่อไรเล่าราษฎรจึง

าะถึงขีดที่ว่านั้น ในเมื่อพระเจ้าแผ่นคิน ไม่เบี่คโอกาส ตายแล้วเกิดใหม่ก็คงยังจะเป็นอยู่เช่นนั้น ตกลงจะต้อง เริ่มกันเสียในเมื่อไม่อยากจะปล่อยไปตามบุญตามกรรม อาศัยการเลือกเพ้นอย่างครงไปครงมา คงจะได้ตัว บุคคลซึ่งแม้จะไม่ดีเลิศแต่ก็พอทำได้ เพราะเราสามารถ จะช่วยกันได้หลายแรง ไม่เหมือนระบอบอับโซสู้ดซึ่ง ไม่มีการช่วยกัน ต่างคนต่างทำเอาหน้าต่อพระเจ้าแผ่น-ดินตัว และพระเจ้าแผ่นดินบงการแต่ผู้เดียวผิดถูกไม่มี ใครกล้าคัดค้าน ส่วนราษฎรซึ่งผู้อ่อนการศึกษาก็ต้อง อาศัยความเจตนาดี ของผู้บริหารที่จะช่วยเหลือ ให้ได้ ุ มีโอกาสรู้จักการปกครองตัวเองดีขึ้นตามลำดับจนกว่า าะถึงขึ้ด

นอกจากเหศุผลสำคัญ ๒ ประการนี้ รายละเอียด ปลีกย่อยแห่งความเลอะเทอะของงานแห่งชาติย่อมเป็น ที่ประจักษ์อยู่ ไม่มีความจำเป็นต้องยกมากล่าวให้ยึด ยาว เพราะรายละเอียดปลีกย่อยย่อมเกิดจากส่วนสำคัญ ๒ ประการนั้

ในเดือนมีนาคม ๒๔๗๔ พระยาทรง ฯ ซึ่ง ้เป็นอาจารย์ใหญ่ฝ่ายวิชาทหาร ในกรมยุทธศึกษา ทหารบก ได้ถือโอกาสในการเป็นประธานกรรมการ สอบไล่นักเรียนนายร้อยในสนามที่ราชบุรีรวบรวมหา พรรคพวกและคิดกะแผนการปฏิวัติรวมกับพระประ-์ศาสน์พิทยายุทธ พระสิทธิเรื่องเคซพล ซึ่งเป็น กรรมการสำคัญ

ณ ที่ราชบุรีนี้เอง ทั้งสามท่านได้คิดแผนการ ขึ้นอันหนึ่ง กะว่ายึดพระที่นั่งอัมพร ซึ่งขณะนั้นเป็น ที่ประทับของในหลวงรัชกาลที่ ๗ แล้วจะขอถวาย ความอารักขาแก่ในหลวง เพื่อเป็นประกันในการขอ พระราชทานรัฐธรรมนูญต่อไป

แต่แล้วแผนนี้ก็ต้องเลิกล้ม เพราะพระประ-ศาสน์ ฯ ได้เสนกผลเสียว่า แม้จะยึดพระที่นั่งกัมพรได้ แค่ทว่าจะได้เข้าเผ่ำในหลวงก็ย่อมต้องผ่านมหาดเล็ก และบุคคลสำคัญอื่น ๆ อี่กมาก \_\_\_\_\_\_อันเป็นธรรมดาที่ ในหลวงจะต้องมีผู้ห้อมล้อม ผู้ห้อมล้อมนีเอง อาจจะ ขัดขวาง และถ้ามีการขัดขวางเกิดขึ้นเช่นนั้นแล้ว กั

จะต้องมีการปะทะกันด้วยกำลัง อย่างไรเสียการปฏิบัติ ก็จะหลีกการนองเลือดไปมิได้ ้ผู้กะแผนการ มีจุดหมายสำคัญที่สุดอยู่ตรงที่ จะมิให้มีการนกงเล็กดูก็ดูขึ้นได้ ต่อมาได้คิดแผนการแบบขุโจมขึ้นได้ ซึ่งเป็น ้<br>แผนการที่ใช้ในการปฏิบัติคร<sup>ั</sup>งนี ในการประชุมทุก ๆ พวกยกเว้นหัวหน้าผู้ใหญ่ ผ่ำยทหาร ต้องให้ทหารตามกรมกองต่าง ๆ อย่างน้อย ในกรุงเทพ ฯ แทบทั้งหมด – ตกลงเข้าเป็นพวกด้วย เสียก่อนจึงจะยอมตกลงลงมือปฏิวัติความคิดข้อนี้ หัว-หน้าผ่ายทหารไม่เห็นด้วย และเป็นการแน่เหลือเกินที่ พวกคิดปฏิวัติจะต้องถูกจับเสียก่อนในเมื่อทำเช่นนั้น เพราะพวกนายทหารเวลานั้น ส่วนมากกลัวเจ้า และมี จำนวนมากที่จะต้องฉวยโอกาสนำความเรื่องนี้เสนอผู้ บังคับบัญชา เพราะเป็นชิ้นสำคัญสำหรับทำให้เกิดผลดี สำหรับตัวและนายทหารชั้นผู้<mark>ให</mark>ญ่ในกรุงเทพาเวลานั้น เกือบจะรับรองได้ที่เดียวว่า ต้องนำเรื่องเสนอถึงพระ-เจ้าแผ่นดินทุกคนในเมื่อได้พั่งเรื่องนี้ ความชอบอะไร

**๒๘ พันเอกพระยาทรงสุรเ**ดช

เล่าจะดีไปกว่านี้ เป็นอันว่าไม่มีการชักชวนนา. ดามกรมกองต่าง ๆ เลย ยิ่งพลทหารด้วยแล**้**ว ยิ่งเบิน การไร้ประโยชน์ที่เคียวที่จะให้รู้เรื่องเช่นนี้ ทางฝ่าย พลเรือนและนายทหารชั้นยคน้อย ยังเห็นว่าแต่เพียง <u>เท่าที่รู้กันอยู่นั้น จำนวนน้อยนักและไม่มีกำลังทห</u>าร ์<br>เสียด้วย การณ์จึงได้เนินชาแรมปีโดยไม่มีการตกลง เริ่มปฏิวัติและไม่มีแผน ครันเดือนมิถุนายน ซึ่งเป็น เคือนปฏิวัติได้มีการประชุมพวกหัวหน้าบ่อยขึ้น แต่ ในเวลาประชุมก็ไม่มีใครแสดงแผนออกมาให้เห็นได้ว่า เป็นแผนที่ใช้การได้ทุก ๆ คนมุ่งแต่นั่งพึ่ง เมื่อทราบ ว่าหัวหน้าผ่ายทหารได้รับผลในทางเพิ่มพูนกำลังสำคัญๆ ขึ้นหรือเปล่า และจะทำอย่างไร

ในจำพวกผู้ใหญ่ฝ่ายทหารมีพระยาพหล ฯ พระ-ยาทรง ๆ กับพระยาฤทธิ์ ๆ มียศและบรรดาศักดิ์เท่ากัน <u>พระยาพหล ฯ อยู่ในตำแหน่งจเรทหารบืนใหญ่</u> ไม่มี อำนาจบังคับทหาร แต่ก็เป็นตำแหน่งสูงกว่า<u>คนอื่</u>น. ้พระยาทรง ฯ เป็นอาจารย์ใหญ่วิชาทหารในโรงเรียน นายร้อย ไม่มีอำนาจบังคับทหารเช่นเดียวกัน พระยา-
ฤทธิ์ <u>เป็นผู้บังคับการกรมทหารบ</u>ื่น**ใ**หญ่ที่ ๑ <u>รักษ</u>า พระองค์ในกรุงเทพ ฯ เป็นคนเดียวที่มีทหารอยู่ในมื้อ ์เป็นทหารปืนใหญ่ ๒ กองพัน (รวม ๔ กองร้อย) ่ พระยาพหล ฯ มอบให้พระยาทรง ฯ เป็นผู้คิดและ กะการณ์ทั้งหมด, ท่านเป็นแต่เพียงจะปฏิบัติตามทุก อย่างที่จะได้รับมอบให้ทำ ส่วนพระยาฤทธิ์ ๆ ก็ไม่ สมัครคิดอะไรเช่นเดี๋ยวกัน พระประศาสน์ ฯ ทำด้วย ทกอย่างที่จะมอบให้ ในเกือนมิถุนายน ได้มีการประชุมกันที่บ้าน นายประยูร ภมรมนตรี ผู้ที่ไปประชุมมีบุคคลชั้น หัวหน้า เช่นเจ้าคุณพหล ฯ เจ้าคุณทรง ฯ พระประ-ศาสน์ ฯ หลวงประดิษฐ์ ฯ หลวงสินธุ์ ฯ - และหลวง พิบูล ฯ แต่ก็ยังไม่สามารถวางแผนการอะไรลงไปได้ ครั้นก่อนหน้าวันที่ ๒๔ เพียงน้อยวัน ได้นัด ประชุมกันที่บ้านพระยาทรง ฯ มีหัวหน้าสำคัญ ๆ มา ประชุมเช่นเคย จนถึงวันประชุมวันนี้ซึ่งเป็นการประ-ชุมกรั้งสุดท้าย ผู้อำนวยการผ่ายทหารยังไม่ทราบราย ชื่อของพวกที่จะร่วมค้วย พวกหัวหน้าต่าง ๆ เขาก็ไม่

ีขอมบอกให้ว่าใครบ้าง บอกแต่เพียงจำนวนพอประ ้มาณ เป็นอันว่าเท่าที่ผู้อำนวยการทหารรู้แน่ว่าเป็นพวก ก็มีอยู่ดังต่อไปนี้

พวกของ พ.อ. พระยาทรงสุรเคช

๑. พ.อ. พระยาพหลพลพยหเสนา ๒. พ.อ. พระยาฤทธิ์อัคเนย์

๓. พ.ท. พระประศาสน์พิทยายุทธ ผู้อำนวย เการโรงเรียนเสนาธิการ

๔. พ.ศ. หลวงชำนาญยุทธ**ศิ**ลป์ ๕. พ.ศ. หลวงสวัสดิ์รณรงค์ ๖. พ.ศ. หลวงสฤษดิ์ยุทธ**ศิ**ลป์ *๗.* ร.อ. หลวงรณสิทธิพิชัย ๔. ๕. ๖. ๗. สี่คนนี้เป็นครูอยู่ในโรงเรียน นายร้อยใต้บังคับบัญชาพระยาทรง ฯ

นอกจาก ๗ คนนี้ยังมี ร.อ. หลวงทัศนัยนิยมศึก ุ่นขทหารม้า ในขณะนั้นทำหน้าที่เป็นครูสอนใน โรงเรียนทหารม้า เวลานี้ตายเสียแล้ว ทั้งคนนี้ด้วย ั๊**ผ**ี่น ๘ คนด้วยกันที่นับว่าใช้ได้แน่

พวกของหลวงประดิษฐมนูธรรม ไม่ทราบว่า มีเท่าใด และใครบ้าง ได้เห็นอยู่ ๒-๓ คนเท่านั้น ทั้งนายประยูรซึ่งเป็นผู้คิดก่อระหว่างพวกต่าง ๆ พวกของหลวงสินธุ์ ๆ ไม่ทราบว่ามีเท่าไรและ ใครบ้างเห็นแต่พระประสาสน์ ฯ ติดต่ออยู่กับหลวง ศุภชลาศัย

พวกของหลวงพิบูล ฯ ก็ไม่ทราบว่ามีใครบ้าง เช่นเดียวกัน

เมื่อพิจารณาคามนี้จะเห็นได้ว่า <u>หัวหน้าที่จะ</u> เป็นผู้ดำเนินการปฏิวัติ มีลูกมือที่เรียกใช้ได้แน่นอน เพียง ๘ คนเท่านั้น นอกจากนั้นไม่แน่และไม่รู้เสียด้วย ว่า มีตัวจริงอยู่หรือเปล่า และเป็นคนชนิดไหนจำนวน เท่าใด

ในวันประชุมครั้งสุดท้าย หัวหน้าผ่ำยพลเรือน หลวงสินธุ์ ฯ และหลวงพิบูล ฯ ต้องการทราบอย่าง แน่นอนว่าผู้อำนวยการฝ่ายทหารได้มีกำลังอยู่ในกำมือ ไว้แล้วเท่าใด เป็นทหารกรมไหนบ้าง ผู้อำนวยการ ผ่ำยทหารได้แจ้งความจริงให้ทราบว่ายังไม่มีอะไร นอก

∖ุ้งากกรมทหารบืนใหญ่ที่ ๑ `แต่ในวันปฏิวัติซึ่งกำหนด ์<br>วันที่ ๒๔ จะต้องได้ทหารในกรุงเทพ ฯ ทั้งหมด เมื่อ ีถูกซักไซ้ว่าจะได้มาอย่างไรและจะทำอย่างไร ผู้อำนวย ้การฝ่ายทหารไม่ยอมบอกว่าจะได้มาด้วยวิธีไร จะทำ ้อย่างไร เป็นแต่ขอให้หัวหน้าต่าง ๆ นำลูกน้องของ ์ทัมมในวันที่ ๒๔ เวลา ๐๕.๐๐ น. ที่ตรงการรถไฟ ู้ที่ถนนห่างจากบ้านพระยาทรง ฯ ประมาณ ๒๐๐ ้มตร ส่วนทหารเรือไม่ต้องมา ให้หลวงสนธุ์ ฯ นำ :<br>"พหารเรือทั้งนายและพลทหารเท่าที่จะรวมได้ มีกระสุน ้พร้อม มาถึงหน้าพระลานพระบรมรูปทรงม้า เวลา ์<br>.ob.oo น. ตรง ทหารบกทั้งหมดจะถึงที่นั่นตามกำหนด ้เวลานี้ ส่วนพวกพลเรือนให้แบ่งแยกไปคุมทามวังเจ้า ที่สำคัญ ๆ ไว้อย่าให้เล็ดลอดออกมาปฏิบัติการใด ๆ โดยเราไม่รู้ สำหรับกรมพระนครสวรรค์นั้นใช้จำนวน ให้มากเข้าไปในวังเพื่อเชิญตัวมาที่พระนั่งอนันด์ เมื่อ .<br>ได้พังเช่นนั้นผู้หนึ่งจะขอถอนตัว ้อ้างว่าไม่มีทางสำเร็จ ้เลย ไม่เห็นมีอะไรเป็นกำลังที่ทำให้เขาอุ่นใจ แต่

ไม่ใช่คำตอบที่แน่นอน เป็นแต่พูดว่าจะมาหรือไม่มา ยังไม่แน่ ส่วนหลวงสินธุ์ ฯ ตกลงจะทำทามกำหนด จากผลของการประชุมครั้งสุดท้าย ผู้อำนวยกา: ผ่ำยทหารจะต้องตกลงใจลงมือปฏิวัติในวันที่ ๒๔ ด้วย ึจำนวนนายทหารที่แน่นอนจริง ๆ ๘ นายกับหลวงสินธุ์ พร้อมด้วยนายและพลทหารเรือซึ่งไม่รู้ว่ามีจำนวนเท่าใด (หลวงสินธุ์ ฯ ในขณะนั้นมิได้มีอำนาจบังคับหน่วย ทหารเรือ เป็นแต่เพียงครูในโรงเรียนนายเรือ เพราะ ฉะนั้น จำนวนทหารจะมีมากไม่ได้) ความคิดของผู้อำนวยการผ่ำยทหาร ในเวลานั้น มิได้เบิ่ดเผยให้ใครทราบ เฉพาะพระยาพหล ๆ และ พระประศาสน์ ฯ เท่านั้นที่รู้มาก พระประศาสน์ ฯ รุ้ เกือบทุกอย่างเมื่อถูกซักถามจากพวกที่ร่วมด้วยก็บอก แต่เพียงว่า ถึงวันที่ ๒๔ เป็นได้ทหารหมดทั้งกรุงเทพฯ การที่ปกบีดไว้เป็นความลับจนถึงชั่วโมงสุดท้ายนั้น ผู้ อำนวยการฝ่ายทหารถือว่าเป็นการสำคัญที่สุดมิฉะนั้น การปฏิวัติจะไม่สำเร็จได้เลย ถ้าเปิ่ดเผยให้พวกร่วมด้วย รู้เสียก่อน เขาก็จะต้องถอนตัวออกหมด แทนที่จะ มี ๑๐ คน คงจะเหลือ ๓ คนเท่านั้น มีอยู่คนหนึ่งซึ่ง ในระยะหลังชักจะไม่ค่อยเอาใจใส่อยู่แล้ว หากบอก แผนให้รู้ก็ต้องถอนตัวแน่นอนทีเดียว พระยาฤทธิ์ ฯ ได้รับมอบหน้าที่ให้นำรถยนต์บรรทุกสำหรับลากบืน-ใหญ่ชนิดมอริสมาทั้งเครียมพร้อมไว้ที่สนามผึกหัดของ เขาเวลา ๐๕.๐๐ น. โดยอ้างว่าจะตรวจรถยนต์ทั้งหมด ของกรมทหารบื่นใหญ่ของเขา แล้วก็ให้ตัวเขาทำเป็น เดินตรวจรถไปมา รอจนกว่าหัวหน้านำจะไปถึงเพื่อ สั่งการใช้รถยนต์นั้น <u>แผนของผู้อำนวยการก็มีอยู่ว่า</u> ้<br>จะต้องรวบรวมทหารให้มากที่สุดเท่าที่จะรวมมาได้ จาก กรมกองทหารในกรุงเทพ ฯ ไปรวมไว้พระที่นั่งอนันต์ และบังคับทหารเหล่านั้นไว้ให้อยู่ในมือ เชิญเจ้าชั้น ผู้ใหญ่บางองค์ เข้ามาคุมไว้ในพระที่นั่งอนันค์สำหรับ เป็นประกัน เพื่อมิให้พระเจ้าแผ่นดินคิดแก้ไขเหตุการณ์ โดยที่กล*ั*วภัยจะมาถึงเจ้าผู้ใหญ่ที่ถูกคุมอยู่นั้น ผู้บังคับ การกรมต่าง ๆ ผู้บัญชาการกองพลแม่ทัพของทหารใน

ึกรุงเทพฯ ตลอดงนเสนาธิการทหารบกจะต้องถูกนำตัว<br>มาคุมไว้ <sup>4</sup> ในระหว่างนี้เองจะได้ทำหนังสือนำไปกราบ บังคมทูลขอพระราชทานรัฐธรรมนูญ ไม่มีบั้ญหาอะไรถ้ำรวบรวมทหารในกรุงเทพ ฯ ได้เป็นส่วนมากและบังคับทหารนั้นไว้ได้แล้วการปฏิวัติ ก็ต้องสำเร็จ เพราะอำนาจอยู่ที่ทหารเท่านั้น ตำรวจ และราษฎรในกรุงเทพ ฯ จะไม่ทำอะไรเลย -- บัญหา มือขู่ว่าจะได้ทหารมาอย่างไร ในเมื่อพวกร่วมมือด้วยกัน ไม่มีใครสั่งทหาร ได้เลยสักคนเดียวยกเว้นพระยาฤทธิ์ ฯ - ซึ่งสั่งได้เฉพาะ กรมของเขาเท่านั้น แตกเป็นทหารเล็กน้อยและไม่ สำคัญ ผู้อำนวยการผ่ายทหารได้เลือกไช**้วิธีลวงและ** อาศัยความรวดเร็วกระทันหัน มีทันให้ไครได้มีเวลา ได้สติ และไม่รู้ว่าอะไรเกิดขึ้น ลวงเอาทหารไปให้ได้ และเร็วที่สุดการติดต่อทางโทรศัพท์ตั้งแต่เวลาเช้ามืด •ก้องบ้องกันไว้โดยมอบให้<u>นายประยูร</u>เป็นผู้จัดการเพรา**ะ** เขาเป็นเจ้าหน้าที่ในกรมไปรษณีย์อยู่เวลานั้น

ทางหัวเมืองต่าง ๆ ผู้อำนวยการผ่ำยทหารไม่เอา ใจใส่และไม่วิตกถึงเลย เพราะการที่จะรวบรวมทหาร จากหัวเมืองมาคิดแก้ไขเหตุการณ์นั้นจะต้องใช้เวลามาก .<br>กว่าพวกหัวหน้าฝ่ายทหารทางหัวเมืองจะรู้เรื่องกระจ่าง แจ้งก็เป็นเวลาที่จัดการในกรุงเทพ ฯ เสร็จหมดแล้ว ์และต่างคนต่างจะยกทหารมาจากหัวเมือง โดยลำพังนั้น ไม่ได้ ทั้งเวลานั้นทหารหัวเมืองก็มีแต่ทหารใหม่ ทหาร ์<br>ปีที่ ๑ ลาพักไปหมดแล้ว ทหารใหม่ยังไม่มีค่าทาง ์ทหารใดและอาวุธสำคัญ ๆ ก็อยู่ในกรุงเทพ ฯ หมด แผนที่ผู้อำนวยการผ่ายทหารคิด ที่นับว่าเป็น .<br>ส่วนสำคัญ ๆ มีอยู่เท่านี้ ไม่มีบัญหาอะไรย่อมมีส่วน ปั๊กพร่องเพราะผู้อำนวยการไม่ได้เบิ่ดเผย พระประ-์<br>**ฮาสน์ ฯ เป็นผู้ช่วยในการทำแผนบ้าง การทำราย** ดู<br>ดูนอียดลงในกระดาษก็ไม่มี เพราะไม่แน่ว่าตำรวจจะ ม้าค้นบ้านเมื่อใดจึงคิดแต่ส่วนสำคัญ ๆ ไว้แต่ในตัว ง้ำนั้น ไม่ให้มีหลักฐานที่จะเป็นผลร้าย ในเมื่อเกิด

รู้<br>รู้บกุมขึ้นเสียก่อน ปรากฏภายหลังว่าตำรวจได้เอาชื่อ **ชื่อำนว**ยการผ่ำยทหารไปถวายกรมพร**ะน**ครสวรรค์ เหมือนกันแต่พระองค์ท่านไม่เชื้อการที่ตำรวจรู้เรื่องเป็น เลา ๆ ว่าจะมีการปฏิวัติขึ้นนั้น "ไม่มีบ้ญหาอะไร" เพราะ พวกหนุ่ม ๆ คุยกันไม่ได้ เท่าที่ได้ยินภายหลัง นายตำรวจชั้นผู้ใหญ่บางคนทราบล่วงหน*้*า ฉะนั้นก่อนหน้าวันที่ ๒๔ จึงมีพลตำรวจมาคุมบ้านผู้ อำนวยการผ่ำยทหาร, พระประศาสน์ ฯ และหัวหน้า ้สำคัญ ๆ แต่ก็มิได้จับกุมอย่างไร อาจเป็นเพราะตำรวจ รู้สึกว่าถ้าทหารทำการปฏิวัติเขาก็มีเหตุผลสมควรด้วย ิการเตรียมการของหัวหน้าผ่ายทหารในการ

ุ<br>⊲. •<br>ผดอำนาจ

เป็นที่ตกลงกันแล้วระหว่างผู้อำนวยการฝ่าย <sub>.</sub>ทหารกับหัวหน้าผ่ำยพลเรือนว่าทางผ่ำยทหารจะยึด อำนางไว้ให้เท่านั้น ส่วนการคำเนินการทางหนังสือ เกี่ยวด้วยการขอรัฐธรรมนูญ การร่างรัฐธรรมนูญ การ ์<br>ตั้งสภา ฯ และรัฐบาลเหล่านี้ **ให**้เป็นหน**้**าที่ของฝ่าย พลเร็กนทั้งสั้น

วันที่ ๒๓ เป็นวันเศรียมการของผู้อำนวยการ ผ่ำยุทหาร ได้ไปพบผู้บังคับการโรงเรียนนายร้อยเวลา พันเอกพระยาทรงสุรเดช

**ะ -**<br>เนเป็นนายพลโท พระเหี้ยมใจหาญ และขอให้ผู้ .<br>มัคบการโรงเรียนนำนักเรียนนายร้อยทั้งหมดไปที่หน*้ำ* งระลานพระบรมรูปทรงม้า เพื่อให้นักเรียนทั้งหมด ด้ดูการผีกหัดต่อสู้รถรบ โดยจะขอ**ให้มี**รถจริง ๆ มา hให้ดู ไม่เป็นการยาก ในการที่ผู้บังคับการโรงเรียน **ะยินดีทำ**คามเพราะผู้บังคับการโรงเรียนมีความนิยมอยู่ นตัวของผู้อำนวยการผ่ายทหารอยู่แล้วด้วย และผู้<br>- และผู้ ้ำนวยการฝ่ายทหารย่อมเป็นอาจารย์ใหญ่สอนวิชาทหาร ยู่ในโรงเรียนนั้นด้วย จึงเป็นอันตกลงได้โดยง่าย อจากนี้ ก็ได้ ไปหาผู้บังคับกองพันทหารราบที่รู้จัก<mark>อี</mark>ก <sub>เ</sub> คน ขอร้องให้นำทหารของตัวไปผึกหัดที่หน้าพระ นในเช้าวันที่ ๒๔ เวลา ๐๖.๐๐ น. - เพื่องะได้ขอ รงให้ทหารเหล่านั้น ได้มีส่วนช่วยเห<mark>ลือเล็</mark>กน้อย ก่นนั้น ส่วนจะให้ทำอะไรจะบอกในเช้าวันนั้น ค่อนั้น ปได้ไปหนู้บังคับกองพันทหารช่างที่บางชื่อ ขอร้อง ห้เขานำทหารของเขาทั้งหมดมาผึกห้ดที่สนามหน้าโรง หารของเขาเพื่อขอกวามช่วยเหลือเล็กน้อย ในการ กก่อส้วบ ใช้เวลาเพียงเล็กน้อย ไม่เบ็นการยากที่จะ

المستعدد المدار المسارور.<br>المستعدد المدار

ตกลง เพราะพวกนี้รู้กันทั้งนั้นและเนื่องจากเป็นใหญ่ กว่า จึงเกรงใจและไม่ซักถามอะไร

การนัดหมายให้ทำเช่นนั้น ก็ด้วยความมุ่งหมาย ที่จะ ให้ทหารมา รวมกันอยู่ เป็นจำนวนมาก เป็นการ สะควกที่จะรวบรวมเอาในตอนรุ่งเข้าเท่านั้นเอง มิฉะนั้น เขาก็ให้ทหารกระจายกันไปผึกหัดห่างไกลเป็นการยาก แก่การรวบรวม นอกจากนี้มิได้ไปนัดหมายใครไว้อีก เป็นแต่คิดจะไปรวมเอาในตอนท้ายโดยไม่รู้ตัว เป็น อันว่าการเตรียมการในวันที่ ๒๓ หมดเพียงเท่านี้ เป็น การเตรียมการเพียงเล็กน้อยแต่รักษาความลับไว้อย่าง มิดที่ค

ทหารที่มีอยู่ในกรุงเทพ ฯ เวลานี้ มีกรมทหาร ราบที่ ๓ มหาดเล็กรักษาพระองค์ กรมทหารราบที่ ๒ รักษาพระองค์ทั้งสองกรมนี้กรมละ ๓ กองพัน กับมี ึกรมทหารราบที่ ๒ อีก ๑ กรม ในจำนวนทหารราบ ได้นัดหมายกับผู้บังกับกองพันไว้เพียง ๒ คนเท่าที่กล่าว มนล้วเป็นกองพัน ในกรมทหารราบที่ ๑ มหาคเล็ก ๑ กองพัน ่ และกองพันในกรมทหารราบที่ ๒ อึก ๑ กองพัน แต่ก็ได้นัดหมายเพียงให้เอาทหารปีที่ ๒ มา ้า ซี

เป็นอันว่าจนถึงเวลากลางคืนวันที่ ๒๓ กยัง ไม่มีคะไรเพิ่มขืนที่นับว่าแน่นอน นอกจากกรมทหาร บื่นใหญ่ของพระยาฤทธิ์ ฯ อย่างเดิมเท่านั่นเอง

# วันที่ ๒๔ มิถุนายน

สำหรับวันนี้ผู้อำนวยการผ่ำยทหาร ได้นัดเวลา พบ ๐๕.๐๐ น. โดยกะว่าจะสั่งมอบหน้าที่ให้เสร็จภาย ในเวลาเพียงประมาณ ๑๕ นาที แล้วจะได้รีบไปยัง กรมทหารม้าซึ่งกะไว้เป็นที่หมายอันแรก ให้ถึงก่อน เวลาเบ่็นเตรปลุกทหารเพียงเล็กน้อย (เวลาปลุกทหาร  $o$ c mo  $u$ .)

นายร้อยเอกหลวงทัศนัย ฯ กับนายทหารม้ำชั้น นายร้อยโทและนายร้อยศรีอีก ๓ นาย มาถึงบ้านพระ-้ยการงสุรเคชเป็นพวกแรกเวลา ๐๔.๐๐ น. เศษ เนื่อง ์<br>จากมีเวลามากจึงได้ทำความเข้าใจกันละเอียดละออนาย ทหารม้ำทั้ง ๔ คนนี้ได้รับมอบให้นำรถยนต์เกราะกับ รถเล็ก ๓ เดนลอยด์ ออกจากโรงให้หมดและควบคุม ตลอดทางไปหน้าพระลาน

เวลา ๐๕.๐๐ น. ผู้อำนวยการผ่ายทหาร มา ถึงทำบลนักพบมีพวกของผู้อำนวยการเองทั้งหมดรออยู่ ที่นั่นจึงเริ่มสังการ ข้อความสำคัญที่สั่งก็คือเราจะต้อง ไปกรมทหารม้ำก่อน เพื่อให้ได้รถยนต์เกราะและรถ รบเล็กไว้ในมือ ต่อจากนั้นจึงไปกรมทหารบืนใหญ่ เพื่อบรรทุกทหารขึ้นรถยนต์ของบื่นใหญ่ แล้วนำไป หน้าพระลาน พระยาพหลา มีหน้าที่งัดคลังกระสุนของ กรมทหารม้ำกับหลวงสฤษดิ์ยุทธศิลป์แล้วอำนวยการขน กระสุนมาขึ้นรถ ใช้ทหารซึ่งจะส่งให้ภายหลัง (เครื่อง มื่องักกุญแจกลังได้เครียมเอามาในรถด้วยแล้ว ) พระ ประศาสน์ ฯ มีหน้าที่ไปปลุกและคุมตัวนายดาบพระองค์ เจ้าภาณุพันธุ์ ฯ มาที่หน้าที่ว่าการทหารม้า - ผู้อำนวยการ **จะรว**มนายทหารม้าของกรมทหารม้ำทั้งหมด หลวงชำนาญยุทธศิลป์ หลวงสวัสดิ์รณรงค์และหลวง รณรงค์สิทธิพิชัย มีหน้าที่ขึ้นไปบนโรงม้าแล**้**วปลุกเร่ง **ทหารแต่งตัว**โดยเร็วไม่ให้ล้างหน้าและเรียกแถวคุมจาก

โรงม้าที่ถนนหน้ากรมทหารม้ำ และนำเดินไปกรม ทหารบืนใหญ่ (โรงทหารม้าอยู่ห่างจากโรงทหารบืน ใหญ่ระยะทางเดินประมาณ ๑๐ นาที่)

เวลาสุดท้ายก่อนสั่งเสร็จ พวกหลวงพิบูล ฯ มา ถึงมีนายทหารมาด้วยอีกหลายนาย จำไม่ได้ว่ากี่คน ผู้ **้อ**ำนวยการผ่ำยทหารจึงได้มอบหน้าที่ให้ไปคุมบ้านผู้การ .<br>ทหารม้า และถ้าออกมาก็ให้เชิญตัวขึ้นรถคุมไว้ อย่า ให้ติดต่อกับทหารได้เท่านั้น

ส*ั่*งเสร็จแล*้*วขึ้นรถตรงไปโรงทหารม้า ลงจาก ัฐถต่างแยกย้ายกันไปทำหน้าที่ตามที่สั่งไว้ ประจวบเวลา เป็นเตรปลุกพอดี

เมื่อถึงหน้าที่ว่าการกรมทหารม้า ผู้อำนวยการ ้<br>มีขทหารพร้อมด้วย พระยาพหลา และพระประศาสน์ฯ ที่พรวดเข้าไปในกองรักษาการพร้อมกัน ตัวท่านผู้ ขึ้นวยการผ่ำยทหารได้เรียกผู้บังคับกองรักษาการมา น็ละเริ่มแสดงตามแผนคือใช้วิธีลวง ทำเป็นดุผู้บังคับ ้<br>กองรักษาการว่าเวลานี้เกิดขบถในกรุงเทพ ฯ - ม้วแต่ ั้นถับนอนอยู่ได้ ฉะนั้นให้ไปปลุกนายทหารและสั่งมา ประชุมที่หน้าว่าการโดยเร็ว เป็นคำสั่งของแม่ทัพ ผู้บังคับกองรักษาการยอมปฏิบัติตาม โดยไม่มีอาการ อิดออกหรือลังเล

ระหว่างนี้ผู้ที่ได้รับมอบหน้าที่ต่าง ๆ ก็รีบไป ปฏิบัติงานของตัว กำลังพลุกพล่านกันนั้นเอง เจ้าคุณ พหล ฯ ก็งัดคลังกระสุน และขนกระสุนออกอย่าง รวดเร็ว พระประศาสน์ ฯ ไปคุมตัวพระองค์เจ้าภาณุ-พันธ์ ฯ มาได้แล้วได้รับคำสั่งด้วยวาจาจากปากผู้อำนวย การฝ่ายทหารว่าให้เป็นผู้ควบคุมคนสุดท้าย อยู่จนกว่า ้<br>วถรบจะเคลื่อนไปพ้นประดูหมดบ้านในบริเวณโรงทหาร มายืนเรียงแถวต่อหน้าผู้อำนวยการผ่ายทหาร ด้วยคำพูด ไม่มากนัก ทำให้นายทหารเหล่านั้นรู้ว่ามีเหตุอันไม่เคย แค่เขาจะมีความเข้าใจลึกซึ้งไปถึงไหนไม**่** มีมาก่อน ทราบ แต่ไม่มีใครแสดงออกมาเลย ทุกคนยืนสงบไม่ มีอาการเคลื่อนไหวคอยพั่งคำสั่งว่าจะสั่งอะไรไปเท่านั้น ในระหว่างนี้รถยนต์และรถรบเล็กเคลื่อนที่ผ่านออกไป เรื่อยและทหารจากกองร้อยต่าง ๆ ของกรมทหารม้าก็ เดินแถวผ่านออกมาเรื่อยจนหมด ผู้อำนวยการจึงสั่งให้

นายทหารที่ยืนรอด้วยความสงบ ไม่ไหวดิงนั้นขน ้รถยนต์ในค*ั*นเดียวกันในความควบคุมของคนหนึ่งจาก พวกร่วมมือ ทั้งรถยนต์บรรทุก รถยนต์นั่ง ร<mark>ถยนต์</mark> ้รถรบ และแถวทหารเ<mark>กินเ</mark>ท้าเคลื่อนที่ไปสู่ เกราะ <mark>ี</mark><br>ทรมทหารปืนใหญ่

การปฏิบัติขั้นแรกสำเร็จไปด้วยความราบรื่นและ รวดเร็ว เพราะเหตุไรกองรักษาการของทหารม้าจึงไม่ <sup>้</sup>ได้ทำอะไรเลย เพราะเหตุไรยามคลังกระ<mark>สุนจึงปล่อ</mark>ย ์ให้พระพหล ฯ งัดคลังกระสุนและขนกระสุนไปได้ ทำไมนายสิบพลทหารของกรมทหารม้า จึงยอมปฏิบัติ ์<br>ตามคำส*ั่*งของนายทหารซึ่งมิได้เป็นผู้บังคับบัญชาของ **ทั่ว**ถ้วยความราบรื่น ทำไมนายทหารที่มาเรียงแถวอยู่ ข้างหน้าผู้อำนวยการฝ่ายทหารจึงรักษาความสงบเงี่ยบ ปล่อยให้นายทหารอื่นนำทหารของตัวผ่านหน้าตัวออก ไปได้ และในเวลาต่อ ๆ ไปก็คงนั่งเฉยเช่นนั้น ไม่ แสดงกิริยาหรือวาจาอันเป็นเครื่องหมายที่จะขัดแย้้งแต่ อย่างใดเลย เป็นเพราะนายสิบนายทหารเหล่านั้นเห็น ก้วยในการปฏิวัติหรือ เปล่าเลย! ทั้งนายทหาร

นายสิบ พลทหาร ไม่มีใครรู้เรื่องอะไร ตั้งแต่เกิดมา ก็ไม่มีใครเคยได้เห็นได้รู้ การปฏิวัติทำอย่างไร เพื่อ อะไร มีแต่ความงงงวยเต็มไปด้วยความไม่รู้ และข้อนี เองที่เป็นเหตุสำคัญแห่งความสำเร็จ ! สำหรับพลทหารทั้งหมดไม่ต้องสงสัยเลยว่าจะมี ความยุ่งยากอะไร เขาทำตามคำสั่งของผู้บังคับบัญชา ของเขาโดยไม่มีข้อโต้แย้ง เขาถูกผึกมาเช่นนั้น และ หากนายทหารอื่นมาสั่งให้ทำโดยอ้างว่าเป็นคำสั่งของ ผู้บังคับบัญชา เขาก็ทำเช่นเดียวกัน ทำไมเขาจะไม่ทำ เพราะในชีวิตเป็นทหารของเขา เขายังไม่เคยถูกเช่นนั้น เพราะฉะนั้นเขาจะรู้ไม่ได้เลยว่าเป็นการลวง ในเมื่อ เขาโดนครั้งแรก นายสิบแม้ว่าจะรับราชการมานาน แต่ก็ไม่เคยโดนอย่างนี้ใช่นเดียวกัน ไม่สามารถทราบว่า จะมีบางคนคิดสงสัย และรู้สึกถูกลวงหรือไม่ เพราะ มิได้มีใครเอาใจใส่สอบสวนเรื่องเหล่านี้เพื่อเป็นบทเรียน แต่นายสิบทุกคนทำราชการเพื่อเลี้ยงท้องและครอบครัว ของตัว สิ่งใดที่อาจเป็นความผิดกระทบกระเทือนความ เป็นอยู่ของคนได้แล้วเป็นต้องงคไม่กระทำทีเคียว เมื่อ

์ ต่างคนต่างไม่กล้าทำอะไรโดยกลัวผิดเช่นนี้ก็ไม่มีใคร ึกล้า ตกลงต้องทำตามที่คนอื่นเขาทำกันทุก ๆ คนเพรา**ะ** ้คิดเสียว่าเขาทำกันทั้งหมด คงจะเป็นการถูกต้องแล้ว หรือหากจะผิดก็ผิดไปด้วยกันทั้งหมด ข้อสำคัญก็คือ เรื่องชนิดนี้ไม่เคยมีตัวอย่างมาเลย จึงไม่มีใครคิดตกว่า ้ตัวควรทำอย่างไร ถึงแม้จะสงสัยสำหรับนายทหารก็มี ส่วนคล้ายกับนายสิบพลทหารอยู่ด้วย แต่เนื่องจากมี การศึกษาสูงกว่าและมีความรับผิดชอบบังคับบัญชา ทหารดน จึงมีเหตุผลที่จะคิดไปได้ว่าพวกนี้อาจจะทำ ให้เกิดกวามยุ่งยากขึ้นได้ แต่นายทหารทั้งหมดรู้จัก ผู้อำนวยการผ่ำยทหาร ส่วนมากได้เรียนในโรงเรียน นายร้อย ในสมัยที่ผู้อำนวยการฝ่ายทหารเป็นอาจารย์ใหญ่ ้อยู่ด้วยซ้ำ เพราะฉะนั้นจึงมีความเคารพและเกรงใน ฐานผู้ใหญ่ซึ่งเป็นเหตุหนึ่งที่ทำให้พวกนี้สงบนึ่ง เมื่อขบวนเดินเท้นหล่าทหารม้ามาถึงโรงทหาร บื่นใหญ่ ผู้อำนวยการฝ่ายทหารได้ส*ั่*งให้ทหารทั้งหมด ทั้งพวกทหารม้ำและบื้น ใหญ่ขึ้น รถยนต์ของกรมทหาร

บืนใหญ่ซึ่งเรียงแถวอยู่ในลานฝึกหัดของกรมทหาร ป็นใหญ่ของพระยาฤทธิ์อัคเนย์

้ทหารทั้งหมดแย่งกันขึ้นรถ ไม่คิดอะไรมากไป กว่านั่งรถสบายไม่ก้องเคิน ส่วนรถจะแล่นไปข้างไหน ไม่ถามถึงขบวน จนรถผ่านหน้ากองพันทหารช่าง ทหารกำลังฝึกหัดอยู่บนสนามหน้ากองพัน ด้วยการ กวักมือประกอบด้วยเสียงตะโกนของผู้อำนวยการฝ่าย ผู้บังคับกองพันทหารช่างเข้าใจว่าถึงเวลาที่ ทหาร ผู้อำนวยการฝ่ายทหารต้องการใช้ทหารของตัว ตามที่ ได้ทำความเข้าใจตกลงกันไว้แต่เย็นวานแล้ว จึงสั่ง พวกทหารวิ่งแข่งกันขึ้นรถด้วยความ ทหารขึ้นรถ ร่าเริง แสดงให้เห็นว่าเขาอยากนั่งรถสบาย แทนที่จะ ต้องยืนขาแข็งอยู่บนสนามผึกหัดอันน่าเบื่อ รถบรรทุก ขบวนยืดยาวเท่าที่มีมาเต็มเสียแล้ว ต่อไปนี้แล่นรวด เดียวถึงหน้าพระลาน โดยไม่หยุดเรียกทหารในกรม ทหารราบที่ ๓ ซึ่งอยู่ทิดกับกองพันทหารช่างขบวน รถยนต์ถึงหน้าพระลานเวลา ๐๖.๐๕ น. คลาดเวลาที นัดไว้กับหลวงสินธุ์สงครามชัย ๕ นาที หลวงสินธุ์ ฯ พร้อมด้วยทหารเรือมีจำนวน พลทหารประมาณร้อยคน ได้มารออยู่ตั้งแต่ก่อน ๐๖.๐๐ น. คงจะเป็นเวลานาน แสนนานสำหรับหลวงสินธุ์ ฯ - นานถึงกับเขาเริ่มหมด หวังและคิดว่าไม่พ้นตะรางแน่ พอเห็นต้นขบวนรถยนต์ โผล่ เขาก็โล่งใจและสั่งทหารขยายแถวปิ่ดถนนราช-ดำเนินซึ่งพุ่งตรงมาถนนหน้าพระลาน ณ ที่นั่นมีกองพันทหารราบซึ้งได้นัดหมายไว้ เมื่อวันที่แล้วกำลังฝึกอยู่ นักเรียนนายร้อยทั้งหมด ในความควบคุมของผู้บังคับการโรงเรียนและครูวิชา ทหารของผู้อำนวยการฝ่ายทหารก็พร้อมอยู่ที่นั่น ผู้อำนวยการฝ่ายทหารได้ต้อนทหารทั้งหมดเข้า ประตูรั่วเหล็กของพระที่นั่งอนั่นต์ ฯ ภายหลังที่พระยา พหล ฯ ได้อ่านกำประกาศเปลี่ยนการปกครองและได้ ถูกคะโกนแค่งคั่งแค่ขณะนั้นเป็นค้นไป ภายหลังปรากฏว่านายทหารที่ได้พังการอ่านคำ ประกาศของพระยาพหล ฯ ส่วนมากยังไม่รู้เรื่องอะไร เมื่อสั่งให้เข้าไปในรั่วของพระที่นั่ง ก็เข้าไปอย่างนั้น เอง เมื่อทหารเข้าไปในรั้วแล้ว ผู้อำนวยการฝ่ายทหาร

ได้สั่งให้เข้าแถวคละกันหมดทุกเหล่า เตรียมพร้อม สำหรับที่จะสั่งใช้ได้ต่อไป การที่ให้เข้าแถวคละกัน เช่นนี้ ย่อมเป็นการบ้องกันมิให้ผู้บังคับบัญชาคนใด ึ<br>คนหนึ่งสั่งการแก่ทหารของ<mark>ค</mark>ัวได้สะดวกเพราะทหาร ของทั่วมิได้รวมกันอยู่ แต่กระจายแซกอยู่ทั่วไป ห่าง ไกลกัน นายทหารจับกลุ่มซุบซิบห่างจากแถวทหาร เขายังไม่รู้ว่าเกิดอะไร เขาไม่รู้และไม่มีความคิดที่จะทำ ้อะไรกัน เขาดูความเป็นไปด้วยความสงบและไม่เอา ใจใส่ ส่วนมากไม่ถูกเรียกใช้จากผู้อำนวยการฝ่ายทหาร เพราะพวกนี้ไม่แสดงความประสงค์ที่จะได้ถูกใช้ ยับยั้งอยู่แต่ห่าง ๆ นั่งเป็นกลุ่ม ๆ -ผู้อำนวยการก็ไม่รู้จัก เป็นส่วนมากเพราะจำนวนทหารที่ออกไปจากโรงเรียน หลายรุ่นจำนวนมากด้วยกันไม่สามารถจะจำได้ พวกร่วมมือด้วยกันที่ถูกใช้เป็นหัวแรงต่อไปนี้ คือ พระประศาลน์วเขาได้ถูกมอบให้นำรถยนต์และรถ เกราะไปเชิญดัวเจ้าชั้นผู้ใหญ่ และผู้บังคับบัญชาชั้น ผู้ใหญ่ ในชั้นต้นตรงไปเชิญกรมพระนครสวรรค์ฯก่อน ผู้ที่ช่วยแข็งแรงในวันนั้น ตั้งแต่เช้าก็มีหลวงวีระโยธา ุ่ ซึ่งมิได้รู้เรื่องอะไรมาก่อนเลย เขาเป็นผู้นำรถยนต์ไป ต้อนทหารที่ยังเหลืออยู่และมิได้นัดหมายไว้ที่ท้องสนาม หลวงมาได้อีกมาก

การที่ไปต้อนเอามาได้ง่ายก็เนื่องจากไม่มีผู้-.<br>บังคับบัญชาชั้นผู้ ใหญ่อยู่ที่นั้นด้วยมีแต่ชั้นผู้บังคับหมวด ้ซึ่งเป็นนายทหารใหม่ ๆ โดยมาก เมื่อเห็นหลวงวีระ ฯ ซึ่งเป็นผู้บังกับกองพันอยู่ในกรมเดียวกันมาเรียก ก็ไป ้ค้วยโดยง่าย ด้วยวิธีนี้จำนวนทหารในบริเวณพระที่นั่ง ้อนันต์ก็เพิ่มขึ้นตามลำดับ จนในสุดท้ายตามกรมกอง ้ท่าง ๆ แทบจะไม่เหลือทหารปีที่ ๒ เลย นับว่าได้รวม .<br>อำนาจทหารไว้ที่บริเวณพระที่นั่งอน*ั*นด์ได้จริง ๆ ใน : • • • • •<br>เช้าวันนั้นเกง

ขบวนของพระประศาสน์ ฯ เต็มไปด้วยนักเรียน ุ่µยร้อยที่สมัครไปด้วย พวกนักเรียนนายร้อยเป็นกำลัง .<br>**pั่นสำคัญที่สุดในวันนั้นที่ ๒๔ มิถุนายน** พวกนี้แสดง ์กวามยินคีปรีคาทั่วกัน และสมักรไปทุกแห่งไม่ว่าจะไป .<br>ทำกะไรที่ไหน

งานสำคัญที่พระประศาสน์ ฯ ได้รับให้ไปทำนั้น ้คงทำความหนักใจให้ตัวพระประศาสน์ ๆ เป็นอย่างมาก เพราะความสำคัญและใหญ่โตของกรมพระนครสวรรค์ฯ นั้นย่อมใหญ่หลวง เกินกว่าที่แม้จะถวายตัวเผ้าก็ทั้งยาก แต่พระประศาสน์ ฯ จะต้องไปเชิญตัวมาให้ได้ บานนี้ จึงเป็นงานสำคัญผ่ำความตาย และต้องใช้ไหวพริบ ปฏิภาณเป็นอย่างมาก

พระยาสีหราชเดโชชัย อีกผู้หนึ่งก็เป็นบุคคลที่ เข้มแข็ง และไม่ไช่คนยอมคนง่าย ๆ มีผู้แจ้งว่าพระยา สีหราช ฯ มีปืนคิดตัวเสมอ ทำงานที่โต๊ะก็ระมัดระวัง ไม่ยอมทิ้งบื่น พระประศาสน์ ฯ ย่อมจำเป็นต้องใช้ ์<br>ความกล**้**าเป็นพิเศษ

ขบวนรถเกราะและนักเรียนนายร้อย ถึงหน้าวัง พระประศาสน์ ฯ เกรงว่าตำรวจโรงพัก บางขนพรหม บางขนพรหม จะเป็นภัยข้างหลัง ถ้าขึ้นนำขบวนพรวด ์ จึงได้รวบหัวหน้าสถานีตำรวจซึ่งเป็น พราดเข้าไป ร้อยคำรวจโทผู้หนึ่งให้คามไปในขบวนด้วย ครั้นแล้ว ก็เคลื่อนเข้าในวังบางขุนพรหมยามที่ประดูยอมให้ผ่าน โดยดี

พระประศาสน์ ฯ ได้แจ้งให้ ร.ต.ท. ผู้นั้น เข้า ไปกราบทูลว่าขอเชิญเสด็จออกมาพบกัน โดย ให้เวลา ี ๑๐ นาที

้ตามความเป็นจริงปรากฏว่า พวกในวังรู้ตัว แล้วว่ามีเหตุเกิดขึ้นไม่ดีแน่ นายตำรวจชั้นผู้ใหญ่ ๆ สำคัญ ๆ ได้มารวมอยู่ในวังค้วยหลายคน, ระหว่างที่ คอยอยู่นั้นปรากฏมีเสียงปืนล*ั่*นออกมาจากตัวดึก ท*ั*นที นั้นบีนกล ในรถเกราะก็ปล่อยกระสุนออกไปบ้างเป็น การขู่ ยกปากลำกล้องขึ้นพ้า, เสียงบืนในตึกเงียบ หายไป

เมื่อปรากฏเหตุการณ์เช่นนั้น พระประศาสน์ ฯ จึงจำเป็นต้องสั่งจัดขบวนพร้อมต่อสู้ โดยให้นักเรียน นายร้อยขยายแถว และรถเกราะถอยออกไปบริเวณ สนามเพื่อคุมเชิง รออยู่เป็นเวลา ๑๐ นาทีแล้ว ไม่ ้เห็นผู้ใดมาแจ้งข่าว พระประศาสน์ ฯ จึงสั่งขบวนคิด ิ<br>ดาบและขยายแถว เดินเข้าไปในวัง<sub>คื</sub>อนหลัง แต่

ได้ห้ามมิให้นักเรียนนายร้อยลงมือปฏิบัติการอย่าง ใด โดยมิได้รับคำสั่ง ทั้งนี้เพอหลีกเลี่ยงการปะทะและใช้ กำลังถึงนองเลือด พระประศาสน์ ฯ และนักเรียนนาย ร้อยเดินเรื่อยเข้าไปจนถึงเรือนซึ่งจดริมแม่น้ำเจ้าพระยา จึงได้เห็นเสด็จในกรม ฯ พระชายาและราชบริพาร ประมาณ ๑๐๐ คน จับกลุ่มกันและบางคนถืออาวุธบืน เครียมต่อสู้ กรมพระนครสวรรค์ ๆ ได้ตรัสออกมาก่อน ว่า พระประศาสน์ ฯ เป็นกบฏ พระประศาสน์ได้ พยายามชี้แจงและเป็นผู้ถวายความปลอดภัยรับรองใน เรื่องอันตรายแก่ทุก ๆ คน กรมพระนครสวรรค์ ฯ ทรง ์ รีรอพระท*ั*ยอยู่ครู่หนึ่ง ลงท้ายเสด็จดำเนินมาที่สนาม หญ้าหน้าตึกใหญ่ และยืนตรัสอยู่อีกนาน ระหว่างนั้นเกิดเหตุการณ์มิงามขึ้น คือปรากฏ ว่านายพลตำรวจโทผู้หนึ่ง ควักปืนโคลท์ขนาด ๙ ม.ม. ้ออกจะยิงพระประศาสน์ ฯ แต่เป็นคราวเคราะห์ดี นาย ทหารเรือพวกพระประศาสน์ ฯ ซึ่งยืนคุมเชิงอยู่ใกล้ ๆ เห็นก่อนก็ได้รับบัดบืนนั้นโดยทันที พระประศาสน์ " เก็บบี้นได้

กรมพระนครสวรรค์ ฯ ตกลงจะมาด้วยแต่ขอ เปลี่ยนเสื้อ ซึ่งเวลานั้นทรงเสื้อกุยเฮง พระประศาสน์ ฯ ไม่ยอม เพราะได้ทราบข่าวว่าในวังมีขึ้นกลดงเรียงราย อยู่ อาจทำการต่อสู้ได้ ในที่สุดเสด็จในกรม ฯ ก็ยินดี น้ำ<br>ขึ้นรถกะบะทั้ง ๆ ที่ทรงเสื้อกุยเฮงเช่นนั้น พระชายา และบริพารสนิทดามมาด้วยหลายคน

ขบวนพระประศาสน์ ฯ ออกจากวังบางขุน-พรหมจะครงไปบ้านพระยาสีหราช ฯ ที่วัดโพธิ์ ที่ผ่านสนามหลวง พระยาประศาสน์ ฯ เห็น วิริยะโยธา ควบคุมทหารมาหัดที่นั่น จึงตะโกนสั่ง ให้ไปหาผู้อำนวยการที่พระที่นั่<mark>งอนัน</mark>ด์ เบ็นคราวเคราะห์ดีของพระประศาสน์ ฯ และ พวกที่ไปพบพระยาสีหราช ฯ ในขณะที่กำลังเข้าห้อง น้ำจึงเป็นการง่ายที่จะเชื้อเชิญตัวให้ไปในขบวน ที่แท้ จริงถ้าได้ไปพบในโอกาสอื่นก็เกรงว่าน่าจะมีการต่อสู้ ถึงขนาดเข็บและตายได้

พลทหารทีมาจากกรมกองต่าง ๆ ได้ใช้ประจำ อยู่ในบริเวณพระที่นั่งอนันต์นั่นเอง เตรียมพร้อม

> พันเอกพระยาทรงสรเดช ፈ ፈ

สำหรับแก้ไขเหตุการณ์ที่จะเกิดขึ้น สำหรับการรักษา ีสถานที่พระที่นั่งอนันด์นั้น ได้ใช้สนามยึดบริเวณรั้ว และช่องทางสำคัญ ๆ ทั้งวางอาวุธบนตัวทึกเพื่อบ้องกัน การเข้าตีโดยใช้นักเรียนนายร้อย พร้อมด้วยปืนกลอุด ตามช่องหน้าต่างบนพระที่นั่ง หัวหน้าที่ได้รับการมอบ ในการระวังรักษาสถานที่วันนั้นและวันต่อ ๆ ไปก็มี หลวงวีระโยธาและพระเหี้ยมใจหาญ ผู้ที่ถูกเชิญตัวมาที่พระที่นั่งอนันต์ในเช้าวันนั้น มีกรมพระนครสวรรค์ ๆ กรมพระนริศ ๆ กรมพระยา-ดำรง ฯ : นายพลตำรวจตรีหม่อมเจ้าวงศนิรชร : นาย พันเอกหม่อมเจ้านักขัดมงคล นายพลโทพระยา-สีหราชเคโชชัย เสนาธิการทหารบก นายพลตรี ี พระยาเฉลิมคากาศ เจ้ากรมอากาศยาน ส่วนนายพลตรี หม่อมเจ้านิลประภัศรซึ่งเป็นเจ้ากรมยุทธศึกษาเวลานั้น ้มิได้ไปเชิญคั่วที่บ้านเพราะเห็นว่าไม่จำเป็น เนื่อง จากเอานักเรียนนายร้อยมาเสียหมดแล้ว แต่ท่านที่มา โรงเรียนคงจะเนื่องจากได้ยินเหตุการณ์ จึงมีผู้เชิญตัว ี พวกผู้บังคับการกรมท่าง ๆ มีบางคนถูก มาเสียด้วย

้เชิญมา บางคนมิได้ไปเชิญตัวมาเองที่ ๆ เกิดเหตุ เจ้า และผู้ใหญ่ชั้นสูง ได้ถูกเชิญตัวมาไว้ที่เดียว ส่วน ผู้บังคับการกรมต่าง ๆ มิได้ทำอะไร คงปล่อยให้เป็น อิสระอยู่ เป็นแต่เพียงมีคนคอยสังเกตกิริยาอาการไว้ เท่านั้น แต่ผู้ที่สังเกตกิริยาอาการเห็นว่าผู้บังคับการ รวมกลุ่มกันซุบซิบเกิดไม่ไว้ใจ จึงได้นำตัวไปคุมไว้ใน ห้องมีบางคนต้องการจะปล่อยโดยขอให้คำมั่นสัญญา แต่เจ้าตัวขอร้องให้ขังเขาเสียด้วย มีพระยาเฉลิมอากาศ และพระยาสุรเคชรณชิต ผู้บังคับการกรมทหารมหาค-เล็ก ทางฝ่ายคำรวจมีตัวอธิบดีเท่านั้นที่ถูกเชิญตัวมา ผู้ที่มีได้กล่าวนามไว้ในที่นี้ มีส่วนหนึ่งที่มีได้ อยู่ในกรุงเทพ ฯ เช่น นายพลโท หม่อมเจ้าอลงกฎ รัฐมนตรีกลาโหมเป็นต้น นอกจากนั้นที่มีอยู่ใน ึกรุงเทพ ฯ ก็เห็นว่าไม่จำเป็น ผู้บัญชาการและแม่ทัพ ที่อยู่หัวเมืองมิได้จัดการอะไร

้มีรายหนึ่งที่กระสุนปืนล*ั*น คือที่บ้านผู้บัญชา าองพลที่ ๑ เป็นเวลาสายมากแล้ว นายร้อยโทชุน รรากร ซึ่งเป็นหัวหน้าสันดิบาลอยู่เวลานี้ยังเผ้าอยู่ หน้าบ้านคงจะเนื่องจากได้ทราบเหตุการณ์ทางโทรศัพท์ พระยนสนาก็ออกจากบ้าน ขุนศรี่ ฯ กับพวกที่ไปเผ้า มีหน้าที่ต้องบื้องกันมิให้พระยนสนา ฯ ไปติดต่อ อย่ กับกำลังส่วนใดส่วนหนึ่งที่ยังเหลืออยู่ได้ แต่การเชิญ ์<br>ตัวขึ้นรถ เพื่อนำมาที่พระที่นั่งอน*ั*นต์มิได้เป็นไปโดย ละม่อม คงจะเนื่องด้วยความตื่นเต้น ขุนศรี ๆ ได้ ยิงพระยาเสนา ฯ บาดเจ็บต้องไปรักษาตัวที่โรงพยาบาล มีรายเดียวเท่านี้ นอกนั้นไม่มีใครถูกยิงเลย เพราะไม่ ์ปรากฏการต่อสู้แม้แต่เล็กน้อยคลอดระยะเวลา<mark>จนเสร็จ</mark> การเชิญตัวเจ้านาย และชั้นหัวหน้าบางคนและ การต้อนทหารมายังพระที่นั่งอนันด์ ได้ทำการคิดต่อ กันไปจนสาย เนื่องจากจำนวนรถยนต์มีจำกัด ทั้งคน ที่จะใช้ไปทำการเหล่านี้ก็หายาก โดยมากหลบหน้าไม่ ้อยากให้ใช้ แต่ก็นับว่าส่วนสำคัญเสร็จไปได้ในตอน เช้านั่นเอง การยึดสถานที่สำคัญต่าง ๆ ก็ได้ทำตาม ลำคับเท่าที่จะมีรถยนต์ว่าง แต่ก็ต้องหยุดชะงักรถยนต์<br>บ่อย ๆ สถานที่ให้ยึดไว้ก็มี กรมช่างแสง คลังแสง กรมไปรษณีย์โทรเลขสถานีวิทยุ สถานีหัวลำโพง

**์พันเอกพระยาทรงสุร**เดข

ในเวลานั้น นายพลตรี พระยาประเสริฐ-สงคราม เป็นปลัดกระทรวงกลาโหม ท่านได้ถูกขอ ร้องให้ช่วยเหลือ ค้วยการสั่งไปทั่วทุกกรมกองแทน รัฐมนตรีให้รักษาความสงบอยู่กับที่ตั้งของคน ท่าน ได้ช่วยเหลือโดยตลอด

นับตั้งแต่ตอนสายเป็นต้นมา พระที่นั่งอนันต์ ได้เป็นที่ทำงานของพวกหลวงประดิษฐมนูธรรมและใน วันนั้นเองได้สั่งเรือรบหนึ่งลำมีนายนาวาตรีหลวงศุภ-ชลาศัยเป็นผู้ถือหนังสือ กราบถวายบังคมทูลขอ พระราชทานรัฐธรรมนูญออกไปยังที่ประทับชายทะเลที่ พระที่นั่งไกลกังวล ในหนังสือได้กราบบังคมทุลขอร้อง ให้พระองค์เสด็จกลับกรุงเทพ ฯ ด้วยเพื่อบริหารราชการ แผ่นดินภายใต้รัฐธรรมนูญต่อไป

เป็นอันว่าการยึดอำนาจการปกครองโดยคณะ ปฏิวัติได้สำเร็จโดยราบรื่น ภายในเช้าวันที่ ๒๔ มิถุนายน นั่นเอง ต่อไปนี้ก็รอคำตอบของพระเจ้าแผ่นดิน ซึ่ง ถ้ำมิทรงตอบรับก็จะได้ตั้งพระองค์อื่นขึ้นแทน แต่ก็ เป็นโชคดี เมื่อในหลวงเสด็จถึงพระนครแล้ว ้ผู้

อำนวยการผ่ำยทหารได้สั่งให้พระประศาสน์ ฯ ไปเข้า เผ้าร่วมกับคณะกราบทูล ในหลวงทรงด้วยดี ยินยอม ประนีประนอมมิได้ปฏิเสธ นับว่าได้รับรัฐธรรมนูญ โดยราบรื่น ในวันที่ ๒๗ มิถุนายน งานที่ยังต้องทำกันในพระที่นั่งอนันต์ ซึ่งเป็น งานทิดต่อกันไปหลายวัน ภายใต้การรักษาการณ์อย่าง แข็งแรงก็คือ งานทั้งสภา, ทั้งรัฐบาล, การเปลี่ยน แปลงจึงจะนับได้ว่าปลอดภัย และเริ่มดำเนินงานดาม แผนใหม่ด้วยรัฐบาลชุดใหม่ได้ทั้งหมดทีเดียว กรม พระนครสวรรค์ ฯ นั้น พวกปฏิวัติยังเกรงอยู่ เพราะ เคยเป็นตำแหน่งสำคัญในกองทัพบก กองทัพเรือ และเป็นรัฐมนตรีว่าการมหาดไทยด้วย จึงกราบบังคม ทูลพระเจ้าแผ่นดิน ขอให้เสด็จออกไปเสียจากประเทศ สยามก่อน เจ้านายนอกนั้นไม่สำคัญ. ©

## พลโทประยูร ภมรมนตรี

 $\sim 100$ 

#### พลโทประยูร ้ภมรมนตรี

รับราชการกรมไปรษณีย์โทรเลข ้<br>เป็นผู้ประสานงานระหว่างผ่ายทหารกับผ่ายพลเรือน ในวันปฏิวัติ

### การเปลี่ยนแปลงการปกครอง

#### พ.ศ. เก<del>ล</del>่อนติ

พลโท ประยูร ภมรมนตรี

### **n**fรารภ

โดยที่นายปรีดี พนมยงค์ (หลวงประดิษฐ์ มนูธรรม) กับข้าพเจ้าสองคนใดเริ่มก่อหวอด ร่วมคิดการเปลี่ยนแปลงการปกครองมาเป็นคู่แรก<br>|<br>|เล้วจึงได้ชักชวนเพื่อร่วมไจมาได้ ๗ ท่าน รวมทั้ง k.n. แปลก ขิตตะสังขะ (จอมพล ป. พิบูลสงคราม) ้<br>เป็นนักเรียนนายร้อยรุ่นเดียวกัน มาประชุมกันเป็น<br>ครั้งแรก ที่บ้านพักของข้าพเจ้าที่ ๕ Sommerad เมื่อ ู่<br>|น้ำที่ ๕ กุมภาพันธ์ พ.ศ. ๒๔๖๗ ข้าพเจ้าซึ่งอยู่ในฐานะ

ง<br>ที่ที่กวรจะต้อง ้ \* \* \* \* \* \* \*<br>ผัวเรมมาตั้งแต่ต้น เขียนบทความ ห่ มา มา มี<br>เพื่อแถลงชี้แจงข้อเท็จจริงให้ท่าน ් ගෙන් රි ใค้ทราบเหตผล กวามม่งหมายและการคำเนิน ผก นการเปล่ยนแปลงการปกครอง ผลแห่งความ ตลอดจน์ความผิดพลาดทั้งหลายอันเป็น สำเร็จ แนวทางเสริมสร้างความก้าวหน้าและเป็นบท มิใหม่การทำผิดพลาดซ้ำซาก ทิ้งะแก้ไข หงอะ เบ็นการถ่วงความเจริญของประเทศชาติ ิ์มให้ถ<sup>ุ้</sup>มลก ดังที่เป็นอยู่ในบั้งจุบ*ั* ึกลกคลานตั้งตัวไม่ติด นอกจากนี้จะเป็นการวางรากฐานระบบประชาธิปไตย เพื่อความรุ่งเรื่องของประเทศชาติ ไหมนคง  $\mathfrak{u}$ a $\mathfrak{v}$ เพื่อรักษาสิทธิเสรีภาพ และกวามผาสขของประ-ชาชนเป็นที่สุด จึงขอกล่าวแยกประเด็นเป็นข้อ ๆ ดงน คก

## กำเนิดการเปลี่ยนแปลงการปกครอง

กำเนิดของการเปลี่ยนแปลงการปกครอง พ.ศ. ได้ผุดจุดิขึ้น ในดินแดนต่างด้าว ា៤៧៤ ว่าไดยทั่ว

ไปแล้ว ผู้ที่อยู่ภายในประเทศของเราก็ชินเคยต่อสภาพ ้ความเป็นอยู่ในระบบพึ่งบุญพึ่งบารมี ระบบพินอบพิเทา คือโชคชะตากุศลบุญราศี เป็นเรื่องของชีวิต ครั้นเมื่อ ได้ออกไปอยู่ในดินแดนต่างประเทศ ในประการแรก ู้เราจะได้เห็นความรุ่งเรืองของประเทศต่าง ๆ ทำ**ให้** หวนมาคิดเปรียบเทียบกับสภาพความเป็นอยู่ของบ้าน-เมืองเรา ทำไมถึงต้องจมโคลนพะรุงพะรังอยู่อย่างนี้ กับทั้งความเป็นอยู่ของประชาชนของเขาที่อยู่ในระดับ ชีวิตส่วนรวมที่ใกล้เคียง ไม่มีการแบ่งขั้นวรรณะ ระบบ หมอบราบพินอบพิเทา พูดจาไอ้ เอ็ง มิ่ง กู เป็น ้<br><mark>เป็นเรื่</mark>องขมขื่นดังที่ได้ประสบอยู่ในบ้านเมืองของเรา นอกจากนี้ยังเกิดมีความรู้สึกแสลงใจที่ถูกเหยียดหยาม เสมือนเป็นข้าทาสที่อยู่ในอาณานิคม เพราะอยู่ในยุคนั้น พลเมืองกว่าครึ่งโลก ยังเป็นประเทศราชในความ ปกครองของชาวผิวขาว ได้กระทบกระเทือนใจ ทำให้ รู้สึกตัวขึ้นมาว่า เพราะประเทศเรานั้นอ่อนแอ มิได้ ปรับปรุงให้เข้มแข็ง และเป็นระเบียบอันดีงามเสมือน อารยะประเทศทั้งหลาย โดยเฉพาะอย่างยิ่ง เมื่อได้
เรียนรู้ถึงประวัดกาสตร์การต่อสู้เพื่ออิสระ และเสรีภาพ ที่ประชาชนชาวยุโรปเขาต่อสู้เอาชีวิตเลือดเนื้อเข้าแลก รักษาสิทธิเสรีภาพ เขาจึงสามารถสร้างระบบการ ปกครองแบบประชาธิปไตยอันมั่นคง ที่เป็นกุญแจทอง นำประเทศไปสู่ความรุ่งเรืองและความมั่นคงสืบเนื่อง กันมาหลายศตวรรษ ด้วยเหตุผลนานาประการคั่งได้ กล่าวมาแล้วนี้ ประกอบกับเมื่อหวนคำนึงถึงสภาพ ความเสื่อมโทรมของบ้านเมืองในยุคนั้น จึงทำให้ นักเรียนไทยผู้รักชาติที่อยู่ในยุโรป โดยเฉพาะใน ประเทศฝรั่งเศส และสวิสเซอร์แลนด์ได้ร่วมใจร่วมคิด ด้วยเจตนาอันแรงกล้า ยอมเสี่ยงชีวิตคิดเปลี่ยนแปลง การปกครองขึ้นเพื่อความรุ่งเรื่องของประเทศชาติ

#### ิกวามมุ่งหมายบองการเปลี่ยนแปลงการปกครอง

ความมุ่งหมายของการเปลี่ยนแปลงการปกครอง ด้วยเหตุผลดังกล่าวแล้วในตอนต้น โดยยึดหลัก ประชาธิปไตย ซึ่งประชาชนจะต้องมีสิทธิในการ ปกครองตนเองโดยมีรัฐธรรมนูญเป็นรากฐานปกครอง

พอโท ประยูร ถนรมนตรี

MAN

ประเทศชาติเยี่ยงอารยะประเทศ เป็นรากฐานที่จะสร้าง ความรุ่งเรื่องและความมั่นคง กับทั้งเป็นหลักที่จะ ประกันเสรีภาพของประชาชนทั่วกัน ซึ่งการปกครอง ตามระบอบประชาธิปไตย จะต้องยึดหลักการหมุนเวียน ผลัดเปลี่ยนคณะรัฐบาลกันไปตามวาระของการเลือกตั้ง ้อันเป็นหนทางที่จะสร้างความก้าวหน้า และความมั่นคง ให้แก่ประเทศชาติ

ึ คณะผู้ก่อการเปลี่ยนแปลงการปกครอง พ.ศ. ๒๔๗๕ ได้มีข้อกดิกเบ็นเอกฉันท์ที่จะเทิดทูนพระ-์ มหากษัตริย์เป็นประมุขของชาติ ถือหลักตามประเทศ อังกฤษ การเปลี่ยนแปลงการปกครองที่มีระบบรัฐ-ธรรมนูญนี้ จะปลดเปลืองราชภาระของพระมหากษัตริย์ ที่มีต้องรับผิดชอบต่อความผิดพลาดใด ๆ อันจะเกิดขึ้น ทึ่งเป็นหน้าที่ของรัฐบาลของพระบาทสมเด็จพระเจ้า-อยู่หัว ที่จะต้องรับผิดชอบและลาออกไป ส่วนเกียรติ ์ คุณงามความ<mark>ดีทั้งหลายก็ถวายส่งเสริมเพิ่มพูน</mark>พระบารมี ของพระมหากษัตริย์ให้รุ่งโรจน์อยู่ยืนยง เป็นมิ่งขวัญ ของชาติไทยตลอดไปชั่วกาลนาน ฉะนั้นความมุ่งหมาย

ของการเปลี่ยนแปลงการปกครอง พ.ศ. ๒๔๗๕ คณะ ผู้เปลี่ยนแปลงการปกครองเพียงมุ่งหวังที่จะสร้างระบอบ ประชาธิปไตย มีรัฐธรรมนูญเป็นหลักในการปกครอง ประเทศนั้น เป็นจุดหมายปลายทางของการเปลี่ยน แปลงการปกครอง ไม่มีส่วนที่เกี่ยวกับลัทธิการเมือง ประการใดทั้งสิ้น

ในการประชุมเปลี่ยนแปลงการปกครอง ได้ เบิดประชุมครั้งแรกที่บ้านข้าพเจ้า ดังได้กล่าวแล้วนั้น ์<br>เมื่อวันที่ ๕ กุมภาพันธ์ ๒๔๖๗ หลวงประดิษฐ์ มนูธรรม จอมพล.ป. พิบูลสงคราม พ.ท. หลวง ทัศนัย นิยมศึก (เป็นญาติทางสกุลอินทรกำแหง) หลวงศิริราชไมตรี ( จรูญ สิงหเสนีย์ เป็นญาติทางสกุล ้สิงหเสนีย์) ดร. ตั๋ว พลานุกรม - นายแนบ พหลโยธิน กับข้าพเจ้ารวม ๗ นาย ได้วางหลักการไว้ ๓ ข้อ ประการแรก ได้วางรากฐานประชาธิปไตย โดยมีพระมหากษัตริย์ภายใต้รัฐธรรมนูญ ปฏิเสธการ สถาปนาสาธารณรัฐโดยเด็ดขาด

ประการที่ ๒ โดยกำหนดการเปลี่ยนแปลง ้ การปกครองในลักษณะปฏิวัติไม่ใช่การจราจลนองเลือด ุ ให้งดเว้นการทำทารุณใด ๆ ทั้งส้น

ประการที่สาม ให้ตั้งอยู่ในส*ัจจะเ*สียสละเพื่อ ์ประเทศชาติ เว้นการหาประโยชน์สร้างคนเองโดย ้เด็ดขาด

### การคำเนินการฮิดอำนาจ

หลังจากได้ประชุมคิดเปลี่ยนแปลงการปกครอง ำกันในวาระแรก โดยได้วางอุดมการณ์ ความมุ่งหมาย ้รากฐานการเปลี่ยนแปลงการปกครองไว้แล้ว ที่ประชุม ก็ได้กำหนดวิธีการเครียมไว้แล้ว ๓ ประการคือ.–

๑. การหาความรู้ที่เป็นประโยชน์ให้ความคิด ในการดำเนินการยึดอำนาจการปกครอง

๒. กำหนดคุณสมบัติของผู้ที่จะร่วมคณะ ... การหาทุนรอนที่จะใช้จ่ายในการเปลี่ยน แปลงการปกครอง

ี่พลโท ประยร ภมรมนตรี

ในประการแรก เรื่องการค้นหาความรู้ ได้ไป ้ค้นหนังสือตามร้านขายหนังสือที่สำคัญ ๆ และห้องสมุด หลายแห่ง ซึ่งมีบทความเกี่ยวกับการยึดอำนาจเปลี่ยน แปลงการปกครองดัง เช่น หนังสือเคมาร์ปาร์ชาร์ ประการที่สอง กำหนดคุณสมบัติผู้ที่จะมาร่วม <sub>์</sub><br>คณะ ได้กำหนดให้เลือกเพ้นผู้ร่วมมือร่วมคิดด้วยความ สุจริตใจ โดยไม่หวังผลประโยชน์ตอบแทนประการใด ้ะ ะ<br>ทั้งสัน ์<br>ฉะนั้น ในการคัดเลือกผู้ที่จะเข้ามาร่วมคณะ จะต้องเป็นผู้ที่มาด้วยความสมัครใจ ไม่มีความอาฆาต มาคร้าย หรือได้รับผลเสียหายเสียประโยชน์ส่วนคัวแต่ ประการใด ต่อมาได้เพิ่มผู้ร่วมคิดขึ้นอีก ๘ ท่าน คือ ร.อ. สินธุ์ | กมลนาวิน ร.น. | ( พลเรือเอกหลวงสิน-สงครามชัย) นายควง อภัยวงศ์ นายทวี บุณยเกตุ ดร. ประจวบ บุนนาค - มล. อุดม สนิทวงศ์ - มล. กรี เคชาคิวงศ์ นายบรรจง ศรีจรูญ กับ พ.อ. พระยา ทรงสุรเดช ( เคยเรียนภาษาเยอรมันกับมารคาข้าพเจ้า ี่เมื่อคอนจะไปศึกษาวิชาทหารในประเทศเยอรมันนี้) ในการชักชวนกันให้เข้าร่วมคิดในการเปลี่ยนแปลงการ พลโท ประยูร กมรมนตรี eJ o

ปกครองนี้ สำหรับ พล.ร.อ. หลวงสินธุ์สงครามนั้น เบ็นการดกลงใจช้า ได้ใช้เวลาวิพากษ์วิจารณ์กันถึง ๓ ปี จึงทุกปากรับกำ แต่แล้วแน่วแน่มั่นคง ส่วนทาง ์พ.อ. พระยาทรงสุรเดชนั้น พูดกันเพียงชั่วโมงเดียว ตบโต๊ะตกลงเด็ดขาด ราย<mark>ละเอีย</mark>ดไปว่า<mark>ก</mark>ันที่กรุงเทพฯ เร่งให้รีบกลับ เป็นคนทำงานเฉียบขาดฉับพลั่น แต่ ์ขาดความสุขุม จึงพลังพลาด<mark>ในด้าน</mark>การเมือง าะเห็นได้ว่าสำหรับผู้ก่อการทั้ง ๑๕ ท่าน ์ดังกล่าวนามมาแล้วนั้น เป็นผู้ที่เป็นบุตรหลานเจ้าพระ-ยาเสนาบดี และผู้ที่ปราชญ์เปรื่องสอบชิงทุนได้ดังเช่น ่<br>ขอมพล ป. พิบูลสงคราม สอบได้ที่ ๑ ขากโรงเรียน เสนาธิการ จึงนับว่าเป็นบุคคลที่มีคุณสมบัติและมี อนาคตอันรุ่งโรงน์ แต่ก็ได้เสียสละแม้ชีวิต เพื่อคิด ้เปลี่ยนแปลงการปกครอง โดยมุ่งหวังที่จะสร้างชา<u>ติ</u> ์และส่งเสริมบ้านเมืองให้รุ่งเรื่องค้วยความสุจริตใจ ส่วน ผู้ก่อการที่มาร่วมสมทบกันในพระนคร สำหรับฝ่าย ์<br>ทหารก็เป็นนายทหารฝ่ายเสนาธิการ กับนายทหาร ้กรมยุทธศึกษาเป็นส่วนมาก ซึ่งนับว่าเป็นนายทหาร

പ്പി

ู<br>ชั้นสมองที่ความสำคัญเป็นพิเศษ ส่วนผ่ายพลเรือน ๔๕ ท่าน ส่วนมากเป็นนักเรียนเก่าโรงเรียนราชวิทยา-.<br>ลัย ซึ่งมีสบีริตความสามัคคีเป็นล้ำเลิศ ที่เป็นพลัง สำคัญให้ความมั่นคงแก่คณะตลอดมา สรุปตามบัญชี ของข้าพเจ้าแล้ว จำนวนผู้ก่อการเปลี่ยนแปลงการ ปกครองทั้งสิ้นมี ๘ นายเป็นทหารบก ๓๔ นาย แบ่ง เป็นสาย พ.อ. พระยาทรงสุรเกช กับสายจอมพล ป. พ**ิบูลสงคราม ทหารเรือ ๑๙ นาย แบ่งเบ็นสา**ย พล. รอ. หลวงสินธุ์ สงครามชัย กับ น.อ. หลวง ศุภชลาศรัย ส่วนพลเรือน ๔๕ นาย แบ่งเป็น ๗ สาย ซึ่งแต่ละสายไม่รู้จักกันเว้นแต่ข้าพเจ้าได้ประจำอยู่ทุกสาย ้สำหรับท่าน พล.อ. พระยาพหลพลพยุทเสนานั้น (เคย เรียนภาษาเยอรมันกับมารดาข้าพเจ้า ตอนที่จะไปศึกษา วิชาทหารในประเทศเออรมันนี้) ข้าพเจ้าได้ไปกราบ เรียนชวนด้วยคนเอง โดยให้ พ.ท. จมีน สุรฤทธิ์ ฯ (ผึ้งพหลโยธิน) ซึ่งเคยเป็นผู้บังคับกองพันของ ข้าพเจ้า (ออกจากราชการแล้ว) เป็นผู้ไปเรียนเกริ่น ไว้ก่อน และโดยที่ท่านพระยาพหลพล ฯ เป็นผู้มือาวุโส ี พลโก ประยุร ภมรมนตรี cal lan

จึงได้เทอดทูนให้ท่านเป็นหัวหน้า แต่การเตรียมการ ด้ำนทหารนั้น พ.อ. พระยาทรงสุรเคช จอมพล ป.หลวง พิบูลสงคราม กับ พล ร.อ. หลวงสินธุ์ สงครามชัย เป็นผู้วางแผนบัญชาการร่วมกันตลอดมา ในประการที่สาม เรื่องการหาทุนรอนนั้นได้ เรียไรกันเองตามความจำเป็น รู้สึกว่าลำบากอยู่มาก เพราะเจียดจ่ายกันเองตามเงินเดือน ปืนผาหน้าไม้ ยวดยานพาหนะก็จัดหากันเองทั้งสิ้น สำหรับข้าพเจ้ำ นั้นเป็นหัวหน้าแผนกธนาณ์ตกรมไปรษณีย์โทรเลขมี เงินอยู่ในกำบึ้นหลายหมื่น แต่ก็ไม่ได้แตะต้องใช้เงิน ราชการ คิดตัดใจว่าไม่สำเร็จก็ตาย เงินไม่มีความหมาย การปฏิวัติไม่มีการถอย สรุปแล้วมีผู้เบิกจ่ายเงินหมดไป เพียง ๕๐๐ บาท ซึ่งเสนอขออนุมัติตัดยอดไปกระทรวง การคลัง พระยามโนปกรณ์ นายกรัฐมนตรีได้กล่าวให้ ข้อสังเกตว่า เป็นการปฏิวัติใช้เงินน้อยที่สุด พลโท ประยูร ภมรมนตรี പ്പ

### ถารปฏิวัติในการยึดอำนาจการปกครอง ฯ (โดยย่อ)

การดำเนินการยึดอำนาจ ได้กระทำกันใน โอกาสที่พระบาทสมเด็จพระเจ้าอยู่หัว และแม่ทัพนาย กองชั้นผู้ใหญ่ ออกจากพระนครไปดูการซ้อมยิงบืนที่ หัวหิน การดำเนินการยึดอำนาจทำเป็นสองขั้นตาม แผนพื้นเลบของ พ.อ. พระยาทรงสุรเดช เสนาธิการ เยอรมัน ขั้นแรก คือ ล่อให้หน่วยทหารมาชุมนุม กันที่พระรูป โดยกระทำการอย่างกร**ะทันหัน** กล่าว คือ เป<sup>็</sup>นเครปลุกเบ้าแครเหคุสำคัญ เป่าแครประชุม นายทหารสัญญาบัคร และเป่ำแตรเร่ง แล้วหน้าเ<mark>ดิน</mark> รวบรัดไม่มีเวลาคิดตั้งตัว ให้ตาลีตาลานตามกันไปเลย มีนายทหารเสนาธิการไปกำกับอยู่ทุกหน่วย ซึ่งมี หน่วยทหารม้า รถรบและบื่นใหญ่ที่เป็นพรรคพวก เตรียมพร้อมที่จะเคลื่อนขบวนอยู่แล้ว ชักนำให้หน่วย อื่นพลอยรีบสมหบภามไปด้วย ครั้นเมื่อหน่วยกรมกอง ต่าง ๆ ได้มาชุมนุมพร้อมกันที่ลานพระรูป ่ ท่านเจ้า คุณพหล ฯ ก็เรียกประชุมนายทหารสัญญาบัตรเข้า ้วงล้อม แล้วก็ประกาศยึดอำนาจซึ่งมีนายทหารผู้ก่อการ พลโท ประยูร ภมรมนตรี ر<br>ما ان<sup>ع</sup>

ล้อมวงอยู่ ซึ่งไม่ทราบกันว่าใครเป็นใคร และมี จำนวนเท่าไร กับทั้งจิดใจนายทหารส่วนใหญ่ก็พอใจ ที่จะได้เห็นมีการเปลี่ยนแปลงเกิดขึ้นนั้นเป็นส่วนมาก กับทั้งมีได้มีการล้มราชบัลลังก์หรือปราบดาภิเษกกัน ประการใด ครันแล้ว พล. อ. พระยาพหลพลยุห-เสนา ได้อ่านประกาศยึดอำนาจเปล่งเสียงไชโยกึกก้อง สามยกสามลา แล้วก็นำคณะนายทหารที่มาชุมนุมอยู่ ณ ที่นั่น เดินเข้าไปไขกุญแจเบิ่ดทวารเหล็กที่นั่งอนันต-สมาคมเป็นกองบัญชาการเป็นความสำเร็จเบื้องค้น กิจ การส่วนอื่นเริ่มด้วยการตัดสายโทรเลขโทรศัพท์ในตอน ู้คึก เพื่อคัดการคิดต่อ นอกจากนี้ได้วางกำล*ังไว้*ควบ คุมบุคคลสำคัญ เช่น สมเด็จเจ้าพากรมพระนครสวรรค์ ้และเจ้านายอื่น ๆ อีกเป็นจำนวนหลายองค์ กับแม่ทัพ นายกองอีกบางท่านมากวบคุมไว้เป็นประกัน ส่วนสำหรับคุณหลวงประดิษฐ์ มนุธรรม นั้น ได้รับมอบหมายจากพระยาทรงสุรเดช ให้เป็นผู้ ร่างรัฐธรรมนูญ ซึ่งได้กำชับไว้มั่นคงว่า ให้ดำเนิน พลโท ประยูร ภมรมนตรี ہے<br>جو ان

์ <sup>ย</sup>ู่ <sub>แ</sub><br>ทั้**ง**ผ่ายทหารบก และทหารเรืออยู่เป็นจำนวนมาก

การแบบประเทศอังกฤษ ซึ่งมีพระเจ้าแผ่นดินภายใต้ รัฐธรรมนูญ และเป็นผู้เขียนคำประกาศเปลี่ยนแปลง การปกครอง ซึ่งขณะที่ทหารกำลังทำการยึดอำนาจอยู่ ที่ลานพระรูปนั้น หลวงประดิษฐ์ลอยเรือคอยแจก ใบปลิวอยู่ในคลองข้างวัดบวรนิเวศน์ ซึ่งถ้ามีการ เปลี่ยนแปลงพลาดพลั่งประการใด ก็คงจะจมใบปลิว ลงแม่น้ำเข้าพระยาให้หมดสิ้นไป การเปลี่ยนแปลงการปกครองก็สำเร็จลงใน เวลาเพียง ๒-๓ ชั่วโมง โดยไม่มีการประหักประหาร เสียชีวิตประการใด นับเป็นประวัติการณ์ของโลก ซึ่ง เป็นส่วนหนึ่ง ที่นับว่าเป็นความสำเร็จที่เป็นเกียรติ ประวัติอันคีของคณะผู้เปลี่ยนแปลงการปกครอง การเปลี่ยนแปลงการปกครองครั้งนี้นับเป็น ์ ครั้งแรก ใช้เวลา $\omega$ ี่ ปี ๔ เดือน ไม่มีการรั่วไหล ทรยศกันแต่ประการใด ต่อไปก็เป็นการเก็บอาวุธและกระสุนตามหน่วย ทหารเข้าคลังแสง เกือบจะมีการยิงกันแหลกที่กองพัน ทหารมหาดเล็ก เชิงสะพานมัฆวาน ที่เตรียมขยาย หลโท ประยูร ภมรมนตรี ຝ່າ

แถวต่อสู้ เคราะห์ดีที่ไปเก็บตามหน่วยชั้นนอกก่อน พอตอนบ่ายเห็นไม่มีทางส์ก็จำนน

ครันแล้วได้ตั้งสำนักงานบริหารของผู้รักษา พระนคร ขึ้นที่พระที่นั่งอนั่นคสมาคม หลวงประ-ดิษฐ์มนูธรรม ได้เชิญปลัดกระทรวงมาประชุมชี้แจง นโยบาย และให้รักษาการณ์แทนเสนาบดีไปพลางก่อน กับเชิญหนังสือพิมพ์มาให้สัมภาษณ์ออกคำแถลงการณ์ ไปยังสถานทูตต่าง ๆ กับทั้งได้แจ้งให้สถานทูตทราบ และที่สุดประกาศให้ประชาชนทราบความมุ่งหมายใน การเปลี่ยนแปลงการปกครอง และได้กราบทูลขอให้ จอมพล สมเด็จ เจ้าพ้ากรม พระ นครสวรรค์ วรพินิจ ทรงลงพระนามในคำประกาศให้ทหารข้าราชการ และ ราษฎรทั้งหลายช่วยกันรักษาความสงบ อย่า**ให้เสี**ย เลือดเนื้อของคนไทยกันเองโดยไม่จำเป็น.

## ้ความสำเร็จในการเปลี่ยน แปลงการปกครอง ๓ ประการ

#### ประการแรก

ความตกลงใจมั่นคงแน่วแน่ของคณะผู้เปลี่ยน แปลงการปกครองไปถึงความสำเร็จขั้นสุดท้าย ซึ่งใช้ เวลา ๗ ปี๊ ๔ เดือน และแม้จะเป็นระยะเวลาอันนาน หลายบี่ แต่ก็ไม่มีการทรยศเป็นหนอนบ่อนไส้แต่ประ-การใด แต่มามีกวามรั่วไหลเกิดขึ้นในระยะสุดท้ายที่ พวกลูกศิษย์ลูกหาสายคุณหลวงประดิษฐ์มนูธรรม ได้ คุยโม้โวยวายในรถไฟ ทำให้ พ.ศ.อ. พระยาธรณี ซึ่ง แต่งตัวเป็นชาวบ้านใส่เสื้อผ้าบ่ำนอุ้มไก่มานั่งสดับตรับ พั่งอยู่แล้วก็ออกติดตามสิ้นสวน ซึ่งในที่สุด พล.ศ.อ. พระยาอธิกรณ์ประกาศ อธิบดีกรมตำรวจได้ออกหมาย สั่งขับไว้ ๕ คน คือ

พลโท ประยูร ภมรมนตรี

หลวงประดิษฐ์มนุธรรม พ.ต. หลวงพิบูลสงคราม น.ต. หลวงสินธ์ สงครามชัย ดร. ตัว พถานุกรม แถะ ข้ำพเจ้า

แต่เมื่อจอมพลสมเด็จเจ้าพ้านครสวรรค์ทรงเห็น ชื่อข้าพเจ้า ก็รับส่งว่าได้เคยเลี้ยงดูมาตั้งแต่เด็กและ เคยรับใช้ใกล้ชิดมาก นอกจากนั้น คร. ตัว พลานุกรม ก็เป็นน้องท่านผู้หญิงมานนวราชเสวี อธิบคีกรมอัยการ ก็ให้ความเห็นประท้วงว่า ไม่น่าเป็นไปได้ ให้สืบสวน กันเสียให้แน่นอนอีกครั้งหนึ่ง ซึ่งโปรดให้ระงับการ จับกุมไว้ก่อนโดยให้เรียกตัวมาพูดกัน ยังไม่ให้ออก หมายจับ คณะก่อการจึงได้รวบรัดคำเนินการยืดอำนาจ ขึ้นเมื่อวันที่ ๒๔ มิถุนายน ๒๔๗๕

## ประการที่สอง

ก็เพราะพระมหากรุณาธิคุณและพระปรีหาญาณ อันสุขุมของพร**ะบ**าทสมเด็จพระปกเกล้าเจ้าอยู่หัว

ากรงยินยอมการเปลี่ยนแปลงการปกครอง**ให้ผ่านไ**ปโดย ไม่มีการต่อสู้ และได้โปรดเกล้า ๆ ลงพระปรมาภิไธย มอบพระราชอำนาจสมบูรณาญาสิทธิราชของพระราช-์ ซึ่งน*ั*บว่าเป็นพระ วงศ์จักรี่ให้แก่ประชากรชาวไทย มหากรุณาธิคุณและอนุสรณ์ประเสริฐสุดที่สมควรแก่ การเทิดทูนพระกียรติยศของพระองค์จารึกไว้ ในประวัติ-ศาสตร์ชาติไทยไปชั่วดินฟ้า

## ประการที่สาม

ความสำเร็จในการเปลี่ยนแปลงการปกครอง แต่เดิมนั้นเมื่อ ค้ายความสนับสนุนของประชาชน พระบาทสมเด็จพระมงกุฎเกล**้**าเจ้าอยู่หัวเสด็จขึ้นครอง ได้มีเงินทองในท้องพระคลังซึ่งพระบาทสมเด็จ ราชย์ พระจุลจอมเกล้าเจ้าอยู่หัวก็ทรงใช้จ่ายอย่างไม่อั้น ใน การบูรณะฟื้นฟูราชประเพณี การปรับปรุงพระราชวัง และราชสำนักตลอดจนการปรับปรุงเครื่องยศ ุ เครื่อง แบบของข้าราชการเป็นมาตราฐานอย่างอารยะประเทศ พระองค์มีน้ำพระทัยเปี่ยมล้น ไปด้วยความเมตตากรุณา

แก่มวลข้าราชการชั้นผู้ใหญ่ประดุจดังพระเวสสันดร ได้พระราชทานเงินสร้างกฤหาสห์เกหะสถาน เพื่อให้ เสริมสร้างสกุลวงศ์ ให้มั่นคงจะได้ช่วยเป็นกำลังท่อ ประเทศชาติ แต่พอเสด็จสวรรคต ทรัพย์สินเงินทอง ในพระคลังก็หมดสิ้นลง มีแต่หนี้ทับถมไว้มากมาย อันเป็นพระราชภาระที่พระบาทสมเด็จพระปกเกล้าเจ้า วยู่หัวพึงชำระสะสาง ทำให้ต้องมีการดุลยภาพข้าราชการ าันเป็นการใหญ่หลายครั้งหลายคราว โดยเฉพาะ**ใน** าารดุลย์ ก็ดุลย์ข้าราชการชั้นผู้น้อยกับข้าราชการชั้น ในกลาง ส่วนช้าราชการชั้นผู้ใหญ่ ท่านเจ้าคุณและ ึกนเสนาบดี นายพลผู้ใหญ่ก็ไม่มีการถูกดุลย์ให้ต้อง อกราชการไป เป็นเรื่องที่สร้างความขมขึ้นในมวล ้าราชการทั่วไปเป็นอย่างมาก กับทั้งสภาพความเป็น ปู่ในด้านเศรษฐกิจ การเงิน การค้า การทำนา จอดจนทำนาข้าว แร่ ยาง ได้ตกต่ำเกิดความฝีด-องไปหมดทุกสิ่งทุกอย่าง ทำให้เกิดความเดือกร้อน ึ่นพาะแต่ชาวชนบท แม้ข้าราชการคหบดีชั้นปาน ้างขึ้นไปก็ได้รับความกระทบกระเทือน มีความยุติ พลโท ประยูร ภมรมนตรี สอ

ห่วงใยในสภาพความเป็นอยู่ของตนเอง และของ ครอบครัวของบ้านเมืองโดยทั่วไป กับทั้งในสมัยพระ-บาทสมเด็จพระมงกุฎเกล้า ฯ นั้น สภาพความเป็นอยู่ ของเจ้านายก็ซบเซาไป มาในสมัยรัชกาลที่ ๗ ก็ทรง ์ฟื้นฟูกันขึ้น เกิดมีพฤติการณ์แบ่งชั้นวรรถเะ ไม่ เหมาะสมกับกาลสมัย ซึ่งเป็นเรื่องกระทบกระเทือนใจ ประชาชนโดยไม่จำเป็น

อนึ่ง สภาพต่าง ๆ ของชนชาวต่างประเทศ ขณะนั้นก็ยังมือภิสิทธิ์อยู่บางประการให้เป็นเรื่องรำกาญ ใจอย่างไม่สิ้นสุด เพราะฉะนั้นประชาชนชาวไทยก็รู้สึก อึ้กอัดก่อสภาพที่เป็นอยู่ รู้สึกมีคมนต์ต้องทนสภาพ ความเป็นอยู่ วันหนึ่ง ๆ พากันโจษจรรย์วิพากวิจารณ์ กันไปแทบทุกสังคม เพราะฉะนั้นเมื่อเกิดมีการเปลี่ยน แปลงการปกครองขึ้น สำหรับช<sup>ั้</sup>นบัญญาชนก็รู้สึกุ ้ตื้นเต้น และตั้งความหวังว่าระบบประชาธิปไตยภายใต้ รัฐธรรมนูญนี้จะสามารถแก้สถานการณ์ทั้ง ในด้านการ ปกครอง เศรษฐกิจ และการครองชีพให้เจริญรุ่งเรืองุ่ ประชาชนจะได้มีสิทธิเสรีภาพที่มีส่วนรับผิดชอบ**ใน** 

การบ้านการเมืองต่อไป เพราะฉะนั้นการเปลี่ยนแปลง การปกครองจึงได้รับการต้อนรับเป็นอันดีโดยทั่วไป โดยเฉพาะที่ยังเทิดทุนพระมหากษัตริย์ไว้เป็นประมุข ของชาติ นอกจากนี้ การเปลี่ยนแปลงการปกครอง สำเร็จไปในเวลาไม่กี่ชั่วโมงและราบรื่นไปโดยไม่มีการ รบราฆ่าพ้น เป็นเหตุให้ประชาชนสเปัสนุนการ เปลี่ยนแปลงกันเป็นส่วนมาก

พระดำรัสวิจารณ์

หกง

### งอมพลสมเด็จเจ้าพากรมพระนครสวรรค์วรพินิจ -

เช้าวันที่ ๒๔ มิถุนายน ๒๔๗๕ ฅอน ๘.๐๐ น. าลวงพิบูลสงคราม พล.ศ. พระประสาทพิ<u>ท</u>ยายุทธ ้บ้ ร.อ. หลวงนิเทศ ฯ ร.น. "ได้นำขอมพลสมเด็จ ้<br>ทั้งพักรมพระนครสวรรค์มาในรถถั่งส่งให้ข้าพเจ้าที่ น้ำประตูพระที่นั่งอนันต์ ฯ – ข้าพเจ้าได้ถวายคำนับ .<br>ใญเสด็จให้ลงเดินเข้าไปประทับพระที่นั่ง ทรงจ้อง ้าพเจ้าด้วยพระเนตรดุเดือด ตรัสว่า '' ตาประยูรแกเอา

พอโท ประตูร ภมรมนตรี สุด

กับเขาจริง ๆ พระยาอธิกรณ์ประกาศบอกฉันไม่เชื่อ ฉันตั้งชื่อทำขวัญให้แกเมื่อเกิด ฉันเลี้ยงแกมาตั้งแต เด็ก โกรธฉันที่ไม่ไปเผาศพพ่อแกใช่ไหม '' แล้วก้ ำกรงเหลี่ยวมองดูหน่วยทหารที่พลุกพล่านเต็นลานพระ บรมรูป

ข้าพเจ้ากราบทูลว่า "ถ้าบิดาข้าพระพุทธเจ้ สามารถทราบได้ คงจะเศร้าใจมาก"

ในที่สุดข้าพเจ้าเร่งให้ลงจากรถถั่ง ทรงสำทับ ถามว่า "จะเอาฉันไปไหน อย่ำเล่นสกปรกนะ ้ ข้าพเจ้ากราบทูลยืนยันว่า "เชิญเสด็จไปประทับใน พระที่นั่งเถอะพะย่ะค่ะ รับรองว่าไม่มีภัยประการใจ ี้ ข้ำพระพุทธเจ้าจะอยู่เผ้าด้วยตนเอง"

เมื่อเข้าไปประทับในที่ประทับด้านหน้า มีนาย ทหารชั้นนายพันเอก อาทิ พันเอกพระยาทรงสุรเดร พระยามหาณรงค์ และอีกหลายท่านพยายามเข้าไบ ห้อมล้อม ข้าพเจ้าจึงให้ ร.อ. ประเสริฐ สุขสมัย ร.น ที่คุมหมู่ปืนกลทหารเรือจักการควบคุมตัวไว้ แล้วบี่ต พระทวารคังล้น ท่าทางของข้าพเจ้าคอนนั้นคงจะ

**๔๔** พลโท ประยูร ภมรมนครั

บ่ำเถื่อนอยู่มาก สมเด็จเจ้าพี่ากรมพระนครสวรรค์ทรง จ้องมองข้าพเจ้าด้วยความหวาดระแวง พอข้าพเจ้า สำนึกตัวได้ ก็วางบื่นแล้วก้มลงกราบขอพระราชทาน อภัย ทรงรับสั่งถามเป็นคำแรกว่า "ใครเป็นหัวหน้า หระองค์วรเคชใช่ไหม ข้าพเจ้ากราบทูลว่า "ไม่ใช่" ารงถามว่าแล้วใครเล่า ข้าพเจ้าตอบว่า "ยังกราบทูล ไม่ได้พะย่ะค่ะ " ทรงกริ๊วข้าพเจ้า รับสั่งหนักแน่นว่า ุ้ตาประยูร แกเป็นกบถ โทษถึงต้องประหา<mark>รชีวิ</mark>ต" ้าพเจ้าก็กราบทูลว่า "ข้าพเจ้าไม่ได้เป็นกบถ ไม่ได้ล้ม เระราชบัลลังก์ ถ้าข้าพระพุทธเจ้าพลาดพลั้งทำการไม่ ำเร็จต้องถูกประหารแน่ แต่วันนี้คณะข้าพระพุทธเจ้า าการสำเร็จใต้ฝ่าพระบาทไม่มีอันตรายประการใด" .<br>จัวทรงรับส*ั่*งถามต่อไปว่า ''พวกแกที่ยึดอำนาจนี้ต้อง ารอะไร มีความประสงค์อะไร ต้องการมีปาลีเมนต์ มี ่วนสติคิวช*ั่*นใช่ไหม ข้าพเจ้ากราบทูลคอบไปว่า ่ใช่ ' เงนิ่งอยู่ครู่หนึ่งแล้วรับสั่งถามว่า "แล้วมันจะคีกว่า ป็นอยู่เวลานี้หรือตาประยูร '' ข้าพเจ้ากราบทูลตอบ พลโท ประยูร ภมรมนตร์ **๔๕** 

ไปว่า "อารยะประเทศทั่วโลกก็มีปาลีเมนต์กันทั่วไป ยกเว้นแต่อาบิสซีเนีย '' ทรงถามว่าข้าพเจ้าอายุเท่าไร เมื่อข้าพเจ้ากราบทูลว่า ๓๒ ก็รับสั่งว่า "เด็กเมื่อ<br>วานซึ<u>นนีเอง นี่แกร</u>ู้จักคนไทยดีแล้วหรือ แกจะต้อง เจอบัญหาเรื่องคน พระราชวงศ์จักรีครองเมืองมา ๑๕๐ ปีแล้ว รู้ดีว่าคนไทยนี้ปกครองกันได้อย่างไร อ้ายคณะของแกจะเข็นครกขึ้นเขาไหวรี ข้าพเจ้า กราบทุลคอบไปว่า "ก็ทรงปกครองให้ประชาชน งมงายกันตลอดมานับร้อยนับพันปี จะมาเอาดีหวังการ ยึดอำนาจการปกครองในวันนี้ให้ลงรูปลงรอยราบรื่นใน<br>ทีเดียวคงเป็นไปไม่ได้ คงจะต้องยึดอำนาจกันต่อไป อีก<u>หลายยก</u> เรื่องคอนสติติวชั้นและสภาปาลีเมนต่ มันก็เริ่มกันสักวันหนึ่ง ถ้าไม่นับหนึ่งก็ไปนับสิบไม่ได้ อย่างไรก็ตามสำหรับการดำเนินงานวันนี้ยังไม่มีผู้ใง เสียชีวิต " แล้วทรงถามว่า "แกเรียนอะไร " ข้าพเจ้ กราบทูลไปว่า "เรียนรัฐศาสตร์จากปารีส"

ส**๖ พลโท ประยุร** ภมรษบตรี

ทรงสำทับว่า "อ้อมีความรู้มาก แกคงจะรู้จัก โรเบสเปี่ยมารา และกันตองเพื่อนน้ำสบถฝรั่งเศสดี้แน่ ในที่สุดมันผลัดกันเอากีโยตินเฉือนคอกันทีละคน จำ ได้ไหม

้ ฉันสงสาร ฉันเลี้ยงแกมา นี่แกเป็นขบถ รอดจากอาญาแผ่นดิน แกจะไม่ถูกตัดหัวแต่จะต้องถูก พวกเคียวกันฆ่าตาย แกจำไว้"

ข้าพเจ้ากราบทูลไปว่า " ทราบเกล้า ฯ แล้ว ตามประวัติศาสตร์มันจะต้องเช่นนี้อย่างมากแค่ตาย " พอดี น.ศ. พลวงสินธุ์ สงครามชัย เบี่ด ประตูเข้ามาถวายคำนับส่งขนมบั้งให้ข้าพเจ้าก้อนหนึ่ง กับใบปลิว ๓-๔ แผ่น ทรงถามว่าใคร ข้าพเจ้ากราบ ทูลว่า น.ต. หลวงสินธุ์ สงครามชัย น้อง พ.ร.อ. พระราชวังสัน เรียนทหารเรือจากเคนมาร์ก ข้าพเจ้าเอาใบปลิวมาอ่านคร่าว ๆ รู้สึกว่ามี ข้อความที่มีความรุนแรงมาก ซึ่งเป็นเรื่องการเมือง แต่แล้วพออ่านบรรทัดสุดท้ายรู้สึกเลือดขึ้นหน้าซ่า คำทำนายของกรมพระนครสวรรค์ ที่รับส*ั*งอยู่หยกๆ

พลโท ประยูร ภมรมนตรี **๔๗** 

**๔๔ พลโท ประยูร** กมวยนารี

ว่าพวกแกจะต้องฆ่ากันดาย พลันเป็นความจริงขึ้นแล้ว คือหลวงประดิษฐ์มนูธรรม ได้เขียนข้อความไว้ใน วรรคสุดท้ายของคำประกาศยึดอำนาจความว่า "จะได้ นำประชาชนให้ไปสู่ความสุข ความเจริญอย่างประเสริฐ สุด ซึ่งเรียกว่าศรีอารยะนั้น ก็พึงบังเกิดแก่ราษฎร ถ้วนหน้า ้อันคำว่า "ศรีอารยะ" นั้น เป็นคำแฝงที่คณ

หลวงประคิษฐ์ มนูธรรมใช้แทนคำว่า "คอมมูนิสต์" เป็นอันว่าหลวงประดิษฐ์มนูธรรม ได้ถือโอกาสแทรก เจตจำนงที่จะนำประเทศชาติไปสู่ลัทธิคอมมูนิสต์ ใน ์ คำประกาศการยึดอำนางนั้นขึ้นแล้ว ในวาระแรก ซึ่ง เป็นเรื่องที่จะต้องผจญสู้และป้องกันต่อไป ครั้นแล้วสมเด็จกรมพระนครสวรรค์ ฯ ทรงขอ ใบปลิวไปอ่าน ข้าพเจ้าก็กราบทูลว่า อย่าเพิ่งอ่านใน เวลานี้เลย ขอให้สงบพระทัยเสียหน่อยก่อน เพราะ เป็นถ้อยคำรุนแรง ซึ่งเป็นธรรมดาของการเมืองที่จะ ์ ต้องว่ากันหนักหน่อย ๆ ทรงสำทับจะเอาให้ได้ แต่ ข้าพเจ้าก็ไม่ยอมถวาย จนกระทั่งมหาดเล็กนำเครื่อง

เสวยเข้ามาถวาย ก็มีใบปลิวแทรกมาปึกหนึ่ง เมื่อทรง รับไปอ่านแล้วก็เยือนพระพักตร์หันพระปฤษฎางค์ให**้** ไม่ยอมเสวยอะไรทั้งสิ้นจนกระทั่ง น.ฑ. หลวงนิเทศ-กลการ ร.น. ได้เข้ามาเปลี่ยนยามกับข้าพเจ้า ต่อจากนน ไปข้าพเจ้าได้เผ้าสมเด็จพระนครสวรรค์เป็นครั้งสุดท้าย เมื่อเสด็จขึ้นรถไฟที่สถานีจิตรลดาเพื่อไปประเทศอินโด-นีเซียและสิ้นพระชนม์ที่ตำหนักประเสนเบา เมือง บันดุง เมื่อวันที่ ๑๘ มกราคม ๒๔๘๗ พระชนม์ มายุได้ ๖๓ พรรษา โปรดเกล้า ฯ รับเชิญพระศพมา ถวายพระเพลิง ณ พระเมรุท้องสนามหลวงเมื่อ<mark>วันที่</mark> ๑๐ เมษายน ๒๔๙๓

ข้อสังเกต

การเปลี่ยนแปลงการปกครองคั้งแต่เริ่มแรก มี เรื่องพึงสังเกต์เป็นพิเศษที่ก่อความบื่นบ่วนแตกร้าว และความอลเวงวิบัติในการเมืองที่เกิดขึ้นตลอดมาเป็น ลำดับ นับตั้งแต่วันแรกในคำประกาศยึดอำนาจการ ปกครอง หลวงประดิษฐ์ได้ถือโอกาสแทรกแซงความ พลโท ประยูร ภมรมนตรี สีส

จำนงค์ที่จะนำระบอบคอมมิวนิสต์ ซึ่งใช้คำศรีอารยะ มาบังหน้าไว้เป็นปฐมฤกษ์ ครั้นค่อมาในการนำ รัฐธรรมนูญแห่งราชอาณาจักรไทยฉบับชั่วคราวขึ้น ทูลเกล้าถวาย ณ วังสุโขทัย เมื่อวันที่ ๒๕ มิถุนายน ี "<br>๒๔๗๕ ในการเข้าเผ้าสมเด็จพระปกเกล้า ๆ ในวาระนี ได้มีบุคคลรวมเป็นคณะ ๙ ท่านคือ พล.ร.ต. พระยา<sup>.</sup> สรยุทธเสนีย์ พ.อ. พระยาทรงสุรเคช พ.อ. พระยา ฤทธิ์อักเนย์ พ.ท. พระประสาทพิทยายุทธ พ.ต. หลวง วีระโยธา หลวงประดิษฐ์มนูธรรม ร.ท. จรูญ ณ บางช้าง นายสงวน ตุลารักษ์กับข้าพเจ้า ก่อนที่จะ เข้าเผ้านั้น พล.ท. พระยาวิชิควงศ์วุฒิใกร สมุหราช ้องครักษ์ ได้นำพระราชปรารภมาบอกกล่าวให้ทราบ ว่า พระบาทสมเด็จพระเจ้าอยู่หัว ยังไม่สามารถจะ เจรจากับคณะผู้เปลี่ยนแปลงการปกครองภายใต้การขู่ เข็ญของรถถังได้ ขอให้ถอยพวกยานเกราะออกไปให้ พ้นพระราชวัง ครั้นเมื่อได้เข้าเผ่าพระบาทสมเด็จ-พระปกเกล้าเจ้าอยู่หัว พระองค์ได้ทรงต้อนรับด้วย ้พระอาการเป็นปกติ ครั้นแล้วได้ทรงปรารภว่า พระองค์

**๙๐** พลโท ประยุร กมรมนตรี

ไม่เคยคิดที่จะได้มาเป็นพระมหากษัตริย์ เพราะเป็น พระราชโอรสที่อยู่ในอันดับที่ ๔ คงจะไม่มีโอกาสจะ ได้เป็นพระเจ้าแผ่นดิน จึงไม่ได้เตรียมคนที่จะมาขึ้น ครองราชย์ อีกประการหนึ่งทรงสำนึกพระองค์ว่า สังขารและสุขภาพไม่สมบูรณ์ คงจะมีพระชนม์มายุ ไม่ยืนยาว พระองค์จึงมีเจตนาจำนงอันแรงกล้าอย่าง จริงใจที่จะพระราชทานรัฐธรรมนูญอันเป็นรากฐาน เพื่อความมั่นคงของประเทศชาติสืบไป ีส์ ส|<br>ฑี.าจะเา1น อนุสรณ์ของพระองค์และพระราชวงศ์จักรี แต่ว่ามีข้อ ขัดข้องที่เจ้านายหลายพระองค์กับข้าราชการชั้นผู้ใหญ่ อีกจำนวนมาก ทรงคัดค้านประวิงไว้ แม้แต่เพียงการ ดำเนินในระบบเทศบาลก็ได้พิจารณากันยึดยาวตกลงกัน ไม่ได้ เพราะฉะนั้นในการที่คณะผู้เปลี่ยนแปลงการ ปกครองมีความประสงค์จะให้มีรัฐธรรมนูญเป็นราก ้ฐานในการปกครองบ้านเมือง ก็เป็นความเห็นที่ตรง กันทั้งสองผ่าย ก็ทรงยินดีด้อนรับและงดเว้นการต่อสู้ ซึ่งพร้อมจะเกิดขึ้นได้ทั้งสิ้น เพื่อหวังความประนี ประนอม ความรุ่งเรือง และความร่มเย็นเป็นสุขของ บ้านเมืองและประชาชน

พลโท ประยูร ภมรมนตรี

หลวงประดิษฐ์มนุธรรม ได้นำรัฐธรรมนูญ ขึ้นทูลเกล้า ฯ ถวาย ทรงตั้งพระทัยพิจารณาอย่างจริง จัง แต่ครั้นแล้วก็มีข้อความหลายตอนที่ข้องพระทัยยิ่ง นัก จึงครัสถามพระยาทรงสุรเคชว่า ได้อ่านรัฐธรรม-\* นูญมาก่อนหรือเปล่า - ซึ่งพระยาทรงสุรเคชก็กราบทูล ว่าไม่ได้อ่าน แล้วหันมาถามข้าพเจ้าว่าได้อ่านหรือเปล่า ข้าพเจ้าก็ตอบว่าไม่ได้อ่านเช่นกัน เพราะไม่ใช่หน้าที่ และท่านเจ้าคุณก็ได้กำชับหลวงประดิษฐ์มนูธรรมแล้ว ว่าให้ร่างคามแบบอังกฤษ ซึ่งมีพระมหากษัทริย์อยู่ ภายใต้รัฐธรรมนูญ ซึ่งรับสั่งว่าต้องการจะให้เป็น ... ะ<br>เช่นนั้น แต่นี่เรื่องอะไรกันถึงจะต้องใช้คำเสนาบดีว่า ้ คณะกรรมการราษฎร '' ซึ่งเป็นแบบรัสเซีย นบบ คอมมิวนิ้วต์ ทรงไม่เข้าใจว่านี่มันอะไรกัน พระยา ทรงสุรเดชรู้สึกตะลึงอิงอยู่ครู่หนึ่ง แล้วลุกขึ้นถวาย คำนับว่า "ข้าพระพุทธเจ้าขอพระราชทานสารภาพผิด ข้าพระพุทธเจ้ามิได้อ่านมาก่อน ฉะนั้นข้าพระพุทธเจ้า ขอพระราชทานอภัยและขอถวายสัตย์ว่า จะไปร่างมา ใหม่ให้เป็นไปตามพระราชประสงค์ทุกประการ "

**๙๒** พลโทประยูร ภมรมนตรี

ี สมเด็จพระปกเกล้า ฯ ทรงนิ่งอึ้งอยู่ครู่**หน**ึ่ง น้ำพระเนตรขุ่น รู้สึกอัดอันพระทัยเป็นอย่างยิ่ง น้ำ พระเนตรไหลแล้วรับสั่งว่า "ถ้าพระยาทรงสุรเคช รับรองว่าจะเอาไปแก้ไขกันใหม่ ฉันก็จะยอมเชื่อ พระยาทรง แต่อย่างไรก็ตามวันนี้หัวเด็ดดื่นขาดก็ไม่ ยอมเช็น " แล้วขอให้เป็นวันที่ ๒๗ คือค่อจากนั้นไป อีกสองวันแล้วก็เสด็จขึ้น พวกเราทุกคนต่างตะลิ้ง พรึงเพริด ทยอยกันออกไปยืนที่ลานหน้าพระราชวัง พระยาทรงชิ้นน้ำหลวงประดิษฐ์ว่า "คุณหลวงทำ ฉิบหายปั่นปี ไม่ทำตามที่บอกกล่าวกันไว้ ทำอะไรไป นอกเรื่อง"

พระยาทรงพุดอย่างเคืองแค้น แล้วรีบเดินไป ขึ้นรถ เป็นอันว่าความสัมพันธ์ระหว่าง พ.อ. พระยา ทรงสุรเคช กับหลวงประดิษฐ์มนุธรรม ได้แตกร้าว ลงไปอย่างไม่มีทางที่จะประสานกันได้ตั้งแต่วาร**ะ**นั้น ครั้นแล้วค่อมาในวันที่ ๒๗ พระยามโนปกรณ์ นิติธาดา ได้เป็นผู้นำรัฐธรรมนูญชื่นทูลเกล้า ฯ ถวาย ให้ทรงลงพระปรมาภิไธยที่พระที่นั่งจิตรลดาและใน

พลโท ประยูร ภมรมนตรี

ดอนบ่ายวันนั้นก็ได้มีการชักธงชาติขึ้นสู่พระที่น*ั่*งอน*ั*นต์ ้และได้ประกาศวิทยุเป็นทางการทั่วประเทศ ที่ได้ทรง พระมหากรุณาธิคุณโปรดเกล้า ฯ พระราชทาน รัฐธรรมนูญให้แก่ประชาชนชาวไทย มีประชาชนมา ชุมนุมกันที่ลานพระบรมรูปนับเป็นแสน ได้เปล่งเสียง ไชโยกึกก้อง นับเป็นประวัติศาสตร์ของชาติไทย ได้ประกาศตั้งคณะกรรมการร่างธรรมนูญขึ้น ี่ ๘ ท่าน คือ

๑. พระยามโนปกรณ์นิติธาคา ๒. พระยาเทพวิฑูรย์ ... พระยาศรีวิสารวาจา ๔. พล.ร.ท. พระยาราชวังสรรค์ ี ๕. พระยาปรีดานฤเบศร์ ึ่ง. พระยามานนวราชเสวี ๗. หลวงประดิษฐ์มนูธรรม ๘. พ.ศ. หลวงสิ้นาดโยธารักษ์ การร่างรัฐธรรมนูญ ใช้เวลาเพียง ๒ เดือนกับ ๑๕ วัน กับเวลาตรวจเรื่องอีก ๑ เดือน - รวมเป็น ๓

เดือนเศษ ได้มีพระบรมราชโองการ ฯ ประกาศใช้ เมื่อวันที่ ๑๐ ธันวาคม ๒๔๗๕ - เป็นรัฐธรรมนูญ ประถมราชานุสรณ์ที่ประชากรชาวไทยได้รับพระราช ทานสิทธิเสรีภาพปกครองตนเอง ตามระบอบประชา-ธิปไตยโดยการเปลี่ยนแปลงการปกครองในวันที่ ๒๔ มิถุนายน ๒๔๗๕ ซึ่งได้ถือเป็นมหามงคลว่าระกำหนด จัดเบ็นวันชา**ติ**. ⊚

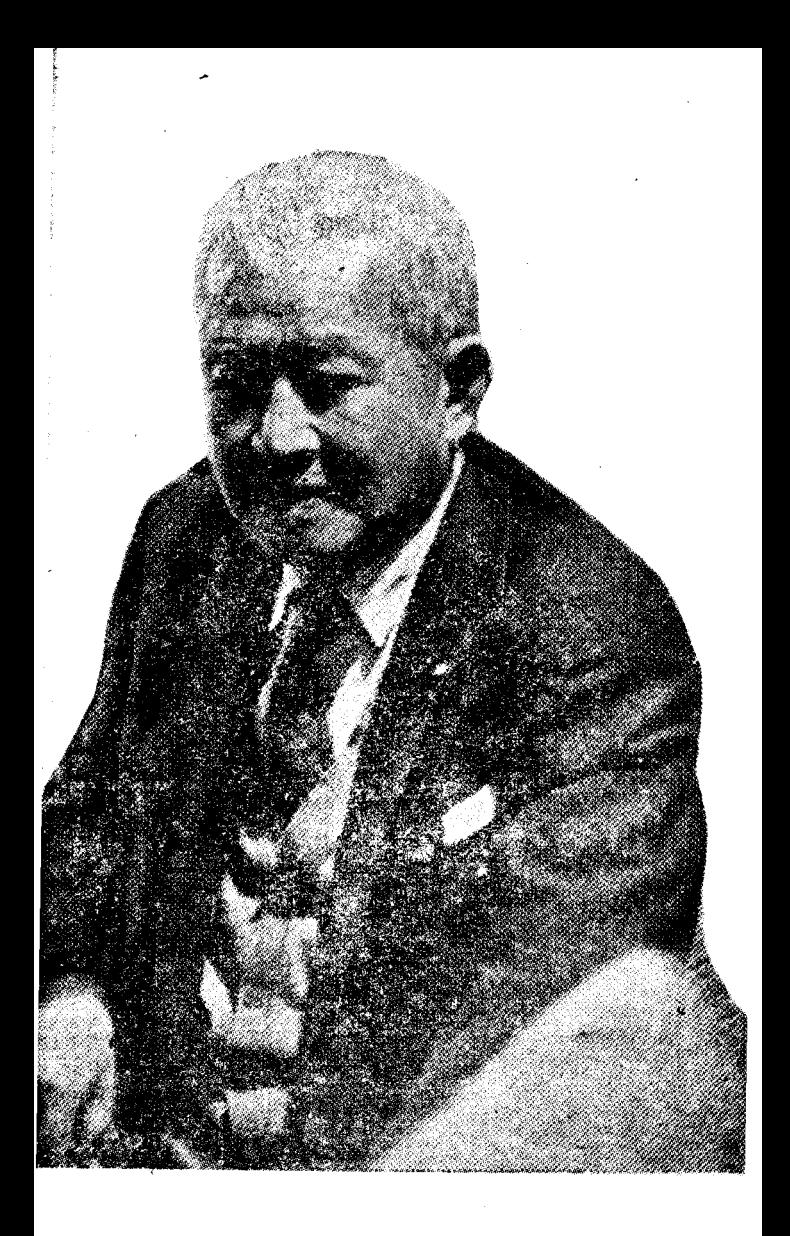

#### าเริด พนมยงค์

รัฐบุรุษอาวุโสของประเทศไทย ในช่วงปฏิวัติดำรงตำแหน่งเลขานุการ กรมร่างกฎหมาย กระทรวงยุคิธรรม เป็นหัวหน้าฝ่ายพลเรือนในการปฏิวัติ เป็นผู้ร่างเค*้*ำโครง การเศรษฐกิจ ตลอดจนกำประกาศต่าง ๆ ของกณะราษฎร์

# ่<br>บางเรื่องเกี่ยวกับการก่อตั้งคณะราษฎร และระบบประหาธิปไตย

โดย

ินายปรีดี พนมยงค์

๑. การประชุมเป็นทางการครั้งแรกของคณะ<br>ราษฎรมีขึ้นเมื่อเดือนกุมภาพันธ์ ค.ศ. ๑๔๒๗ ที่หอพัก แห่งหนึ่ง ณ "RUE DU SOMMERARD" ซึ่งเรา เช่าห้องใหญ่ไว้เฉพาะการประชุมนั้น ผู้ร่วมปร<mark>ะชุ</mark>มมี ๗ **กน** คือ

(๑) ร.ท. ประยูร ภมรมนตรี นายทหาร กองหนุนซึ่งเคยเป็นผู้บังคับหมวกทหารมหาดเล็กรักษา ้ พระองค์รัชกาลที่ ๖

้าไรด์ พนมยงค์

( ๒ ) ร.ท. แปลก ขี่ตดะสังคะ สำเร็จวิชา จากโรงเรียนเสนาธิการทหารบกสยาม แล้วมาศึกษาที่ โรงเรียนนายทหารปืนใหญ่ฝรั่งเศส

(๓) ร.ต. ท*ั*ศน*ั*ย มิตรภักดี นายทหาร กองห<mark>นุนเ</mark>คยเป็นผู้บังคับหมวดกรมการทหารม้ำห<sup>ี</sup>่ ๕ นครราชสีมา แล้วมาศึกษาที่โรงเรียนนายทหารม้า ฝรั่งเศส

(๔) นายตัว พลานุกรม นักศึกษาวิทยาศาสตร์ ในสวิตเซอร์แลนด์ เคยเป็นจ่านายสิบในกองทหาร ้อาสาสงครามโลกครั้งที่ ๑

(๔) หลวงสิริราชไมครี นามเคิมจรูญ นามสกุลสิงหเสนี ผู้ช่วยสถานทุกสยามประจำกรุงปารีส เคยเป็นนักเรียนกฎหมายกระทรวงยุติธรรม และเป็น นายสิบทรี่ในกองทหารอาสาสงครามโลกครั้งที่ ๑

(๖) นายแนบ พหลโยธิน เนติบัณฑิตอังกฤษ (๗) ข้าพเจ้า ที่ประชุมมีมติเป็นเอกฉันท์ให้ข้าพเจ้าเป็นประ-ธานและเป็นหัวหน้าคณะราษฎรจนกว่าจะมีบุคคลที่ เหมาะสมเป็นหัวหน้าคณะราษฎรในกาลต่อไป

การประชุมดำเนินไปเป็นเวลาประมาณ ๕ วัน ซึ่งได้ตกลงสาระสำคัญคังต่อไปนี้

ก. วัทถุประสงค์ของคณะราษฎร คือ เปลี่ยน ระบบสมบูรณาญาสิทธิราชย์มาเป็นระบบราชาธิปไตย ภายใต้รัฐธรรมนูญ ซึ่งในสมัยนั้นยังไม่มีศัพท์สมัยใหม่ ว่า "**ปฏิวัต**ิ" หรือ "อภ**ิวัฒน**์" เพื่อถ่ายถอดคำ ฝรั่งศส อังกฤษ—REVOLUTION – ดังนั้นเราจึงใช้ ศัพท์ธรรมดาว่า "เปลี่ยนการปกครองของกษัตริย์ หนอกฎหมายมาเป็นการปกครองที่มีกษัตริย์อยู่ใต้ ึกฎหมาย '' และการดำเนินเพื่อให้สยามบรรลุหลัก ๖ ประการ คือ

(๑) รักษาความเป็นเอกราชทั้งหลาย เช่น ้เอกราชในทางการเมือง, ในทางศาล, ในทางเศรษฐ-กิจ ฯลฯ ของประเทศไว้ให้มั่นคง

(๒) รักษาความปลอดภัยในประเทศให้การ ประทุษร้ายต่อกันลดลงให้มาก

( ๓ ) - บำรุงความสุขสมบูรณ์ของราษฎรในทาง เศรษฐกิจโดยรัฐบาลใหม่จะหางานให้ราษฎรทุกคนทั้ง จะวางโครงการเศรษฐกิจแห่งชาติไม่ปล่อยให้ราษฎร อดอยาก

(๔) ให้ราษฎรมีสิทธิเสมอภาคกัน (๕) ให้ราษฎรมีเสรีภาพที่ไม่ขัดต่อหลัก ๕ ประการดังกล่าวแล้ว

( ๖ ) ให้การศึกษาอย่างเต็มที่แก่ราษฎร ข. โดยคำนึงถึงสภาพของสยามที่ถูกแวดล้อม โดยอาณานิคมของอังกฤษและฝรั่งเศสซึ่งชาติทั้งสองนี้ มีข้อตกลงกันถือเอาสยามเป็นประเทศกันชน แต่เขา อาจพร้อมกันยกกำลังทหารเข้ามายึดครองแล้วแบ่ง ดินแคนสยามไปเป็นเมืองขึ้นหรืออยู่ใต้อำนาจอิทธิพล ของประเทศทั้งสอง ดังนั้นเราจึงเห็นว่าวิธีเปลี่ยนการ ปกครองคังกล่าวจะต้องกระทำโดยวิธี COUP D'ETAT ซึ่งเราเรียกกันด้วยคำไทยธรรมดาว่า การยึดอำนาจโดย ฉับพลัน เพราะในสมัยนั้นยังไม่มีผู้ใดตั้งศัพท์ไทยว่า **ั รัฐประหาร** " เพื่อถ่ายถอดศัพท์ฝรั่งเศสดังกล่าวนั้น ู ะ \* - 4<br>ทงนักเพอบ้องกันการแทรกแชงของมหาอำนาจเพราะ เมื่อคณะราษฎรได้อำนาจโดยฉับพลันแล้ว มหาอำนาจ
ก็จะต้องเผชิญต่อสถานการณ์ที่เรียกเป็นภาษาฝรั่งเศส ว่า FAIT ACCOMPLI คือพฤติการณ์ที่สำเร็จรูปแล้ว ค. ผู้ที่เข้าร่วมประชุมครั้งแรกเป็นกรรมการ กลางของคณะราษฎรไปพลางก่อน กรรมการแต่ละคน เป็นหัวหน้าแต่ละสายที่จะต้องเลือกเพ้นผู้ที่ไว้วางใจได้ ตามระเบียบพิจารณาคัวบุคคลแล้วนำมาเสนอกรรมการ กลางของคณะราษฎรซึ่งจะรับเข้าเป็นสมาชิกคณะราษฎร ได้โดยมติเป็นเกกฉันท์เท่านั้น

ในชั้นแรกให้หัวหน้าสายหาสมาชิกเพิ่มเคิมเพียง สายละ ๒ คนก่อน แล้วก็แยกเป็นหัวหน้าสายย่อยใหญ่ น้อยแตกกึ่งก้านสาขาออกไป

ึง. การเลือกเพื่นสมาชิกคณะราษฎรเพิ่มเติม นั้น ต้องคำนึงถึงความเสียสละเพื่อชาติอย่างแท้จริง, ความกล้ำหาญ, ความสามารถในการรักษาความลับ ดังนั้นจึงได้แบ่งบุคคลที่ต้องการเปลี่ยนระบบปกครอง คังกล่าวออกเป็น ๓ ประเภท คือ

ดี ๑. ได้แก่บุคคลที่สมควรได้รับคำชักชวนให้ เข้าร่วมเป็นสมาชิกคณะราษฎรก่อนวันลงมือยึดอำนาจ

รัฐ แต่บุคคลประเภทนี้ก็ต้องแยกแยะออกไปอีกว่าผู้ใด ควรได้รับคำชักชวนไว้แต่เนิ่น ๆ หรือชวนต่อเมื่อใกล้ เวลาที่จะลงมือทำการยึดอำนาจ มิให้ถือเพียงแต่ว่า บุคคลใดเป็นเพื่อนเที่ยวด้วยกัน กินด้วยกัน แล้วก็จะ ชวนเข้าเป็นสมาชิก ในคณะราษฎรได้ทุกคน ในทันที ทันใด ถ้าเพื่อนคนนั้นชอบพูดกลกเกินไป ก็ย่อมเอา เรื่องที่จริงบ้างมาพูดเพียงแต่จะ ให้ผู้พังขบขันเป็นการ ตลกและอาจเอาเรื่องลับของคณะไปแย้้มพรายเพื่อการ เพื่อนบางคนมีลักษณะดีหลายอย่างแต่เวลากิน ตลก เหล้าเข้าไปแล้วกุมสติไว้ไม่อยู่แล้วพูดเลอะเทอะ ก็อาจ พลั้งพลาดเอาเรื่องของคณะไปพูดในเวลาเมา จึงมิได้ ชวนเข้าร่วมในคณะราษฎรก่อน<sup>ั</sup>ลงมือยึดอำนาจแต่เมื่อ ยึดอำนาจได้ในวันที่ ๒๔ มิถุนายนแล้ว ไม่มีความลับ ที่จะบี่ดบังจึงชวนให้ร่วมมือได้

ดี ๒. ได้แก่บุคคลที่จะได้รับคำชักชวนต่อเมื่อ ได้ลงมือปฏิบัติในการยึดอำนาจแล้ว ซึ่งเขาย่อมมื บทบาทเป็นกำลังให้คณะราษฎรได้

ดี ๓. ได้แก่บุคคลที่จะได้รับคำชักขวนในวัน ลงมือปฏิบัติการยึดอำนาจนั้นเองแต่ภายหลังที่การยึด อำนาจได้มีที่ท่าแสดงว่าจะเป็นผลสำเร็จมากกว่าความ ไม่สำเร็จ

จ. นโยบายที่จะดำเนินภายหลังที่คณะราษฎร ได้อำนาจรัฐแล้ว ที่ประชุมได้มอบให้ข้าพเจ้าเป็นผู้ ช้แจง และเห็นชอบดามหลัก ๖ ประการซึ่งข้าพเจ้าเป็น ผู้เสนอรวมทั้งหลักการทั่วไปในเก้าโครงการเศรษฐกิจ และได้มอบให้ข้าพเจ้าเครียมร่างเค้าโครงการเศรษฐกิจ ในโอกาสต่อไป

ฉ. ที่ประชุมได้พิจารณาเผื่อไว้ว่าถ้าการกระทำ ของคณะราษฎรต้องถูกปราบปรามหรือพ่ายแพ้ก็ขอให้ มีเพื่อนหัวหน้าสายคนหนึ่งที่เรากันไว้มิให้แสดงออก นอกหน้าว่าเป็นสมาชิกคณะราษฎรโดยไม่ต้องมาประชุม คณะกรรมการหัวหน้าสายบ่อยครั้งไม่ว่าจะ ในฝรั่งเศส หรือเมื่อกลับสยามแล้วโดยบำเพ็ญตนประดุจเป็นคนอยู่ ในบ้านอย่างสงบเงียบผู้นี้มีหน้าที่ดำเนินกิจการของ คณะราษฎรที่อาจถูกปราบปรามหรือพ่ายแพ้นั้นต่อไป ให้สำเร็จพร้อมทั้งให้มีหน้าที่คูแลช่วยเหลือครอบครัว ของเพื่อนที่ถูกติดคุกหรือถึงแก่ความดาย ที่ประชุม

ปรีดี พนมยงค์

เห็นพ้องกันมอบหน้าที่นี้ให้แก่นายแนบ พหลโยธิน ซึ่งเป็นผู้มีทรัพย์สินมากโดยได้รับมรดกจากบิดา -<br>เมื่อเสร็จการประชุมก่อทั้งคณะราษฎรแล้ว ข้าพเจ้ากลับสยามในเดือนมีนาคมปีนั้น แล้วเพื่อนที่ ยังอยู่ในปารีสเลือกเพิ่นผู้ที่สมควรชวนร่วมคณะราษฎร ์<br>ต่อไป อีกประมาณ ๒–๓ เดือน เพื่อนที่ยังอยู่ปารีส ได้ชวนนายทวี บุณยเกดุ นักศึกษาวิชาเกษตร และ นายบรรจง ศรีจรุญ ไทยมุสลิมจากอียิปต์ที่มาเยื่อน ปารีสซึ่งรับภาระจัดตั้งไทยมุสลิมต่อไป อาทินายแช่ม มุสตาฟา (บุกรหัวหน้าศาสนาอิสลามในไทยที่รู้จักกัน ในนามว่า " ครูฟา " ต่อมานายแช่มเปลี่ยนนามสกุลว่า **ี พรหมยงค์ กล้**าย ๆ นามสกุลข้าพเจ้า ) ต่อมา ได้ชวน ร.ต. สินธุ์ กมลนาวิน ร.น. นักศึกษาวิชา ทหารเรือเดนมาร์กที่มาเยือนปารีส ต่อมาพระยาทรง สุรเคชได้มาดูงานทหารในฝรั่งเศส เพื่อนที่ยังอยู่ใน ป<mark>ารีสจึ</mark>งรองทาบทามว่ามีความรู้สึกอย่างไรต่อระบบ สมบูรณา ฯ ก็ได้ความว่าไม่พอใจระบบนั้นแต่ยังมิได้ ถูกชวนเข้าร่วมในคณะราษฎร ค่อจากนั้นเพื่อนที่ก่อ

้ตั้งในคณะราษฎรที่ปารีสก็ทยอยกันกลับสยาม ค่อย ๆ ชวนเพื่อนนักศึกษาที่เคยสังเกคไว้ในการสนทนากัน เพียงเคร่า ๆ มิได้จำกัดเฉพาะนักศึกษาในฝรั่งเศส เท่านั้น ฉะนั้นต่อมาในสยามจึงได้ชวน ม.ล. อุดม สนิทวงศ์ นักศึกษาจากสวิตเซอร์แลนด์, ม.ล. กรี เดชาทิวงศ์, นายสพรั่ง เทพหัสดินทร ณ อยุธยา และ นายเล้ง ศรีสมวงศ์ นักศึกษาจากอังกฤษ ขล ๆ และ เพื่อนทหารบก ทหารเรือ พลเรือนคนอื่น ๆ ในสยาม ในปลาย พ.ศ. ๒๔๗๔ จึงได้ชวนพระยาพหลพลพยุห-เสนา, พระยาทรงสุรเคช, พระยาฤทธิ์อัคเณย์ และ มอบให้พระยาพหล ฯ เป็นหัวหน้าคณะราษฎร ๒. การที่คณะราษฎรเรียกสมาชิกประเภท ดี ๑ ว่า " ผู้ก่อการเปลี่ยนแปลงการปกครอง " หรือ โดยย่อว่า "**ผู้ก่อการ**" นั่น ก็แสดงอยู่ในตัวแล้วว่า บุคคลประเภทนี้เป็นเพียง "กองหน้า" (Vanguard) ของมวลราษฎรที่มีความต้องการเสรีภาพและความ เสมอภาคยิ่งกว่าระบบสมบูรณาญาสิทธิราชย์ สมาชิก ประเภท ดี ๒ และ ดี ๓ - เป็นกำลังหนุนตามลำดับ

้าไร้ดี พนมยงค์ **๑๐๗** 

แต่พลังมหาศาลที่ช่วยให้คณะราษฎรทำการได้สำเร็จนั้น คือมวลราษฎรที่ให้ความสนับสนุนทั้งทางตรงและทาง ปริยาย

ผู้ถือทัศนะตามพลังเก่าบางคนกล่าวว่าคณะ ราษฎรโดยราษฎรไม่รู้เห็นค*้*วยนั้น ก็เนื่องจากผู้ที่ ึกล่าวหาเช่นนั้นได้กล่าวตามทรรศนะและจุดยืนหยัดใน ชนชั้นวรรณะของเขาที่เขามีประโยชน์หรือนิยมชมชอบ อยู่

วิทยาศาสตร์ทางสังคมที่ก้าวหน้าได้จำแนก

บุคคลในสังคมออกเป็น ๒ ประเภทใหญ่ คือ (๑) พวกปฏิกิริยา (Reactionaries) ซึ่งค้อง การเหนี่ยวรั้งระบบสังคมเก่าให้คงอยู่กับที่หรือให้ถอย หลังยิ่งขึ้นไปอีก

( ๒ ) บุกกลอื่น ๆ นอกจากเป็นพวกปฏิกิริยา เป็น People ซึ่งเราแปลว่า " **ราษฎร** " พลเมืองสยาม ส่วนมากซึ่งอยู่ภายใต้อำนาจการปกครองสมัยนั้นเรียก ์<br>ตัวเองว่า " <mark>ราษฎร</mark> " เช่น นายอำเภอเกณฑ์พลเมือง ทำงานโยธาก็เรียกกันว่าเกณฑ์ราษฎร หรือราษฎร รำพึงกันถึงความทุกข์ยากก็พูดว่า " ราษฎรเดือดร้อน ทุกหย่อมหญ้า คือแสคงถึงลักษณะของพลเมือง ส่วนที่ถูกปกครองโดยระบบสมบูรณาญาสิทธิราชย์ ความค้องการของมวลราษฎรไทยที่ค้องการ .<br>เปลี่ยนระบบสมบูรณาญาสิทธิราชย์นั้นมิใช่คณะราษฎร เป็นคณะแรกที่ท้องการเช่นนั้น ผู้สนใจในวิทยาศาสตร์ สังคมอันแท้จริงย่อมได้ศึกษามาก่อนแล้ว ถึงปรัชญา ทางสังคมว่าทรรศนะทางสังคมของมนุษย์ได้เกิดขึ้นมา ได้อย่างไรแล้วนำมาประยุกท์กับข้อเท็จจริงที่ประจักษ์ ขึ้นในสยามทั้งแท่สมัยที่สยามจำต้องทำสนธิสัญญากับ ประเทศทุนนิยมต่าง ๆ ตั้งแต่กลางคริสศตวรรษที่ ๑๙ ี เป็นตั้นมา

ก. ข้าพเจ้าได้เคยกล่าวไว้บ้างแล้วในหนังสือ ี "ความเป็นอนิจจังของสังคม" สรุปโดยย่อคือ เมื่อ เครื่องมือการผลิตชีวบ้างยของมนุษย์สังคมได้พัฒนา เปลี่ยนแปลงไป มนุษย์ซึ่งเป็นผู้ทำและใช้เครื่องมือ การผลิตนั้นก็ต้องพัฒนาไปตามจึงจะเป็นพลังการผลิตที่ ทำให้การผลิตชีวบ้าจัยอุดมสมบูรณ์ขึ้น ครั้นแล้วความ สมพันธ์ทางเศรษฐกิจของมนุษย์ในสังคมก็จะต้อง

ปรีดี พนมยงก์ ๑๐๙

เปลี่ยนไปตามจึงจะไม่เกิดวิกฤตกาลทางเศรษฐกิจ แล้ว เมื่อระบบเศรษฐกิจอันเป็นรากฐานของสังคมได้เปลี่ยน ไปแล้ว ระบบการเมืองของสังคมก็จำต้องเปลี่ยนไปตาม มิฉะนั้นก็เกิดความขัดแย้งกับระบบเศรษฐกิจที่เป็นราก ้ฐานและก่อให้เกิดวิกฤตกาลทางเศรษฐกิจ ทรรศนะ ทางสังคมของมนุษย์ก็เกิดขึ้นเป็นหลักนำให้มนุษย์มีการ เคลื่อนไหวเพื่อจะได้มาซึ่งสิ่งอันจำเป็นแก่ระบบแก่ ระบบเศรษฐกิจที่พัฒนาขึ้นใหม่ ในหนังสือของข้าพเจ้า เล่มที่อ้างนั้นได้กล่าวถึงกำเนิดแห่งทรรศนะทางสังคม ที่พัฒนาจากระบบปฐมสหการมาเป็นระบบทาส จาก ระบบทาลมาเป็นระบบศักดิ์นาหรือส่วย FEUDALISM และจากระบบนี้ ในตอนปลายเมื่อเกิดระบบเศรษฐกิจ ทุนนิยมขึ้นทรรศนะทางสังคมเพื่อระบบทุนนิยมก็เกิด ขึ้นและก็จะมีทรรศนะอื่น ๆ ที่ก้าวหน้าเกิดขึ้น ในระยะ ่ ค่อ ๆ ไป ณ ที่นี่ข้าพเจ้าขอกล่าวโดยย่อถึงกำเนิดของ ทรรศนะสงคมที่ต้องการเลิกระบบสมบูรณาญาสิทธิราชย์

ซึ่งเป็นระบบศักดินานั้นว่ามิได้เกิดขึ้นด้วยเจ้าศัก<mark>ดิน</mark>า

ในยุโรปแต่เกิดขึ้นจากรากฐานที่ในยุโรปตะวันตกเมื่อ ปลายคริสศตวรรษที่ ๑๘ ได้มีผู้คิดเครื่องจักรกลที่ใช้ กำลังไอน้ำอันเป็นการอภิวัฒน์ โหญ่แห่งเครื่องมือการ ผลิตและก่อให้เกิดสิ่งที่เรียกกันว่า <u>" การอภิวัฒน์ทาง</u> **ONGINDSSU"** INDUSTRIAL REVOLUTION ์<br>ความจำเป็นจึงเกิดขึ้นที่จะต้องพัฒนามนุษย์ ให้สามารถ ทำและใช้เครื่องมือการผลิตสมัยใหม่คั่งกล่าวนั้น เพราะ การที่จะใช้ไพร่พ้าข้าแผ่นดินที่ชำนาญอยู่แต่การใช้สัตว์ พาหนะเป็นการลากจูงไถหรือใช้เครื่องมือหัตถกรรมก็ ไม่อาจที่จะทำและใช้เครื่องมือผลิตสมัยใหม่นั้นให้เกิด สมรรถภาพใด้ ดังนั้นนายทุนสมัยใหม่ที่เป็นเจ้าของ วิสาหกิจใช้เครื่องมือการผลิตสมัยใหม่เน้นจิงจำเป็นต้อง ใช้คนงานสมัยใหม่ที่มีความรู้ความสามารถกว่าคนงาน ตามระบบศักดินาเก่า และต้องเปลี่ยนความสัมพันธ์ระ-หว่างเจ้าของวิสาหกิจกับคนงานมาเป็นความสัมพันธ์ชน**ิ**ด ์ใหม่ คือ<u>ชนิดระหว่างระบบทุนสมัยใหม่ซึ่งให้ค</u>นงาน เป็นลูกจ้างสมัยใหม่ที่มีเสรีภาพยิ่งขึ้นกว่าไพร่พ้ำข้า แผ่นดินตามระบบศักดิ<del>นาเก่าที่ถ</del>กบังคับให้ทำงานโดย

ไม่มีกำลังใจเพียงพอที่จะเอาใจใส่ต่อเครื่องมือสมัยใหม่ ที่สลับชับช้อนยิ่งขึ้น ดังนั่นพวกนายทุนสมัยใหม่นั้น เองจึงต้องการเปลี่ยนระบบการเมืองศักดินาให้สอด-คล้องกับระบบทุนสมัยใหม่ที่กำลังพัฒนาฉะนั้นทรรศนะ ทางสังคมแห่งระบบทุนที่เกิดขึ้นใหม่จึงเกิดขึ้นที่ต้องการ เปลี่ยนระบบการเมืองศักดินาเพื่อ ให้ราษฎรมีเสรีภาพ และมีสิทธิประชาธิปไตยยิงขึ้น ความคิดและทรรศนะ ที่เรียกร้องให้เปลี่ยนระบบสมบูรณาญาสิทธิราชย์ใน ยุโรปในปลายคริสตศตวรรษที่ ๑๘ จึงแพร่หลายมาก ส่วนเจ้าศักดินาก็พยายามเหนี่ยวรั้งระบบที่ฝ่ายคนได้ ประโยชน์มากที่สุดไว้และพยายามเอาทรรศนะเก่าตาม ระบบศักดินาของตนมาโค้แย้งทรรศนะใหม่ที่ก้าวหน้า ความขัดแย้งระหว่างระบบเก่าและทรรศนะเก่าผ่ำยหนึ่ง ์<br>กับระบบใหม่และความคิดใหม่อีกผ่ายหนึ่งจึงเกิดขึ้น อย่างรุนแรง

เมื่อระบบทุนสมัยใหม่ได้เกิดขึ้นในยุโรปตะวัน-ตกแล้ว ก็ได้ พัฒนา เป็น ทุนใหญ่ มหาศาล ยิ่ง ขึ้น เป็น บรมธนานุภาพหรือจักรวรรดินิยมที่ได้แผ่อำนาจมาใน ีสยามและประเทศค้อยพัฒนาอื่น ๆ สยามก็ได้ถูกบังคับ ให้จำต้องทำสนธิสัญญากับประเทศทุนนิยมต่าง ๆ อัน เป็นผลให้สยามจำต้องรับเอาระบบเศรษฐกิจทุนนิยม เข้ามาคู่เคียงกับระบบเศรษฐกิจศักดินาสมัยเก่า ดังนั้น ทรรศนะอันเกิดจากระบบทุนสมัยใหม่ในยุโรปจึงได้ ตามเข้ามาในสยามด้วยซึ่งมีเสียงเรียกร้องภายในสยาม เอง และจากผู้<u>ที่เคยศึกษาในยุโรปอเมริกาที่มิไช่หัว</u>คือ ห้วรั้นของระบบศักดินาที่ล้ำหลังจนเกินไปที่ต้องการให้ มีการเปลี่ยนระบบสมบูรณาญาสิทธิราชย์มาเป็นระบบ-ราชาธิปไตยภายใต้รัฐธรรมนูญมากยิ่งขึ้น แต่เสียง เรียกร้องนั้นมีระดับต่าง ๆ กัน บางพวกขอเอาแต่ น้อย ๆ บางพวกก็ขอให้อยู่ภายใต้รัฐธรรมนูญครบถ้วน ตามหลักประชาธิปไตยสมบูรณ์ สุดแท้แต่บุคคลใดจะ จำกัดทรรศนะของตนเองเพี้ยงใด ข. กฎวิทยาศาสตร์แห่งบ่อเกิดจิตสำนึกของ

มนุษย์มีอยู่ว่า " ความเป็นอยู่เป็นสิ่งกำหนดจิตสำนึก ของมนุษย์ ดังนั้นผู้ที่มีความเป็นอยู่อย่างเจ้าศักดินา หรือเจ้าส่วยย่อมมีจิตสำนึกที่จะรักษาระบบนั้น

้<br>ปรีดี พนมยงค์ ออต

ข้อยกเว้นมีได้ดั่งที่ข้าพเจ้าได้กล่าวไว้ในหนังสือเล่มที่ ก้างนั้นว่า

เมื่อกล่าวถึง <mark>''พลังตกค้าง</mark>'' แห่งระบบเก่า .<br>เราจำต้องทำความเข้าใจว่าพลังตกค้างนั้นมิใช่บุคคลใน วรรณะเก่าเสมอไป เพราะบุคคลในวรรณะเก่าบางคน เป็นผู้ก้าวหน้าที่มองเห็นกฎแห่งอนิจจัง ถือเอาประ-โยชน์ส่วนรวมของสังคมเหนือกว่าประโยชน์ของวรรณะ เป็นผู้ที่มีศีลสัตย์ ซึ่งสมควรได้รับความ โดยเฉพาะ นักปราชญ์ซึ่งเป็นต้นฉบับแห่งวิทยาศาสตร์ สรรเสริญ ทางสังคมสมัยใหม่กล่าวไว้ตามรูปธรรมที่เห็นจริง ว่า ในที่สุด, ขณะที่การต่อสู้ของวรลณะจวน ้ความเสื่อมสลายกำลัง จะถึงคราวเด็ดขาด ดำเนินไปภายในวรรณะปกครอง คือภายในสังคมเก่าทั้งกระบวน รุนแรงและเกรี้ยวกราด จึงมีชนในวรรณะ ปกครองส่วนน้อยแผนกหนึ่งละทั้งวรรณะของ และเข้าร่วมในวรรณะอภิวัฒน์ซึ่งเป็น ตน. ำรรณะที่กมอนาคตไว้ในมือ ตั้งเช่นเดียวกับ

ในสมัยก่อน ซึ่งส่วนหนึ่งของวรรณะขุนนาง ได้ไปเข้ากับวรรณะเจ้าสมบัติ (นายทุนสมัย ใหม่) ดังนั้น ในสมัยนี้ส่วนหนึ่งของวรรณะ เจ้าสมบัติก็ไปเข้าข้างวรรณะผู้ไร้สมบัติ โดย เฉพาะส่วนหนึ่งของวรรณะเจ้าสมบัติผู้มีบัญญา ที่ได้พยุงตนขึ้นสู่ระดับที่เข้าใจทฤษฎีแห่งขบวน วิวรรดการทั้งปวง "

ในทางตรงกันข้ามกับบุคคลที่กล่าวในวรรคก่อน ความจริงก็ปรากฏว่ามีบุคคลซึ่งดูเหมือนว่าจะเป็น วรรณะใหม่ แต่ไม่เข้าใจกฎแห่งอนิจจัง โดยถือว่า สภาวะเก่าเป็นของถาวร และไม่พอใจในความพัฒนา ของสภาวะใหม่ที่ต้องเป็นไปตามกฎธรรมชาติ บุคคล จำพวกนี้อาจไม่ใช่หน่อเนื้อเชื่อไขของวรรณะเก่า แต่ บำเพ็ญคนเป็นสมุนของพล*ั*งเก่ายิ่งกว่าบุคคลแห่ง<mark>อันดับ</mark> สูงของวรรณะเก่า หนักเพราะพลังเก่าที่สลายไปนั้น ได้สูญสิ้นไปเฉพาะรูปภายนอกของระบบการเมือง แต่ บุคคลเก่ายังแฝง อยู่ในกลไกอำนาจรัฐและอำนาจ เศรษฐกิจ ซึ่งยังคงมีทรรศนะทางสังคมตามระบบเก่า ที่ล้ำหลัง สิ่งตกค้างของระบบเก่าชนิดนี้มีทรรศนะที่ ผิดจากกฎธรรมชาติยิ่งกว่าบุคคลก้าวหน้าแห่งวรรณะ เก่าเองฉะนั้นจึงดำเนินการโต้กฎธรรมชาติและกฎแห่ง อนิจจัง ดึงสังคมให้ถอยหลังเข้าคลองยิ่งกว่าพวกถอย หลังเข้าคลองที่จำต้องเป็นไปตามสภาวะของเขา แต่ อย่างไรก็ตาม

ั การดึงให้สังคมถอยหลังก็เป็นไปเพียงชั่วคราว เพราะในที่สุดกฎแห่งอนิจจังต้องประจักษ์ขึ้น จากกฎดังกล่าวข้างบนนี้ เราก็ย่อมวินิจฉัยได้ ว่าบุคคลใดมีลักษณะเป็นพลังใหม่นั้นมิใช่ถือแต่เพียง ว่าเป็นผู้ที่เกิดและมีชีวิตร่างกายอยู่ในกาลสมัยใหม่ แต่ ต้องดูถึงทรรศนะที่เขาใช้เป็นหลักนำชีวิตเขานั้นเป็น ทรรศนะใหม่ที่เกิดจากความเปลี่ยนแปลงใหม่ของระบบ เศรษฐกิจที่เป็นพื้นฐานของสังคมหรือเขาถือตาม ทรรศนะที่เกิดจากระบบเก่าซึ่งเข้าลักษณะที่มีคำพังเพย ว่า "**เหล***้***นก่าในขวดใหม**่ " นั่นเอง ค. ถ้านำหลักดั่งกล่าวนั้นมาประยุกต์กับการ ค้นหาว่าทรรศนะใหม่ที่ต้องการเปลี่ยนระบบสมบูรณาฯ

ในสยามเริ่มจากบุคคลใดนั้นก็จะปรากฏว่าฝ่ายที่อยู่ใน พลังเก่าที่ตกค้างย่อมมองเห็นแต่ว่าเกิดจากบุคคลพลัง เก่า ส่วนผู้ที่เป็นพลังใหม่เฉพาะที่ทำคนว่าเป็นคนใหม่ ที่สุดก็มองแต่คนในพลังใหม่เท่านั้น แต่ผู้ที่บำเพ็ญตน ์<br>ตามคดิของปราชญ์ที่อ้างข้างบนนั้นคือผู้ที่ "พ**ยุงตน** ขึ้นสู่ระดับที่เข้าใจทฤษฎีแห่งวิวรรตการทั้งปวง" ก็ไม่จำกัดความคิดของตนเองมองแต่บุคคลในพลังเก่า หรือใหม่โดยข้างเดียว คือย่อมมองทุกด้านจึงจะประสบ สัจจะ

ส่วนหนึ่งที่ก้าวหน้ากว่าผู้ที่เกาะแน่นอยู่ ในความคิดเก่า คือปรากฏว่าเมื่อประมาณ ๑๐๐ บี่มาแล้วได้มีพระเจ้า น้องยาเธอ ๓ พระองค์ คือ กรมหนื่นนเรศร์, พระ-องค์เจ้าโสณบัณฑิต ( ต่อมาเป็นกรมขุนพิทยลาภ ), พระองค์เจ้าสวัสดิโสภณ (ต่อมาเป็นสมเด็จกรมพระ สวัสกิ ฯ ) - และข้าราชการสถานทูตสยามกรุงลอนคอน ้อาทิหลวงวิเศษสาลี (นาก ณ บ้อมเพชร ค่อมา เป็นพระยาไชยวิชิตสิทธิสาครา ผู้รักษากรุงเก่า), ปรีด์ พนมยงค์

้สับเลฟท์เทอแนนท์สอาด (สกุล "**สิงหเสนี**" ต่อมา เป็นนายพลตรีพระยาประสิทธิศัลยการ อัครราชทูต สยามประจำประจำกรุงลอนดอน แล้วได้เป็นพระยา ้สิงหเสนี สมุหเทศาภิบาล มณฑลนครราชสีมา) ฯล ฯ ได้เคยทำหนังสือกราบบังคมทูลรัชกาลที่ ๕ ขอให้ทรง ปรับปรุงการปกครองประเทศให้ทันสมัยยิ่งขึ้น ่ ท่าน เหล่านี้มีลักษณะก้าวหน้าแต่ท่านมีลักษณะไม่ไกลถึง ขนาดขอให้สยามมีระบบรัฐสภาที่ราษฎรมีส่วน ในการ เลือกทั้งผู้แทน และถึงขนาดที่เสนาบดีท้องได้รับความ ไว้วางใจจากสภาผู้แทนราษฎร แต่ก็นับว่าท่านเหล่านั้น มีความกล้าหาญมากในการกราบบังคมทูล บัญญาชน รุ่นบั่งจุบันที่เป็นพลังใหม่แท้จริงไม่ควรสดุดอยู่เพียง แต่เคยเห็นว่ามีพระบรมวงศานุวงศ์ดั่งกล่าวแล้วได้มี ความคิดก้าวหน้าเท่านั้น ขอให้ติดตามค้นคว้าต่อไป ให้สั้นกระแสความว่าพระพุทธเจ้าหลวงได้ทรงตอบคำ กราบบังคมทูลนั้นว่ากระไร และได้มีพระราชคำรัสใน โอกาสเฉลิมพระชนม์พรรษาว่ากระไรในเรื่องการ ปกครองโดยระบบรัฐลภา และมีพระราชหัตถเลขาถึง

พระราชธิดาองค์หนึ่งในหนังสือไกลบ้านดอนที่เสด็จ นอร์เวย์ว่ากระไรซึ่งข้าพเจ้าได้เชิญพระราชหัตถเลขามา กล่าวไว้ในคำอธิบายกฎหมายปกครองที่โรงเรียนกฎ-หมายกระทรวงยุติธรรม เมื่อ พ.ศ. ๒๔๗๔

ผู้สนใจในประวัติศาสตร์แห่งความคิดประชา-ธิปไตยของคนไทยควรค้นคว้าต่อไปว่าท่านที่ได้กราบ บังคมทูลพระพุทธเจ้าหลวงดังกล่าว นั้นเมื่อท่านกลับ สยามแล้วท่านเองได้มีการปฏิบัติหรือมีการแสดงความ เห็นประชาธิปไตยไว้ในที่ใดเมื่อไดบ้าง ข้าพเจ้าเคย เป็นนักเรียนกฎหมายกระทวงยุติธรรมในสมัยที่สมเด็จ กรมสวัสดิเป็นอธิบดีศาลฏีกาจึงมีโอกาสศึกษาคำพิพาก-ษาฎีกาที่พระองค์ทรงวางบรรทัดฐานไว้แสดงให้เห็น ถึงทรรศนะประชาธิปไตยในทางศาล อาทิ คำพิพากษา ฎีกาที่ ๓๒๖/๒๔๕๕ มีความคอนหนึ่งว่า ี "....ในคดีที่เป็นอุกฤษฏโทษถึงตาย ถ้า การพิจารณายังมิกระจ่างจะพั่งเอาพิรุธนายถมยา ลงโทษถึงดายนี้ยังหมิ่นเหม่ยังมิบังควรและ ธรรมภาษิทว่าไว้ว่า คดีเมื่อมีเหตุเคลื่อบแคลง

ปรีดี พนมยงค์

สงสัย แม้จะปล่อยผู้ผิดไปเสียสัก ๑๐ คนก็ยัง จะถีกว่าลงโทษคนที่หาผิดมิได้คนหนึ่งด<sup>ั</sup>งนี*้* บรรทัดฐานประชาธิปไตยทางศาลที่พระองค์ ได้ทรงวางไว้นั้นดุลาการในสมัยนั้น และสมัยต่อมา ก็ได้ปฏิบัติตามอยู่อีกหลายบึ่งนกระทั่งซากเก่าแห่งความ ยุติธรรมดามระบบศักดินาโบราณได้ฟื้นขึ้นมาอีก จึงมี ตุลาการบางคนที่ถือซากทรรศนะเก่าได้ละทิ้งธรรมภาษิศ ที่เป็นรากฐานแห่งทรรศนะประชาธิปไตยในทางศาล ดังกล่าวแล้ว

นักเรียนกฎหมายกระทรวงยุติธรรมสมัยนั้น จำต้องศึกษาพระราชบัญญัติใหญ่น้อย ดังนั้นคนรุ่นนั้น จึงยังพอจำกันได้ถึงพระราชบัญญัติโรงเรียนราษฏร์ พ.ศ. ๒๔๖๐ ประวัติของเรื่องมีอยู่ว่ากระทรวงธรรม-การในสมัยนั้นกราบบังคมทูลรัชกาลที่ ๖ แสนอร่าง พระราชบัญญัติดังกล่าวเพื่อกวดขัน โรงเรียนราษฎร์ที่ สมัยก่อนเอกชนตั้งขึ้นได้โดยไม่ต้องขออนุญาตรัฐบาล กระทรวงธรรมการต้องการให้การตั้งโรงเรียนราษฎร์ ต้องได้รับอนุญาคจากรัฐบาลก่อนอีกทั้งมีข้อบังคับควบ

ื้อ๒๐ ปรีดิ พนมยงค์

คุมโรงเรียนราษฎร์อย่างกวดขัน รัชกาลที่ ๖ ได้ ทรงร่างพระราชบัญญัติของกระทรวงธรรมการมาให**้** ึกณะกรรมการร่างกฎหมายซึ่งสมเด็จกรมพระสวัสดิ์ ฯ ขณะนั้นเป็นกรมหลวงทรงเป็นสภานายก ท่านผู้นี้ได้ ตรวจร่างแล้วทรงร่างขึ้นใหม่ด้วยพระองค์เองตาม ทรรศนะประชาธิปไตยของพระองค์ที่ต้องการให้บุคคล มีเสรีภาพในการให้การศึกษาและให้พลเมืองได้มีการ ์<br>ศึกษาอย่างแพร่หลายเหตุฉะนั้นพระองค์จึงได้ร่างบท บัญญัติไว้ตอนหนึ่งมีใจความว่า ถ้าผู้ขอตั้งโรงเรียน ราษฎร์ได้ยื่นคำขอต่อกระทรวงธรรมการแล้ว กระทรวง ้นี้ไม่ตอบอนุญาตภายในกำหนดเวลาที่กล่าวไว้ก็ให้ถือว่า เบ็นการให้อนุญาตแล้ว รัชกาลที่ ๖ ทรงเห็นชอบ ด้วยจึงได้โปรดเกล้า ฯ ให้ประกาศใช้พระราชบัญญัติ โรงเรียนราษฎร์ฉบับดังกล่าวแล้วซึ่งทำให้กระทรวง-ธรรมการไม่พอใจเป็นอย่างยิ่งและพยายามแก้ไขพระ-ราชบัญญัติโรงเรียนราษฎร์หลายครั้งแต่ก็ไม่สำเร็จ ทั้ง นีย่อมแสดงว่าสมเด็จกรมพระสวัสดิ์ ฯ ในขณะยังทรง

รับราชการอยู่นั้นยังมีทรรศนะประชาธิปไตยอยู่บ้าง ดังกล่าวมานั้น

(๒) ผู้ที่เป็นพลังใหม่แท้จริงจะต้องไม่ดูหมิ่น คนธรรมดาสามัญว่าไม่มีความคิดที่จะเรียกร้องให้เปลี่ยน ระบบสมบูรณา ๆ

เมื่อครั้งข้าพเจ้าเรียนในชั้นมัธยมเบื้องต้นสมัย ๖๐ ปีกว่ามาแล้ว เคยได้ยินและได้อ่านและได้พบคน ธรรมดาสามัญที่มีอายุชราแล้ว ๒ คน ก.ส.ร. กุหลาบ ที่ออกนิตยสาร "สยามประเภท" ที่แคะได้ระบบ ปกครองสมบูรณา ฯ จนมีผู้ใส่ความว่าผู้นี้มีจิตพุ้งช่าน แต่เมื่อข้าพเจ้าไปพบก็ไม่เห็นว่าท่านพุ้งซ่านอีกคนหนึ่ง คือ "เทียนวรรณ" ซึ่งมีฉายาว่า "วรรณาโก" ท่านผู้นี้มีคดิประชาธิปไตยมาก ขณะนั้นท่านหนวดขาว แล้วประมาณว่าขณะนั้นมีอายุเกือบ ๗๐ บี่ ข้าพเจ้าพบ ที่ตึกแถวใกล้วัดบวรนิเวศน์ ท่านผู้นี้เคยติดคุกเพราะ เขียนหนังสือและโฆษณาที่ขัดแย้งระบบสมบูรณา ฯ ท่านเห็นว่าท่านไม่ผิดกฎหมาย กรณีของท่านจึงเข้า ลักษณะมีคำพังเพยโบราณว่า "กฎหมาย**ส**ู้กฎหมู่

ใม่ใด้ " ซึ่งแสดงถึงการเล่นพวกของตุลาการสมัย โบราณ แต่ท่านเทียนวรรณที่ถูกติดคุกได้กล่าววลีเติม อีกรวมเป็นคังนี้ " กฎหมาย สู้กฎหมู่ไม่ได้ กฎหมู่ ก็ยังสู้กดคอไม่ได้ กดคอก็ยังสู้เจ้าหักคอไม่ได้ นี่ก็แสดงถึงทรรศนะที่ท่านเทียนวรรณมี่ต่อระบบสม-บูรณา ๆ ชนรุ่นใหม่หลายคนในสยามสมัยนั้นที่ได้อ่าน และสนทนากับท่านเทียนวรรณยังพอจำกันได้ถึงวลี ของท่านดั่งกล่าวนี้ แต่ท่านเป็นคนธรรมดาสามัญจึง ไม่ได้รับความสนใจจากผู้ที่ถือทรรศนะตามพลังเก่า และ ์ ดูเหมือนคนพลังเก่าไม่ยอมกล่าวถึง ก.ส.ร. กุหลาบ และ เทียนวรรณ ซึ่งคณะเป็นหนุ่มเมื่อ ๑๐๐ ปีกว่า มาแล้วได้แสดงการเรียกร้องให้เปลี่ยนระบบสมบูรณาฯ (๓) ชนรุ่นเรียนหนังสือไทยจากหนังสือ ้มูลบทบรรพกิจ " ก่อนสมัยมี "แบบเรียนเร็ว " ี สมัยมีแบบเรียนเร็วแล้วแต่ได้ยินชนรุ่นก่อน ๆ กล่าวถึงก็คี ย่อมจำหรือระลึกได้ว่าเริ่มอ่านตั้งแต่แม่ ก็ได้รับคำสอนแสดงถึงความเสื่อมโทรมใน  $n - n1$ ระบบสมบูรณา ฯ ซึ่งพระยาศรีสุนทรโวหาร (น้อย

ปรีดี พนมยงค์

อาจารยางกูร) ได้ประพันธ์บทอ่านไว้ โดยสมมติถึง ความเสื่อมในอาณาจักร "สาวัตถี่" มีความเท่าที่ ข้าพเจ้าพอจำได้บ้างดังนี้ ้ สาธุสะจะขอไหว้พระศรีไตรสะระณา พ่อ แม่แลกรูบาเทวดาในราษี................อยู่มาหมู่ข้าเผ้าก็หา เยาวนารี ที่หน้าตาดี ๆ ทำมะโหรีที่เคหา ด่ำเช้าเผ้า สีชอ เข้าแต่หอล่อกามา........หาได้ให้ภริยาโลโภพา ให้บ้าใจ...............ถือน้ำร่ำเข้าไป แต่น้ำใจไม่นำพา หาได้ใครหนอา ไพร่พ้นศร้าในอุรา................." ในแม่กมนั้น มีความที่มีผู้พื้นเอามากล่าวกัน มากในรัชกาลที่ ๖ เจ้านายบางองค์ที่ปารีสเคยเตือน ให้ข้าพเจ้าระลึกความตอนหนึ่งของแม่กมที่มีว่า ้ ขึ้นกมสมเค็จจอมอารย์ ผู้ผ่านภาราสาวัคถี .<br>เชือกลหลงเล่ห์เสนีย์ กลอนกลับอัปรีย์ บุรีจึงล่ม  $91111...$ ฉะนั้นย่อมเห็นได้ว่าชนรุ่นที่เรียนหนังสือไทย จากมูลบทบรรรพกิจ หรือคนรุ่นต่อมาที่ได้ยินชนรุ่น เก่าท่องให้พังแล้วก็เกิดสำนึกกันทั่วไปถึงความเสื่อม ่ ปรีล์ พนมยงค

ในระบบสมบูรณา ฯ หรือระบบศักดินาที่ล้าหลัง ข้าพเจ้า ขอน้อมสักการะพระพุทธเจ้าหลวงที่ทรงมีพระทัยก้าว หน้ากว่าผู้ล้าหลังมาก คือแม้หนังสือมูลบทบรรพกิจจะ แต่งขึ้นในรัชสมัยของพระองค์ แต่พระองค์ก็พระราช-ทานพระบรมราชานุญาตให้นักเรียนใช้เป็นตำราเรียนได้ เพื่อจะได้เกิดจิตสำนึกช่วยพระองค์กำจัดข้าราชการที่ ทุจริตและหน้าไหว้หลังหลอกเอาความเท็จมากราบ บังคมทูลและผู้ที่ทำตนเป็นคนนิยมราชาธิปไตยยิ่งกว่า องค์พระราชาธิบดี

้ $\mathscr{C}_{\bm{\epsilon}}$ ) ในรัชสมัยรัชกาลที่ 5 ได้มีเสียงเรียกร้อง ให้เปลี่ยนระบบสมบูรณา ๆ ในหนังสือพิมพ์และนิดย-สารใหญ่น้อยมากมาย ได้มีหนังสือพิมพ์ภาษาอังกฤษ ในสยามหลายฉบับที่แสดงทรรศนะกล้าหาญ หนังสือ พิมพ์เหล่านี้คงหาอ่านยากในบัจจุบันนี้แต่ถ้าผู้สนใจค้น อย่างเอาจริงเอาจังก็อาจหาได้บ้าง ทรรศนะที่แสดง ้ออกในสยามนี้ช่วยให้ชาวสยามบางส่วนคืนตัวขึ้นทีละ น้อย ๆ จนถึงมีผู้คิดใช้กำลังยึดอำนาจรัฐที่มีฉายาว่า คณะ ร.ศ. ๑๓๓

์<br>ค่อจากนั้นมาก็มีหนังสือพิมพ์หลายฉบับแม้ภาย

ใต้ระบบสมบูรณา ฯ ได้กล้าหาญเสี่ยงแก่คุกตะรางเขียน ข้อความเรียกร้องให้เปลี่ยนระบบสมบูรณา ฯ บางฉบับ บรรณาธิการหลายคนถูกจำคุก แต่ก็มีออก ถกปี่ด หนังสือพิมพ์และนิดยสารปลีกย่อยมากมาย

 $_{\mathcal{A}}$  (ส.) เมื่อข้าพเจ้ากลับประเทศไทยใน พ.ศ. ๒๔๗๐ ภายหลังที่ไปอยู่ในฝรั่งเศสเกือบ ๗ บี นัน แล้ว ปรากฏว่าชนรุ่นหนุ่มสมัยนั้นชนิดที่ไม่เคยไปเห็น ระบบประชาธิปไตยในต่างประเทศแต่ก็มีความตื้นตัวที่ ด้องการเปลี่ยนระบบสมบูรณา ฯ ทั้งนักแสดงถึงว่าผู้ที่ มิได้มีความเป็นอยู่อย่างระบบศักดินาเกิดจิตสำนึกที่เขา ประสบแก่คนเองถึงความไม่เหมาะสมของระบบนนและ อิทธิพลที่เขาได้รับจากสื่อมวลชน ที่มีลักษณะก้าวหน้า ในสมัยนั้นที่เรียกร้องให้มีการเปลี่ยนระบบศักดินามา เป็นระบบราชาธิปไตยภายใต้รัฐธรรมนูญ เพราะเหตุ นั้นพวกข้าพเจ้าจำนวนน้อยที่กลับมาจากยุโรปจึงไม่มี <sub>์</sub>ความลำบากมากนักในการชวนผู้ตื่นตัวในเมืองไทยให**้** เข้าเป็นสมาชิกคณะราษฎร เพราะเขามีพื้นฐานแห่ง

ความต้องการนั้นอยู่แล้ว การที่ชวนเป็นสมาชิกประเภท ์ คี ๑ เพียง ๑๐๐ คนเศษ – ก็เพราะจำนวนนั้นเป็นการ เพียงพอที่จะลงมือทำการเป็นกองหน้าของราษฎรและ เพื่อรักษาความลับในวงจำกัด แต่เมื่อเราได้ยึดอำนาจ รัฐในวันที่ ๒๔ มิถุนา ฯ "ได้แล้ว - ก็ได้รับความ สนับสนุนจากราษฎรจำนวนมหาศาลทั้งที่มาแสดงความ ยินคี่ค้วยคนเองที่พระที่นั่งอนันคสมาคมซึ่งเป็นที่คั่ง กองบัญชาการคณะราษฎรและทางจดหมายกับโทรเลข ประจักษ์พยานยังมีอยู่อีกคือคณะได้มอบให้นายทวี บุบยเก<mark>ตุเป็นผู้รับสมัค</mark>รผู้ที่ขอเข้าร่วมในคณะราษฎร**ที่** สวนสราญรมย์ มีผู้ต้องการสมัครมากมายจนถึงกับเรา มีใบสมัครเครียมไว้ไม่พอแจก จึงแย่งกันที่จะได้ใบ สมัคร

ดั้งนั้นเราจึงเห็นว่าเราเราเป็น "คณะราษฎร" เพราะเราทำตรงกับความต้องการของราษฎร "People" ไม่ใช่ทามความประสงค์ของ "Reactionaries" ง. นับตั้งแต่มีเสียงเรียกร้องให้เปลี่ยนระบบ สมบูรณาญาสิทธิราชย์มาเป็นระบบราชาธิปไทยภายใต้ รัฐธรรมนูญปรากฏในเอกสารต่าง ๆ ดังกล่าวแล้ว ข้างค้นจนถึง พ.ศ. ๒๔๗๕ - ก็เป็นเวลาล่วงเลยมา หลายสิบบี จึงเป็นธรรมดาที่กฎแห่งวิทยาศาสตร์สังคม ซึ่งข้าพเจ้าได้กล่าวไว้ในหนังสือ "ความเป็นอนิจจัง ของสังคม " จะต้องประจักษ์ขึ้น ข้าพเจ้าขอคัดความ ิตอนนั้นมากล่าวไว้ดังต่อไปนั้

้ " ตามกฎธรรมชาตินั้น กายาพยพ (ระบบ ·การเมือง) ต้องสมานกับสสาร (ระบบ เศรษฐกิจ) ดั้งนั้นถ้ากายาพยพของสังคม เปลี่ยนล่าช้ากว่าความเป็นอยู่ทางชีวบั่งจัย ของสังคมจนเนิ่นนานเกินความสมควรแล้ว ธรรมชาติก็บังคับให้กายาพยพจำต้องสมานกับ สสารจนได้ คือ เมื่อเป็นไปคามวิถีวิวัฒน์ก็ค้อง เป็นไบ่ตามวิถีอภิวัฒน์ เช่นการเปลี่ยนแปลง การปกครองเมื่อวันที่ ๒๔ มิถุนายน พ.ศ. ๒๔๗๕ ต้องเป็นไปเช่นนั้นเพราะกายาพยพ ของสังคมเปลี่ยนแปลงล่าช้าเกินสมควรกว่าการ เปลี่ยนแปลงทางชีวบ้าจัยของสังคม การ

เปลี่ยนระบบสมบูรณาญาสิทธิราชย์ของฝรั่งเศส ในปลายคริสศตวรรษที่ ๑๘ ตั้งต้องเป็นไป โดยวิถีอภิวัฒน์ก็เพราะกายาพยพของศักดินา ไม่ยอมเปลี่ยน โดยวิถีวิวัฒน์ ให้สมานกับสภาพ ความเป็นอยู่ทางชีวบั้งขัยที่ก้าวหน้าไปมาก " ... มีผู้เข้าใจผิดว่าผู้ก่อคั่งคณะราษฎรที่ กรุงปารีสไม่พอใจอักรราชทูตสยามสมัยนั้นที่จ่ายเงิน เดือนให้ไม่พอใช้จึงคิดเปลี่ยนระบบสมบูรณาญาสิทธิ-ราชย์ขึ้น ความเข้าใจผิดนี้แพร่หลายยิ่งขึ้น ภายหลัง ที่นายควง อภัยวงศ์ ที่เคยเป็นสมาชิกคณะราษฎร เมื่อก่อนวันอภิวัฒน์เพียงประมาณ ๓ เดือนจึงไม่รู้เรื่อง ความจริงที่ผู้ก่อตั้งราษฎรได้ริเริ่มอย่างไรและมีทรรศ<mark>นะ</mark> ทางสังคมเกิดขึ้นอย่างใด ก่อนนั้น ได้ไปพูดที่คุรุสภา เมื่อวันที่ ๒๓ พฤศจิกายน ๒๕๐๖ เพื่อปลีกตัวออก จากความรับผิดชอบของคณะราษฎร โดยกล่าวข้อความ คลาดเคลื่อนหลายประการ เพื่อแสดงว่าคนเป็นคนที่ มีเงินใช้ส่วนตัวมากมายเพื่อให้เห็นว่าตนอยู่ในชนชั้น ำรรณะของเจ้าศักดินาและเจ้าสมบัติ ซึ่งค่างกับนัก

้<sup>ง</sup><br>ปรีดิ์ พนมยงก์

้ศึกษาส่วนอื่น ๆ ที่ได้ร่วมกันต่อสู้เพื่อความเป็นธรรม สมัยนั้นโดยเจาะจงมายังข้าพเจ้ากับ ร.ท. แปลก ๆ ที่ได้ เงินเดือนไม่พอใช้ แพ้มเรื่องการจ่ายเงินเดือนว่าใคร ได้เท่าใดแม้จะเป็นถูกของเศรษฐ์ ที่อัครราชทูตสยาม ์<br>กวดขันเหมือนกันนั้นยังคงมีอยู่ที่สถานทุดไทย ณ กรุง ปารีสซึ่งข้าพเจ้าจะได้ชี้แจงในโอกาสอันควรต่อไป

ิณ ที่นี่ ขอกล่าวว่าข้าพเจ้ากับเพื่อนอีก ๖ <mark>คน</mark> ู<br>ที่ก่อตั้งคณะราษฎรขึ้นในเดือนกุมภาพันธ์ ค.ศ. ๑๙๒๗ ได้มีจิตสำนึกที่ต้องการเปลี่ยนระบบสมบูรณา ฯ ิ ะ<br>นน มาก่อนแล้วตามกฎและข้อเท็จจริงแห่งการกำเนิดของ ทรรศนะทางสังคมที่ต้องการเปลี่ยนระบบสมบูรณา ฯ ้ดังกล่าวในข้อ ๒ แต่พ้นจากระดับนี้ไปแล้วยังมีความ **ต้**องการพัฒนาสังคมตามวิถีทางและขึ้นแห่งการพัฒนา ต่างกันไปตามระดับจิตสำนึกของแต่ละคนได้ ซึ่งเป็น เหตุให้มีความขัดแย้งระหว่างกันภายหลังได้อำนาจรัฐ แล้ว

โดยเฉพาะการตัดสิน ใจที่จะทำการกันอย่างเอา จริงเอาจังในการเปลี่ยนระบบสมบูรณา ฯ นั้น ในสยาม

ก็มีคนรุ่นหนุ่มจำนวนหนึ่งได้ตกลงกันไว้แล้วร่วมสมทบ เข้าอยู่ในคณะราษฎรภายหลังที่ข้าพเจ้ากับเพื่อนก่อดัง ึกณะราษฎรที่กรุงปารีสได้กลับสยามแล้ว ส่วนข้าพเจ้า <br>กับเพื่อนที่อยู่กรุงปารีสนั้นได้มีการทาบทามกันมาก่อน หลายบี่แล้ว ต่อมาใน ค.ศ. ๑๙๒๕ ปลายรัชสมัย รัชกาลที่ ๖ ซึ่งราษฎรสมัยนั้นที่ยังมีชีวิตอยู่ในบัจจุบัน รวมทั้งเจ้านายบางองค์ที่ทรงถือส่จจะตามพุทธวจนะ ้สั่งจังเว อมตา วาจา กงเล่าให้พังว่าเสียงเรียก ร้องให้มีการเปลี่ยนแปลงระบบสมบูรณา ฯ ในสยามมี มากถึงขนาดไหน ร.ท. ประยูร ภมรมนตรี ที่เคย เป็นผู้บังคับหมวดทหารมหาดเล็กรักษาพระองค์และ ้<br>เป็นมหากเล็กเคยรับใช้ใกล้ชิดรัชกาลที่ ๖ นั่น เมื่อ มาถึงปารีสใน ค.ศ. ๑๙๒๕ และได้พบข้าพเจ้าก็ได้เล่า ให้ข้าพเจ้าพั่งถึงความเสื่อมโทรมของระบบสมบูรณา ฯ และเสียงเรียกร้องของราษฎรในสยามที่ต้องการให้ เปลี่ยนระบบนั้น ค.ศ. ๑๙๒๕ นั่นเอง ภายหลังที่ข้าพเจ้าได้สนทนากับ ร.ท. ประยูร ฯ หลาย ครั้งแล้ว จึงได้ชวนเขาไปเดินเล่นที่ถนน Henri-Martin ปรารภกันว่าได้ยินผู้ที่ต้องการเปลี่ยนระบบ

ปรีดี พนมยงค์

สมบูรณา ฯ มามากมายหลายคนแล้วแต่ยังไม่มีใครจะ ทัดสินใจเอาจริง ฉะนั้นเราจะไม่พูดแต่ปากคือจะท้อง ทำจริงจากน้อยไปสู่มากแล้ววางวิธีการชวนเพื่อนที่ไว้ใจ ได้ร่วมเป็นหน่วยแรกขึ้น ต่อมาจึงชวน ร.ท. แปลก, ร.ต. ทัศนัย - ซึ่งย้ำยจากบ้านพักเดิมไปอยู่ถิ่นเดียวกับ ข้าพเจ้าที่ "Quartier Latin" จึงได้สนทนากันแทบ ทุกวันแล้วก็ได้ชวนเพื่อนอื่น ๆ ให้ร่วมด้วย เราได้วางแผนปลุกจิตสำนึกเพื่อนนักศึกษาทั่ว ไปให้เกิดความรู้สึกถึงความจำเป็นต้องเปลี่ยนระบบ สมบูรณา ฯ ว่าโอกาสที่เหมาะที่สุดคือในระหว่างมีการ ชุมนุมประจำปี ค.ศ. ๑๙๒๕ ของสมาคมที่ข้าพเจ้า ้เป็นสภานายกอยู่นั้นจะได้จัดให้เพื่อนไทยอยู่ร่วมกัน ณ คฤหาสน์ใหญ่ที่คำบล "Chatrettes" ซึ่งสมาคม เช่าไว้เฉพาะการนั้นมีกำหนด ๑๕ วัน - เราได้จัดให้มี กีฬาแทบทุกชนิดรวมทั้งการยิงเบ้าเพื่อเป็นพื้นฐานแห่ง<br>การฝึกทางอาวุธ ในเวลาค่ำก็มีการแสดงปาฐกถาใน เหตุการณ์ระหว่างประเทศและเหตุการณ์ภายในประเทศ และมีการโค้วาที่ในหัวข้อที่เป็นคดิ มีการแสดงละครที่

้เป็นคติเช่นเรื่อง "**โลเลบุร**์" ของพระมงกุฎเกล้ำ ว ที่แสดงถึงความแหลกเหลวแห่งการศาลและอัยการของ บุรีที่พระองค์สมมุติว่า "โลเล" มีการคนตรีและขับร้อง บ้าง แต่ไม่มีการเต้นรำยั่วยวนกามารมณ์ การชุมนุม ในฤดูร้อน ค.ศ. ๑๙๒๕ ได้คำเนินไปอย่างได้ผลถึง ความสนิทสนมกลมเกลียวของเพื่อนนักศึกษาไทยที่ร่วม ประชุมถึงขีดที่เมื่อครบกำหนด ๑๕ วันแล้วหลายคนก็ ได้แสดงถึงความอาลัยที่ต่างคนจะต้องแยกย้ำยจากกันไป ครั้นแล้วข้าพกับเพื่อนที่ริเริ่มซึ่งออกนามมาแล้วจึงได้ ปรึกษาตกลงกันว่าในการประชุมประจำปีต่อไปคือใน เคือนกรกฎาคม ๑๙๒๖ สมควรที่จะพัฒนาจิตสำนึก ของเพื่อนนักศึกษาให้สูงขึ้นอีกระดับหนึ่งถึงขั้นต่อสู้ อัครราชทูตซึ่งเป็นตัวแทนของระบบสมบูรณาฯ ในต่าง ประเทศ แต่จะต่อสู้โดยวิธีที่ธรรมเนียมประเพณี อนุญาตไว้คือการทูลเกล้าถวายฎีกาค่อพระปกเกล้า ฯ ชื่งเพิ่งทรงขึ้นครองราชสมบัตสืบต่อจากรัชกาลที่ ๖ ใน การนั้นก็จะต้องถือเอาความไม่พอใจที่นักศึกษาส่วน

ปรีดิ พนมยงค์

มากมีอยู่เป็นพื้นฐานเนื่องจากอัครราชทุคจ่ายเงินกระเป๋า ให้น้อยเกินไปทั้ง ๆ ที่แต่ละคนมีงบประมาณที่ทาง รัฐบาลหรือทางบ้านได้มอบไว้ที่อัครราชทุดอย่างเพียง พอ เราถือเอาเศรษฐกิจเป็นรากฐานที่จะพ<sup>ั</sup>ฒนาจิตสำนึก ให้เป็นทางการเมืองตามกฎวิทยาศาสตร์สังคมแห่งการ พัฒนาจิตสำนึก

พระปกเกล้า ฯ ได้ทรงมีพระบรมราชวินิจฉัย ไว้ถูกต้องแล้วว่า ข้าพเจ้าต้องรับผิดในการที่จะ แผลงสมาคมนักศึกษาให้มีสภาพเป็นสหภาพอาชีพ "Syndicate" ซึ่งในฝรั่งเศสสมัยนั้นขบวนการกรรมกร ก่อนลัทธิ์ "Syndicalism<sup>?</sup> กำลังเคลื่อนไหวอยู่ ข้าพเจ้า จึงขอเชิญพระบรมราชวินิจฉัยตามที่ปรากฏในโทรเลข ของพระองค์เจ้าไครทศ (กรมหมื่นเทววงศ์วโรทัย) เสนาบดีต่างประเทศ ถึงอักรราชทูตสยามประจำกรุง ปารีส พร้อมทั้งเรื่องที่ทรงพระกรุณาให้ข้าพเจ้าได้ ศึกษาไปจนจบปริญญาเอกมาพิมพ์ไว้พร้อมด้วยคำแปล ดั้งต่อไปนั้

Copy No 14080 (Received 22 nd October 1926)

His Majesty, having examined all the documents submitted concerning Prince Charoon's dispute with the S.I.A.M. and student's petition, has come to the conclusion that the Students, Society has deviated from the purposes for which it was formed. The object of the Society should be entirely social among students under the care of the Paris Legation. It seems that the Society has now become a sort of Syndicate of students, in which the Students meet to discuss the actions of the Minister and to form resolutions and take actions contrary to the wishes of the Minister. The Students have discussed and condemned the manner in which the Minister has been Paying out their allowances, they have sent representatives to England well

ปรีดี พนมยงค์

knowing that it was against wishes of the Minister. They have shown themselves to be thoroughly hostile to the Minister and actions of the President of the Society the has been on the verge of insolence. Such a state of affair cannot be tolerated for if Students are allowed to form themselves into a Syndicate hostile to the Minister in this way, no Minister can possibly accept the responsibility of looking after the Students, Welfare in the future. His Majesty, therefore, orders that the S.I.A.M. in its present form should be dissolved. If it is still desired to form some Society that will afford the Students some social intercourse among themselves, new statutes must be framed in which the Students will be allowed to have free hand as to sociol arrangements ାବିରି \_พบมยงค์

but otherwise must be under the strict control of the Legation. Moreover junior students of the Preparatory and Public School class should not be full members and have votes. They can join the Holiday Camp under the special care of a person or persons chosen by the Minister. They should live as much as possible apart from the elder students while joining in some of the sports and entertainments. His Majesty considers that Nai Pridi Panomyong must be held chiefly responsible for the Society's deviation from its original purpose and for inciting a feeling of indiscipline and mistrust of the Minister among the Students, His Majesty, therefore, commands that Nai Pridi Panomyong be immediately recalled.

As to the second part of the Students petition asking for their allowances to be

 $\frac{1}{3}$ 

paid in pounds instead of francs. His Majesty is willing to consider the matter after having raceived explanations from the Minister. If it has nat already been done so, a copy of the petition should be supplied to Prince Charoon and Prince Charoon is requested to submit explanations with reference to the said petition concerning allowances.

His Majesty deeply regrets to learn of indisciplinary feelings among students and wishes to call them to their sense of duty.
# คำแปล

ึ สำเนาที่ ๑๔๐๘๐ (รับวันที่ ๒๒ ตุลาคม ค.ศ. ๑ธ๒๖)

พระบาทสมเด็จพระเจ้าอยู่หัวได้ทรงพิจารณา เอกสารทั้งหมดที่ได้กราบบังคมทูลเกี่ยวกับการพิพาท ของพระองค์เจ้าจรุญ ฯ กับ เอส. ไอ. เอ. เอม. (ชื่อ ย่อของสมาคมนักเรียนไทยในฝรั่งเศสในประเทศอื่น ส่วนที่ขึ้นกับสถานทูตสยามกรุงปารีส ) และฎีกาของ นักเรียนแล้ว มีพระบรมราชวินิจฉัยว่าสมาคมนักเรียน ได้เบียงออกจากวัตถุประสงค์ที่ได้ตั้งสมาคมนั้น วัตถุ ประสงค์ของสมาคมจะต้องเป็นทางสังคมครบถ้วน ระหว่างนักศึกษาภายใต้ความดูแลของสถานทูตปารีส ดูประหนึ่งว่าบัดนี้สมาคมได้กลายเป็นสหภาพชนิดหนึ่ง<br>ของนักศึกษาซึ่งนักศึกษาชุมนุมกันเพื่ออภิปรายกิจกรรม ของอัครราชทูตและเพื่อมีมติและดำเนินกิจการตรงกัน ข้ามกับความประสงค์ของอัครราชทูต นักศึกษาได้ อภิปรายและประณามวิธีการที่อัครราชทูตได้จ่ายเงิน เดือนให้แก่พวกเขา พวกเขายังได้ส่งผู้แทนไปประเทศ อังกฤษโดยรู้อยู่แล**้**วว่าขัดต่อความประสงค์ของอัครราช-

ทุก พวกเขาได้แสดงตลอดมาเป็นปฏิบักษ์ต่ออัครราช ้าค และกิ่งกรรมของสภานายกสมาคมถึงขั้นขาดคารวะ ี่สถานการณ์เช่นนี้ไม่อาจที่จะผ่อนปรนได้ เพราะถ้า นักศึกษาได้อนุญาตให้ประกอบตัวเองเป็นสหภาพ ปฏิบักษ์ต่ออัครราชทูตโดยวิธีนี้แล้ว ก็ไม่มีอัครราชทูต ใดสามารถรับผิดชอบในการดูแลสวัสดิการของนักศึกษา ในอนาคตได้ พระบาทสมเด็จพระเจ้าอยู่หัวจึงมี พระบรมราชโองการว่า เอส. ใอ. เอ. เอม. – คามรูป แบบบั้งจุบันนี้ต้องยุบเลิก ถ้ายังมีความปรารถนา ประกอบเป็นสมาคมชนิดที่ช่วยให้นกคึกษามีการคิดต่อ ระหว่างกันก็จะต้องทำข้อบังคับขึ้นใหม่โดยนักศึกษาจะ ได้รับอนุญาตให้มีเสรีภาพในการจัดการทางสังคม และ นอกจากนั้นจะต้องอยู่ภายใต้การควบคุมของสถานทูต อย่างเคร่งครัด ยิ่งกว่านั้นนักศึกษารุ่นเด็กชั้นเตรียม และประถมนั้นจะต้องไม่เป็นสมาชิกสมบูรณ์ไม่มีสิทธิ ออกเสียง แต่พวกเขาอาจเข้าร่วมในค่ายวันหยุดภายใต้ การคแลเป็นพิเศษของคนหนึ่งหรือหลายคน ซึ่งอัคร-ราชทูตเป็นผู้เลือก พวกเขาจะต้องอยู่ห่างจาก**น**ักศึกษา รุ่นใหญ่ให้มากที่สุดในขณะที่เข้าร่วมการกีฬาและการ บันเทิง พระบาทสมเด็จพระเจ้าอยู่หัวทรงเห็นว่านาย ปรีดี พนมยงค์ ค้องรับผิดชอบอย่างสำคัญในการที่ ี่สมาคมเบี้ยงจากความประสงค์เดิม และในการยุยง นักศึกษาให้เกิดความรู้สึกละเมิดวินัยและไม่ไว้ใจ อัครราชทูต ดังนั้นพระบาทสมเด็จพระเจ้าอยู่หัวจึงมี พระกระแสรับสั่งให้เรียกนายปรีดี พนมยงค์ กลับทันที ส่วนตอน ๒ แห่งฎีกาของนักศึกษาร้องขอให้ จ่ายเงินเดือนเป็นเงินปอนด์แทนการจ่ายเป็นแฟรงค์นั้น พระบาทสมเด็จพระเจ้าอยู่หัวมีพระราชประสงค์พิจารณา เรื่องนี้เมื่อได้รับคำอธิบายจากอักรราชทูตแล้ว ถ้า (อัครราชทูต) ยังมิได้ทำขึ้นมา สำเนาฎีกาฉบับหนึ่ง ก็จะส่งไปให้พระองค์เจ้าจรุญ ฯ และพระองค์เจ้าจรุญฯ จะต้องกราบบังคมทูลชี้แจงมาเกี่ยวกับฎีกาดังกล่าวนั้น เรื่องการจ่ายเงินเดือน

พระบาทสมเด็จพระเจ้าอยู่หัวทรงเสียพระทัย สุดซึ่งที่ทรงทราบว่า ได้เกิดมีความรู้สึกไม่อยู่ในวินัย ของนักศึกษาจึงมีพระราชประสงค์เตือนให้เขารู้สึกถึง ความรู้สึกในหน้าที่

ไตรทศ

Div.A / Copy of telegram from H.H. the Minister for Foreign Affairs in Sect. 1 / Bangkok to H.H. the Siamese Ministor in Paris. Despatched from No. 3007/ Bangkok on the 25 th November 1926. Received in Paris on the nextday

#### **SIAMADUTO**

### **BANGKOK**

With regard to the question of recalling Pridi Painomyong contained in my letter of 178,27 th October, I am now commanded by H.M. the King to communicate to Pridi the following message. BEGINS. With reference your recall to your father has now Petitioned His Majesty that it may be ปรีดี พนมยงค์

postponed until you have passed examination the degree of Doctor of Law which will take place shortly. His Majesty has been most graciously pleased to grant that petition on condition that, however, you tender to the Siamese Minister in Paris (a) written apologies and the expression of regrets for your attitude in connection with the recent unfortunate incident. END.

Please take note of the content of the above communication and act accordingly.

## Sd/TRAIDOS.

สำเนาโทรเลขจากเสนาบดีกระทรวงการต่างประเทศ ที่กรุงเทพ ฯ ถึงอัครราชทูตสยามที่ปารีส โทรเลข ส่งจากกรุงเทพ ๆ วันที่ ๒๕ พฤศจิกายน ค.ศ. ๑ธ๒๖ ได้รับที่ปารีสในว*ั*นรุ่งข<sup>ึ</sup>้น

เกี่ยวกับเรื่องเรียกนายปรีดี พนมยงค์ กลับตาม จ<sup>ุ</sup>ดหมายของข้าพเจ้าเลขที่ ๑๗๘ - ลงวันที่ ๒๗ ตุลาคม นั้น บัดนี้ ข้าพเจ้าได้รับพระราชกระแสให้แจ้งแก่ปรีดี ดามความต่อไปนี้ ตั้งต้น

้ เกี่ยวกับเรื่องเรียกตัวเธอกลับนั้น บัดนี้บิดา เธอใด้ทูลเกล้าถวายฎีกาต่อพระบาทสมเด็จพระเจ้า อยู่หัวขอพระราชทานโปรดเกล้า ฯ ให้เลื่อนเวลาไป จนกว่าเธอสอบ"โล่ปริญญาดุษฎีบัณฑิตทางกฎหมาย ที่จะเป็นไปในไม่ชาน พระบาทสมเด็จพระเจ้าอยู่หัว ใค้ทรงพระกรุณาโปรดเกถ้ำ ฯ คั่วยพระเมตตาคุณ เป็นอย่างยิ่งพระราชทานให้ตามฎีกานั้นโดยเงื่อนใ**ข** ว่าอย่างไรก็ตามเธอจะต้องเขียนคำขอขมาเป็นลาย

ลักษณ์อักษรต่ออัครราชทูตสยามกรุงปารีและแสดง <br>ความเสียใจต่อท่าทิ้งอาเธอเกี่ยวกับกรณีที่น่าเสียใจ 

ขอให้รับทราบข้อความที่ได้แจ้งมาข้างบนนี้และ ์<br>ปฏิบัติการให้เป็นไปตามนั้น.

ใตรทศ

๔. ท่านที่ศึกษามาก่อนแล้วถึงกฎธรรมชาติ ว่าด้วยความขัดแย้งที่มีอยู่ภายในสสารซึ่งมีด้านบวกและ ด้านลบคือสิ่งใหม่กับสิ่งเก่าโต้กันอยู่และเมื่อนำกฏธรรม-ชาตินั้นมาประยุกต์แก่สังคมของมนุษย์ก็ย่อมทราบได้ว่า ราษฎรที่ทำการอภิวัฒน์ ๒๔ มิถุนา ฯ เปลี่ยนระบบ สมบูรณาญาสิทธิราชย์มาเป็นระบบราชาธิปไตย ภาย ใต้รัฐธรรมนูญ ย่อมมีด้านลบ หรือมีฝ่ายปฏิกิริกา (Reactionaries) ชนิดต่างๆ ทำการโต้ บุคคลที่ทำ การโค้อภิวัฒน์จำแนกออกได้เป็นหลายประเภท อาทิ (๑) ผู้ที่เสียประโยชน์จากการเปลี่ยนระบบ ดังกล่าวนั้น บางคนที่ไม่อาจปลงตกถึงกฎแห่งความ เป็นอนิจจังได้พยายามฟื้นฟูระบบเก่าในรูปลักษณะ<sub>]</sub> อย่างใดอย่างหนึ่ง ทั้งนักเป็นธรรมดาที่จะต้องเป็นไป ทามกฎว่าด้วยข้อขัดแย้ง ยกเว้นผู้ที่ปลงตกกฎแห่งความ <sub>...</sub><br>ทรงเสียพระราชอำนาจยิ่งกว่าผู้อื่นและเจ้านายแห่งราช จักรีวงศ์หลายพระองค์ที่เจริญรอยตามพระยุคลบาทที่ได้ พระราชทานอภัยให้แก่คณะราษฎร

(๒) ผู้ที่มิได้เสียประโยชน์จากการเปลี่ยนแปลง ระบบดั่งกล่าวแต่เอาร่างกายของตนสวมวิญญาณตาม ทรรศนะของพลังเก่าดั่งที่ข้าพเจ้าได้กล่าวในข้อ ๒ ฃ. แล้วนั้น แม้บุคคลชนิดนี้เกิดและมีชีวิตร่างกายอยู่ใน กาลสมัยใหม่ก็มิได้มีลักษณะเป็นชนรุ่นใหม่ คือเขา เป็นชนรุ่นใหม่แต่ทางกายส่วนวิญญาณและทรรศ<mark>นะที่</mark> เป็นหลักนำให้เขาดำเนินชีวิตนั้นเป็นทรรศนะของพลัง เก่า บุคคลจำพวกนี้อาศัยพลังทางกายที่เป็นรูปภายนอก ที่กระปรีกระเปร่ากว่าคนรุ่นเก่าที่ชราแล้วทำการโต้ อภิวัฒน์รุนแรงยิ่งกว่าคนรุ่นเก่าแห่งพลังเก่าที่เสียประ-โยชน์จากการเปลี่ยนระบบดังกล่าวแล้ว อาการแสดง ออกแห่งการโค้อภิวัฒน์ของบุคคลจำพวกนี้มีหลายอย่าง รวมทั้งการแสดงตนว่าเป็นผู้นิยมราชาธิปไตยยิ่งกว่า องค์พระราชาธิบดี (ULTRA ROYALIST)

 $\mathfrak{m}$ ) "สวะสังคม" (Social Scum) คือ เศษโสมม (Rottenmass) ซึ่งสังคมเก่าได้โยนกิ้งไป ่ แต่ตกค้างอยู่ในส*ั*งคมใหม่ นักทฤษฎีส*ัง*คมฝ่ายขวา และผ่ายซ้ำยมีทรรศนะตรงกันที่ถือว่า "สวะสังคม" เป็นชนชั้นวรรณะอันตราย (Dangerous class) จึง ค่างฝ่ายค่างไม่คบเข้าร่วมในขบวนการเพราะ "สวะ-**สังคม พื้นแก่**ตัว ( Egoist ) เป็นสำคัญ ซึ่งแสดง ด้วยอาการอวดดี (self conceit) ยกตนเองว่าวิเศษ ำกว่าคนอื่นในปลายระยะการอภิวัฒน์ในฝรั่งเศสมีผู้กล่าว กันว่าเพื่อประโยชน์ของตนเองพวก "สวะสังคม" สามารถขายแม้แต่พ่อของเขาเอง นโปเลียนที่ ๑ ได้ น้ำคำพังเพยสมัยนั้นที่กล่าวถึงสวะสังคมมากล่าวแก่ ั้ตาลเลรองค์  $\alpha$  (TALLEYRAND) ซึ่งเป็น คนโลเลเปลี่ยนทรรศนะกลับไปกลับมาสุดแต่ตนจะได้ ประโยชน์คนว่า "มองซิเออร์ ท่านขายได้แม้แต่ พ่อของท่านเอง"

ถ้ำเราอ่านบทความและการแสดงออกของ บางคนในประเทศไทยก็จะเห็นว่ามีบุคคลที่เข้าลักษณะ สวะสังคม" (SOCIAL SCUM)

(ก) บุคคลชนิดนั้มใช่ผู้เสียประโยชน์จาก อภิวัฒน์ ๒๔ มิถุนายน ฯ แต่ตนมิได้ประโยชน์โดยครง หรือบางกรณีได้ประโยชน์ทางอ้อมซึ่งเขาไม่เขียนไว้ให้ ชัดแจ้งในบทความคือเพียงแต่ด่าพ่อของเขาเองที่เรียก ร.ม.ต. ค่างประเทศคนหนึ่งภายหลังสงครามโลกครั้ง ที่ ๒ ว่า " ใต้เท่า" ซึ่งเขาเห็นว่าไม่ควรเพราะ ร.ม.ต. คนนั้นเรียกข้าพเจ้าว่าอาจารย์ เขาควรเขียนให้ คนรู้ว่าที่พ่อของเขาเรียก ร.ม.ต. ที่เป็นเพื่อนในโรงเรียน สามัญว่า "ใต้เท้า" ก็เพราะพ่อของเขานำเอาคนที่ มีศักดิ์เป็นพี่ชายของเขามาฝากในกระทรวงนั้นซึ่งได้มี ตำแหน่งในต่างประเทศซึ่งอุปการะให้เขามีโอกาสเรียน ในต่างประเทศได้ ผู้ที่อ่านบทความของคนนั้นโดย ิตลอดจะเห็นว่าการโจมที่คณะราษฎรได้ทั้งหมด แต่ไม่ โจมที่อดีก ร.ม.ค. และอดีตทูตคนนั้นเลย หากสรร-เสริญค้วยหลายครั้ง ทั้งนี้ก็เพื่อรักษาประโยชน์ของตน เองลักษณะของเขาจึงต่างกับบุคคลประเภท (๑) และ (๒) ดังกล่าวแล้ว

(ข) บุคคลแม้อาการภายนอกของเขาเคยจะ แสดงว่าเขานิยมราชาธิปไตย แต่ถ้าเราพิจารณาบท ความต่าง ๆ ที่เขาเขียนขึ้นนับดังแต่เขาอวดอ้างว่าเป็น ์<br>**ตัวแทนชนรุ่นใหม่โดยเริ่มจากการเห**ยียบย่ำคณะราษฎร แต่เจ้าหน้าที่และสมาชิกพระราชวงศ์บางคนมัวหลงมุ่ง ร้ายต่อคณะราษฎรมากเกินไปไม่เฉลียวใจว่าบทความ ี ย<br>ของคนนั้นระหว่าง พ.ศ. ๒๕๑๑–๒๕๑๒ มีข้อความ ที่หมิ่นพระบรมราชานุภาพและไม่มีใครสนใจดำเนินครึ ตามกฎหมาย โดยคอยกระชิบห้ามแต่ผู้ให้ความเป็น ธรรมแก่คณะราษรมิให้เขียนสิ่งที่เป็นธรรม ฉะนั้นจึง ทำให้คนมีส้นตานดังกล่าวข้างค้นกำเริบมากยิ่งขึ้น โดย ทนงคนว่าแม้เจ้าหน้าที่และสมาชิกพระราชวงศ์ก็ยังเกร ปากของตน

(ค) ม.ร.ว. บางคนย่อมได้บทเรียนว่า "สว: **สงคม 1** บางคน อาศัยเครดิตที่ ม.ร.ว. มีอยู่บ้างเพี่เ ไท่เท้า แต่เมื่อคนนั้นได้คิดว่าวัดรอยเท้า ม.ร.ว. ไเ่ แล้วก็ผละออกทำการโจมตี ม.ร.ว. นั้นเพื่อแสดงว่าเข วิเศษกว่า ม.ร.ว. นั้น

้<br>ปรีดี พนมยงค์ อสัก

(ง) ภายหลังที่นายสมภพ จันทรประภาได้จัด พิมพ์หนังสือ "สมเด็จพระศรีสวรินทิรา ฯ" โดยมี คำของหม่อมเจ้าหญิงอัปภัศราภา เทวกุล กล่าวตาม ความจริงที่ท่านหญิงทรงได้ยินและทรงเห็นด้วยนัยตา เกี่ยวกับสมเด็จองค์นั่นและพระบรมวงศานุวงศ์ใน ระหว่างสงครามซึ่งให้ความเป็นธรรมแก่เสรีไทยและ สมาชิกคณะราษฎรบางคนก็มี **''สวะส***ั***งคม**'' บางคน ได้เขียนลงในหนังสือพิมพ์แฝงไว้ซึ่งความไม่พอใจ สมเด็จองค์นนที่มีพระกระแสรับสั่งค้วยความเป็นธรรม คือเขาหาว่าท่านหญิงมีแต่กล่าวความดีของสมเด็จ ฯ แต่ ไม่กล่าวถึงข้อบกพร่องของท่าน มีผู้ไปสอบถามว่า คนนั้นรู้ความบกพร่องขอสมเด็จ ฯ อย่างไรก็ให้บอกมา ึ<br>คนนั้นคอบอย่างน้ำขุ่น ๆ คุ้ยเขียอันเป็นที่เสื่อมเสีย พระบารมีสมเด็จ ฯ ซึ่งข้าพเจ้าไม่ควรนำมากล่าว จึง ขอให้ผู้อ่านค้นคว้าสอบถามหาความจริงเอาเองเถิด ผู้ถามจึงถามสวะสังคมต่อไปอีกว่า เขารู้ความ บกพร่องของสมเด็จ ข จากใคร สวะสังคมตอบว่า ใ<mark>ค้ยินเจ้านายพูดกัน '' ทำให้</mark>ผู้ถามเข้าใจว่า '**' เจ้า** ่าง่าง<br>ปรีทิพนมยงก์ ๑๕๑

นาย " ที่อ้างนั้นคงเป็นเจ้านายที่สวะสังคมทิดต่ออยู่ เสมอๆ โดยถือว่าเป็นปราชญ์ซึ่งเคารพเหมือนพระบิดา แต่ "พระบิดา" จะรับสั่งเช่นนั้นหรือไม่ก็ตาม พระองค์ก็ถูกขายโดยสวะสังคมนั้นซึ่งไม่มีความกล้าหาญ ที่จะรับว่าเขาบันแต่งเรื่องขึ้นเอง

(จ) บางคนใช้วิธีอำพรางเพื่อแสดงว่าเขามี ความคิดเป็นอิสระโดยไม่เป็นข้าราชการ แต่เขายอม กินเงินของนายทุนที่ก้าขายหารายได้จากเยาวชน รุ่น ใหม่ควรพิจารณาให้รู้ธาตุแท้ว่าการที่เขาไม่เป็น ข้าราชการนั้นเพราะตามวิทยฐานะของเขา ก.พ. คีรากา ให้น้อยเกินไปหรือไม่ และเงินเดือนที่เขาได้จากนาย ทุนนั้นเดือนละเท่าใด เราก็จะได้ความจริงว่าเพราะ นายทุนให้เงินเดือนมากกว่าทางราชการหลายเท่า จึงสมัครใจรับใช้นายทุนโดยไม่คำนึงถึงว่านายทุนได้เ กำไรมาจากใคร ดังนั้นเราก็จะรู้ธาตุแท้ของคนชนิดนี้ ไม่ยากเลยว่าลโมภโดยเห็นแก่ตัว "egoist " เขาไม่ เป็นข้าราชการแต่เขาเป็น "ข**้าของนายทุน**" หรือ "เสนาของนายทุน" (Capitalist Lackey)

้(ฉ) เขาเกิดมาหรือจำกวามได้ก็แลเห็นชาย บางท่านชายซึ่งเคยแต่งอย่าง "ขุนนาง" เก่าโดย นุ่งผ้าใส่เสื้อราชปะแตนต์สวมถุงน่องรองเท้าซึ่งท่าน เคยแต่งของท่านเช่นนั้นมาแต่เยาว์วัยก่อนความนิยม แค่งแบบสากล<sub>ี</sub>่กังกล่าวนั้นแล้ว ข้าพเจ้าไม่ผิดส*ั*งเกต ในการที่ท่านจะแต่งเช่นนั้น แต่ "สวะสังคม" ที่อ้าง ตนว่าเป็นตัวแทนชนรุ่นใหม่ไม่เคยแต่งกายอย่างขุนนาง เก่าเช่นนั้นตั้งแต่แรกเกิดมาเลยก็อยากแต่งกายอย่าง ขุนนางเก่าขึ้นมาโดยมีกวามประสงค์ประการหนึ่งกือ อำพรางรูปร่างลักษณะเชื้อต่างค้าวของเขาไว้เพื่อแสดง ว่าเป็นคนไทยแท้ยิ่งกว่าคนไทยจำนวนมหาศาลที่แต่ง กายแบบสากล อีกประการหนึ่งคืออยากเป็นขุนนางเก่า ข้าพเจ้าไม่คัดค้านผู้ใดที่จะแต่งแบบเก่า แต่ชนรุ่นใหม่ ควรศึกษาให้รู้ว่าคนไทยเดิมแต่งกายอย่างไรและเปลี่ยน มานุ่งผ้าชายกระเบนอย่างไรสมัยไหน ผู้เคยเป็นลูกเสือ สมัยพระบาทสมเด็จพระมงกุฎเกล้า ฯ คงจำกันได้ว่า พระราชกำหนดเครื่องแต่งกายลูกเสือฉบับแรกนั้นพระ

ปรีดี พนมยงค์

องค์ได้กำหนดไว้สำหรับกางเกงลูกเสื้อว่า "ถางเกง ใทยขาสั้น เพระพระองค์ทรงทราบดีว่าคนไทยเดิม ้นั้นแต่งกายด้วยกางเกงไทย ซึ่งต่างกับกางเกงจีนและ มิได้แต่งด้วยผ้านุ่ง คนไทยรับเอาผ้านุ่งเป็นเครื่อง <mark>แต่</mark>งกายภายหลังที่อยู่ใต้อำนาจขอม

พระบาทสมเด็จพระมงกุฎเกล้า ฯ ได้มีพระราช-นิยมให้หญิงไทยเปลี่ยนแต่งกายด้วยผ้านุ่งมาเป็นชิ้นแล้ว และได้มีพระบรมราชานุญาตให้ข้าราชการชายในภาค อีสานแต่งกางเกงมาทำราชการที่สำนักงานราชการได้ (ชนรุ่นใหม่ควรสอบถามข้าราชการเก่าที่เคยรับราชการ อยู่ที่ภาคอีสานดูบ้างไม่ควรที่จะเอาอย่างผู้นั่งโต๊ะทำงาน ที่กรุงเทพ ฯ ) – พระบาทสมเค็จพระมงกุฎเกล้า ฯ ยัง มิทันมีพระราชนิยม ให้ชายไทยทั่วไปแต่งเครื่องแบบ สากลก็บังเอิญพระองค์สวรรคต คนไทยชายหญิงทุก วันนี้นิยมแต่งกายคามสากลนิยมกันทั่วไป

ผู้อ้างคนว่าเป็นตัวแทนซนรุ่นใหม่ได้นำแต่งกาย แบบขุนนางเก่าซึ่งเป็นการพยายามชักชวนชนรุ่น**ไหม่** ให้ถอยหลัง แต่จะมีชนรุ่นใหม่ตามการนำของเขาสัก

กี่คนนั้นเราก็แลเห็นกันอยู่แล้ว อย่างไรก็ตามผู้แสดง ์<br>ตนอย่างขุนนางเก่าซึ่งเป็น "**เสนาของนายทุน** "นั้น ถ้าพิจารณาตามการจำแนกประเภทย่อยของชนชั้น วรรณะเขาจึงมิใช่เสนาของนายทุนธรรมดาหากเข้าอยู่ ในประเภทย่อย "เสนาอำมาตย์ของนายทุน

(Capitalist pseudo-aristocratic lackey) (ช) "สวะสังคม" บางคนเคยนับถือเสด็จ ในกรมนราธิป ฯ แต่บัดนี้ได้ละก็งทรรศนะของเสด็จ ในกรม ๆ ที่ทรงวินิจฉัยไว้ว่าการเปลี่ยนแปลงเมื่อ ๒๔ มิถุนา ฯ เป็น "REVOLUTION" โดยเขาเก็บเอา เศษทรรศนะของคอมมิวนิสต์บางคนที่ปลีกตนออกจาก พรรคเดิมได้ตั้งเป็นพรรคคอมมิวนิสต์อีกพรรคหนึ่ง เป็นการลับที่เคยวินิจฉัยไว้เมื่อหลายบี่มาแล้วว่าการ เปลี่ยนแปลง ๒๔ มิถุนา ฯ เป็นรัฐประหารซึ่งขัดต่อ ทรรศนะของพรรคคอมมิวนิสต์เดิมของตนที่วินิจฉัย ตามต้นฉบับมาร์กซ–เลนินว่าทุกก้าวที่เดินไปข้างหน้าที่ ทำให้มนุษย์หลุกพ้นจากการกดขี่เป็น  $\, {\rm REVOLUTION}$ แม้ว่าผู้ทำการจะเป็นกษัตริย์ เช่น EMIR  $\overline{or}$ 

AFGHANISTAN ที่ท่อสู้เพื่อปลดเปลื้องชาติให้พ้น จากอำนาจจักรวรรดินิยมอังกฤษและได้ระบุชัดแจ้งถึง การที่ชาวโปลต่อสู้ระบบสมบูรณาญา ฯ รุสเซียว่าเป็น **REVOLUTION** 

อย่างไรก็ตามการเปลี่ยนทรรศนะของเขาจาก ขวาสุดมาเป็นซ้ายสุดเช่นนี้ย่อมแสดงถึงลักษณะของ " สวะสงคม" ที่นักทฤษฎีทั้งซ้ายและขวาไม่ต้องการ คา เ

(ช) "สวะสังคม" บางคนอ้างคนเองว่าเป็น ด้วแทนของชนรุ่นใหม่ที่ชีขาดว่าเอาคนนั้นไม่เอาคนนี้ โดยสายตาแคบตามลักษณะอวดดี (self-conceit) และ เห็นแก่ตัว (egoist) ตนเองมองชนรุ่นใหม่จำนวน มหาศาลว่าเหมือนตนเองเบ็นทั้งหมดซึ่งเป็นการดูหมิ่น เหยียดหยามชนรุ่นใหม่ทั้งหมดนอกจากตัวเขากับเพื่อน สวะสังคมจำนวนหยิบมือเดียว ชนรุ่นใหม่จำนวน มหาศาลมิ โช่สวะของส*ังคมแต่เป็นคนไทยที่เป็นพ*ลัง ใหม่ที่กำลังพัฒนาก้าวหน้าทั้งทางกายและทางจิตใจ ปราศจากวิญญาณปฏิกิริยาและวิญญาณแห่งสวะของ

สังคมลูกหลานของสมาชิกคณะราษฎรจำนวนประมาณ ือ,๐๐๐ คนในเวลานี้ก็เป็นส่วนหนึ่งแห่งชนรุ่นใหม่คั่ง ึกล่าวนี้ ซึ่งย่อมมีการตื้นตัวและใช้บัญญาพิจารณา ความถูกและความผิดของบรรพบุรุษโดยเลือกเอาสิ่งที่ถูก ไม่เลือกเอาสิ่งที่ผิด แล้วมีความองอาจอย่างบรรพบุรุษ ้ขึ้นมาบ้างโดยร่วมกับชนรุ่นใหม่แท้จริงที่มีจำนวนมหา-ิศาลทำการโต้สวะสังคมที่เป็นอันตรายแก่สังคม หวัง ว่าชนรุ่นใหม่ที่มีใจเป็นธรรมย่อมมีความเห็นใจเราว่า ได้อุดกลั่นให้สวะสังคมเหยียบย่ำตลอดมาหลายครั้งใน ้ระยะเวลาหลายปี่แล้วนั้น ความอดกล้นของเราก็ถึง ที่สุดแล้ว แต่เราต้องใช้วิธีที่ไม่ผิดกฎหมาย - ผู้ใด สามารถเบี่ดโปงหลังฉากชั่วร้ายของเขา อาทิการด่าพ่อ ของตนเอง การค่าพี่ชายที่ให้อุปการะแก่เขาก็ดี นอก จากที่เขาเขียนเป็นรูปลายลักษณ์อักษรนั้นยังมีอีก สมควรที่ชนรุ่นใหม่รู้ไว้จะได้ไม่หลงตามสว*ะ*สังคมซึ่งมี นิสัยพาลในมงคล ๓๘ ประการนั้นพระพุทธองค์ทรง สอนไว้ด้วยคาถาว่า "อเสวนาจพาลาน" ซึ่งใน

 $\frac{1}{159}$  พนมยงก์ อสส

โรงเรียนรัฐบาลสมัยเก่าได้สอนเป็นคำร้อยแก้วว่า " คบพาล พาลพาไปหาผิด "

ึ่๕. บางคนเอาความไม่จริงมาเล่าให้หลายคน ในรุ่นบ้าจุบันพั่งทำให้บางคนหลงเชื้อ และบางคนก็ ึกลางแคลง อาทิการใส่ความว่าคณะราษฎรรู้ว่าพระ-ปกเกล้า ฯ จะพระราชทานรัฐธรรมนูญ แต่ได้ช่วงชิง ทำอภิวัฒน์ ๒๔ มิถุนายน ฯ เสียก่อน เมื่อก่อนสงครามโลกครั้งที่ ๒ นายใช้ เรื่องศิลป์ ป.ม. และ เนดิบัณฑิตไทย ซึ่งรับราชการอยู่ที่ กระทรวงธรรมการได้มาหาข้าพเจ้าถามความจริงจาก การที่เขาได้ยินผู้หนึ่งซึ่งเคยเป็นเสนาบดีสมัยก่อน ๒๔ มิถุนา ฯ ว่าพระปกเกล้า ฯ ได้มีร่างรัฐธรรมนูญอยู่แล้ว ซึ่งคณะราษฎรรู้แต่ได้ช่วงชิงทำการเสียก่อน ข้าพเจ้า ได้ชี้แจงตามความที่ต่อมาข้าพเจ้าได้กล่าวในสภาผู้แทน ราษฎรเมื่อวันที่ ๙ พฤษภาคม ๒๔๘๙ ดัง<mark>ต่อไปน</mark>ั้ ้ คณะราษฎรเพิ่งทราบว่าเมื่อ ๖ วันภายหลังที่ ได้เปลี่ยนแปลงการปกครองแล้ว คือเมื่อวันที่ ๓๐ มิถุนายน ได้มีพระราชกระแสรับสั่งให้พระยาพหล-

 $\frac{1}{150}$  wurking

พยุพเสนา พระยาปรีชาชลยุทธ พระยามโนปกรณ์ นี้คิธาดา พระยาศรีวิสารวาจา พร้อมกับข้าพเจ้าไป เผ้าทูลละอองธุลีพระบาทและเจ้าพระยามหิธร ซึ่งเป็น ราชเลขาธิการขณะนั้นเป็นผู้จดบันทึก มีพระราช กระแสรับสั่งว่า มีพระราชประสงค์จะพระราชทาน รัฐธรรมนุญ แต่เมื่อได้ทรงปรึกษาข้าราชการมีตำแหน่ง สุงในขณะนั้นก็ไม่เห็นพ้องกับพระองค์ในสุดท้ายเมื่อ เสด็จกลับจากประพาสอเมริกาได้ให้บุคคลหนึ่งซึ่งไป เผ้าในวันนั้นพิจารณา บุคคลนั้นก็ถวายความเห็นว่า ้ยงไม่ถึงและที่ปรึกษาก็กลับเห็นพ้องด้วยบุคคลนน คณะราษฎรมิได้รู้พระราชพระสงค์มาก่อน การเปลี่ยน แปลงได้กระทำโดยบริสุทธิ์ ไม่ได้ช่วงชิงตั้งที่มีผู้ปลุก เสกข้อเท็จจริงให้เป็นอย่างอื่น ความจริงทั้งหลาย ปรากฏในบันทึกการเผ้าทูลละอองธุลีพระบาทในวันนั้น แล้ว และโดยที่พระบาทสมเด็จพระปกเกล้า ฯ ทรง มีพระราชประสงค์มาก่อนแล้ว หากมีผู้ทัดทานไว้ ฉะนั้น เมื่อคณะราษฎรได้ขอพระราชทานรัฐธรรมนูญ พระองค์จึงพระราชทานด้วยดี พระบาทสมเด็จพระ-

ปกเกล้าเจ้าอยู่หัว ทรงมีพระมหากรุณาธิคุณแก่ชาวไทย ข้าพเจ้าจึงขอให้ท่านทั้งหลายที่อยู่ ณ ที่นี่และบรรคา ชาวไทยทั้งหลาย จงระลึกถึงพระมหากรุณาธิคุณและ เทิดพระเกี๋ยรดิของพระองค์ไว้ชั่วกัลปาวสาน " ข้ำพเจ้าจำภาพประทับใจในวันเข้าเผ้านั้น ได้ว่า ทรงตรัสด้วยน้ำพระเนตรคลอเมื่อขึ้พระหัตถ์ไปยังพระ ยาศรีวิสารวาจาที่ไปเผ้าด้วยในวันนั้นว่า "**สรวิสาร** ฉันส่งเรื่องไปให้แกพิจารณาแกก็บันทึกมาว่ายังไม่ถึง ์แล้วส่งบันทึกของสตีเวนส์ (ที่ปรึกษาการ เวลา ต่างประเทศ เป็นชาวอเมริกัน) มาด้วยว่าเห็นพ้อง  $n$ <sup> $\sim$ </sup> $\sim$ 

ภายหลังที่ข้าพเจ้ามาอยู่ในกรุงปารีสเมื่อ พ.ศ. ๒๕๑๓ แล้วได้มีชนรุ่นใหม่บางคนได้มาถามช้ำพเจ้า ถึงความจริงเกี่ยวกับเรื่องที่เขาได้ยินผู้เสียประโยชน์จาก ึคแะราษฎรเล่าให้ชนรุ่นใหม่บางคนพั่งถึงการที่คณะ ราษฎรช่วงชิงทำการเปลี่ยนระบบปกครองเสียก่อนโดย ร้อยู่แล้วว่าพระปกเกล้า ฯ จะพระราชทานรัฐธรรมนูญ ชนรุ่นใหม่บางคนที่มีทรรศนะตามพลังเก่าได้เชื้อดาม

**้นั้นและช่วยโฆษณาให้แพร่หลายยิ่งขึ้นระหว่างเวลาที**่ ์ข้าพเจ้าต้องลี้ภัยจากสยามและบางคนก็ยังเชื้อเช่นนั้นอยู่ <sub>ิ</sub>ตลอดมาจนบั่งจุบันนี

ข้าพเจ้าจึงชแจงความจริงดั่งกล่าวข้างต้นและ เพื่อสัจจะแห่งประวัติศาสตร์ขอให้เขาหาโอกาสไปขอ ้สำเนาบันทึกพระยาศรีวิสาร ฯ และนายสตีเวนส์ที่ ปรึกษาอเมริกัน และพระราชกระแสรับสั่งของพระ-บาทสมเด็จพระปกเกล้า ๆ ที่กระทรวงการต่างประเทศ หรือองค์การรัฐบาลที่รับโอนกิจการของราชเลขาธิการ ิและกระทรวงมุรธาธรซึ่งอาจจะมีเก็บไว้ แต่ถ้าบันทึก กับพระราชกระแสนั่นสูญหายไปก็ขอ**ให้ไข้บ้**ญญาตาม <sub>ิ</sub>คติพุทธศาสนาที่สมัยก่อนเคยจารึกไว้ในประกาศนียบัตร ประถมและมัธยมศึกษาว่า "สุ.จิ.ปุ.ลิ." คือ วิธี เข้าสู่สภาพเป็นบัณฑิตหรือบัญญาชนนั้นเมื่อรับพั่ง (สุ) เรื่องใดแล้วก็ค้องใช้สมองเคลื่อนไหวอีกชั้นหนึ่ง คือ ์ ตรึกตรอง (จิ) ว่าตามเหตุผลจะเป็นไปได้อย่างไร เพื่อสอบให้แน่นอนก็ต้องถาม (ปุ) แล้วจึงขีดเขียน

ปรีดี พนมยงค์ อ๖อ

(ลิ) ชนรุ่นใหม่สมัยก่อนหลายคนคงยังจำโคลงที่ครู ม้ธยมบางโรงเรียนสอนให้ท่องจำไว้ว่า

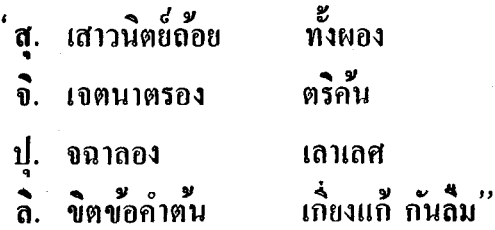

ข้าพเจ้ายินดีที่มีผู้มาสอบถามทางข้าพเจ้าด้วย แทนที่จะพั่งหรือถามจากฝ่ายปรบักษ์ คณะราษฎรข้าพ-ถ้าผู้ถามไม่อาจได้สำเนาบันทึกแล**ะ** เข้าได้แนะว่า พระราชกระแสจากแหล่งคั่งกล่าว ก็ขอให้ใช้ความคิด ว่าบุกคลในคณะราษฎรมีทางรู้พระราชดำริได้อย่างไร เริ่มเป็นรายบุคคลมาตั้งแต่พระยาพหล ฯ ที่เป็นหัวหน้า พระยาพหล ฯ ที่มีตำแหน่งก่อน ๒๔ มิถุนา ฯ เป็นผู้ช่วยจเรทหารบกและเป็นรององครักษ์เวรซึ่งมี หน้าที่รักษาพระองค์ตามเวรบางครั้งมิใช่เป็นราช-องครักษ์ประจำ ขอให้ถามคนบอกเล่าว่าราชองครักษ์<br>เวรทำหน้าที่เข้าเผ้าพึ่งข้อราชการเกี่ยวกับการบ้านเมือง ระดับสูงจากในหลวงหรือไม่ ก็จะได้ความว่าไม่มีทางที่

พระยาพหล ๆ จะรู้พระราชประสงค์ว่าจะพระราชทาน รัฐธรรมนูญ ส่วนสมาชิกคณะราษฎรอื่นที่เป็นนาย . ทหารบก เรือ ก็มีตำแหน่งห่างองค์ในหลวงก็ยิ่งไม่มีทาง รู้พระราชประสงค์ ส่วนสมาชิกที่เป็นพลเรือนนั้น หลายคนเป็นชาวนาและกรรมกร ส่วนที่เป็นข้าราชการ ที่มีคำแหน่งสูงกว่าสมาชิกพลเรือนอื่น ๆ นั้น ี คือ ข้าพเจ้าซึ่งมีตำแหน่งประจำเป็นผู้ช่วยเลขานุการกรม ร่างกฎหมายและเป็นผู้สอนที่โรงเรียนกฎหมายกระทรวง ยุติธรรม สปัดาห์ละ ๒ ชั่วโมงบ้าง ๔ ชั่วโมงบ้าง ข้าพเจ้าและสมาชิกคณะราษฎรที่เป็นพลเรือนจะมีทางรู้ พระราชประสงค์อย่างไร ถ้าจะอ้างว่าในฐานะผู้ช่วย เลขานุการกรมร่างกฎหมายย่อมมีทางรู้ ก็จะต้องถาม คนบอกเล่าว่าประปกเกล้า ฯ ได้ส่งร่างรัฐธรรมนูญของ พระองค์มาให้กรมร่างกฎหมายพิจารณาหรือไม่ ข้าพเจ้า และเพื่อนข้าราชการกรมร่างกฎหมายทุกคนสามารถ ยืนยันได้ว่ากรมร่างกฎหมายไม่เคยได้รับร่างรัฐธรรมนูญ มาพิจารณาเลย อย่างไรก็ตาม วิธีราชการ**นั้นมีส**มุด ลงทะเบียนหนังสือเข้าและออกไว้อย่างครบถ้วน ขอ

ให้ผู้สนใจขอดูทะเบียนหนังสือเข้าออกของกรมราช-เลขานุการในพระองค์และของกรมราชเลขาธิการ ាំ จะไม่พบว่ามีร่างรัฐธรรมนูญของพระบาทสมเด็จพระ-ปกเกล้า ฯ ส่งมาให้กรมร่างกฎหมายพิจารณาเลย แพี่ยง เท่านี้ผู้สนใจก็ควรเขียน (ลิ.) ไปตามความจริง แทน ที่จะอยู่เพียงขั้นพั่ง (สุ.) แล้วก็เขียนเอาเป็นจริงตาม คำบอกเล่าที่บิดเบื้อนพระราชประสงค์ที่จะพระราชทาน วัฐธรรมนูญนั้นรู้กันเฉพาะบุคคลที่พระองค์ได้มีพระ ราชดำรัสให้พระยาพหล ฯ และข้าพเจ้าทราบ ๖ วัน ์ ภายหลัง ๒๔ มิถุนา ฯ และเสนาบดีของพระองค์เท่านั้น ชึ่งไม่ยอมบอกให้คนภายนอกร้เพราะเป็นความลับของ ้เสนาบดีใดที่เห็นด้วยกับพระบาทสมเด็จ ทางราชการ พระปกเกล้า ฯ ก็ควรสนับสนุนพระราชประสงค์ในที่ ประชุมเสนาบดีถ้านึ่งเฉยก็เท่ากับทำให้พระมหากษัตริย์ ทรงโดดเดี่ยวในพระราชดำรินั้น และถูกเสนาบดีสภา คัดค้าน

ข้าพเจ้าขอขอบใจนักศึกษาที่มาถามข้าพเจ้าซึ่ง ได้แจ้งต่อข้าพเจ้าว่าเขาคิดว่าคณะราษฎรคงไม่มีจิต พื้นเพื่อนถึงขนาดที่รู้ก่อนแล้วว่าพระบาทสมเด็จ พระปกเกล้า ฯ จะพระราชทานธรรมนูญก็ยังเอาชีวิต ไปเสี่ยงทำการเมื่อ ๒๔ มิถุนา ฯ

ข้าพเจ้าได้แนะนำผู้สอบถามข้าพเจ้า ให้ ใช้ความ คิดตามคติของพระพุทธองค์ว่าด้วยการที่จะรู้แจ้งก็ต้อง ใช้ "วิจารณญาณ" ซึ่งเป็นคดิที่นักปรัชญากรีก บางท่านได้สอนไว้ในทำนองนั้นคือบัญญาชนมิใช่รับเอา เพียงสิ่งที่รับถ่ายทอดจากผู้สอนหรือจากคนอื่นเท่านั้น คือจะต้องสามารถแยกแยะออกเป็นประเภทและชนิด ปลีกย่อยให้ถึงรายละเอียด เช่นเมื่อจะรู้เรื่องปลาก็มิ เพียงแต่เห็นว่าสตว์น้ำมีเหงือกมีหางว่ายน้ำได้ก็เป็นปลา ประเภทเดียวกันคือจะต้องรู้ว่าสัตว์น้ำนั้นเป็นปลาช่อน หรือปลาหมอ ฯลฯ ผันใดก็คีเมื่อรับพั่งว่าพระบาท-สมเด็จพระปกเกล้า ๆ จะพระราชทานรัฐธรรมนูญแล้ว ก็ควรสอบถามผู้บอกเล่าว่าพระองค์จะพระราชทาน รัฐธรรมนูญชนิดไหน

ในวันที่พระยาพหล ฯ และข้าพเจ้าเข้าเผ้าพระ บาทสมเด็จพระปกเกล้า ฯ พร้อมด้วยพระยามโน,

พระยาศรีวิสาร, พระยาปรีชาชลยุทธ เมื่อวันที่ ๓ มิถุนายน ๒๔๗๕ นั้น พระองค์ได้พระราชทานพระราช กระแสว่า พระองค์ประสงค์พระราชทานธรรมนูญ การปกครองทีละขั้น ๆ ชั้นแรกก็จะให้เสนาบดีมีการ ประชุมโดยพระองค์จะไม่ประทับเป็นประธาน คือ ให้ เสนาบดีมุรธาธรเป็นประธาน ท่านผู้นี้คือเจ้าพระยา มหิธรซึ่งได้เปลี่ยนจากตำแหน่งราชเลขาธิการมาดำรง ตำแหน่งนี้ ส่วนรัฐสภานั้น พระองค์จะได้ปรับปรุง สภากรรมการองคมนตรีที่ได้ทรงทดลองตั้งขึ้นไว้ก่อน นั้นให้มีสภาพเป็นรัฐสภา ข้าพเจ้าเห็นว่าชนรุ่นใหม่ที่ สนใจในประวัติศาสตร์ระบบรัฐสภาไทยควรค้นคว้า หาสัจจะทั้ง ในด้านบทกฎหมายและการปฏิบัติของสภา กรรมการองคมน<sub>ิ</sub>ตรีประกอบกันไปแล้วนำเอามาชี้แจง แก่นักศึกษาให้ทราบความจริงทุกด้านว่าสภานั้นได้มี การประชุมเรื่องใดบ้างและผลของการประชุมเป็น ้อย่างไร เอกสารเรื่องนี้ย่อมเป็นหลักฐานดีกว่าพังเพียง <sub>์</sub><br>คำบอกเล่าที่ไม่ครบถ้วน เท่าที่ข้าพเจ้านึกได้นั้น

อธุร ปรีดี พนมยงค์

ุหลักฐานรายงานการประชุมของสภานั้นคงมีอยู่ที่องค์-้การใดองค์การหนึ่งสังกัดสำนักนายกรัฐมนตรีที่รับโอน กิจการของกรมราชเลขาธิการและกระทรวงมุรธาธร ในวันนั้นพระบาทสมเด็จพระปกเกล้า ฯ พระ ราชทานกระแสเป็นหลักการทั่วไปในสาระรัฐธรรมนูญ ของพระองค์เพียงที่ข้าพเจ้าจำได้ดังกล่าวแล้ว ถ้าเสนา-บคีผู้ใดยืนยันว่าท่านรู้รายละเอียดยิ่งกว่านั้นก็ขอให้ผู้สน ใจถามท่านผู้นั้นว่ารัฐสภาคามร่างรัฐธรรมนูญของพระ บาทสมเด็จพระปกเกล้า ฯ นั้นสมาชิกจะเป็นโดยแต่งตั้ง <sup>ิ</sup>หรือเลือกตั้ง หรือมี ๒ ประเภท และคณะร*ั*ฐบาลจะ ้ ต้องได้รับความไว้วางใจจากรัฐสภาหรือไม่ เมื่อผู้ใด ทราบรายละเอียดจากเสนาบดีนั้น ๆ แล้วและเห็นชอบ .ค้วยในร่างรัฐธรรมนุญของพระบาทสมเด็จพระปกเกล้าฯ ก็ควรเสนอให้ "คณะปฏิวัต" ที่กำลังพิจารณาจะ ประกาศรัฐธรรมนูญรับไปเป็นแบบฉบับในการดรา รัฐธรรมนูญใหม่

์ "<br>- ๖. บางคนที่เคยเป็นมหาดเล็กชั้นต่ำของพระ บาทสมเด็จพระปกเกล้า ฯ และบางคนที่รับทรรศนะที่ ้<br>มหาดเล็กชั้นต่ำบางคนถ่ายถอดข้อเท็จจริงที่ผิด ๆ โดย ไม่รู้ถึงพระราชทรรศนะแท้จริงของพระบาทสมเด็จพระ ปกเกล้า ฯ โดยตลอด ก็พยายามที่จะฟื้นเอาเรื่องที่มี ข้อขัดแย้งระหว่างพระบาทสมเด็จพระปกเกล้า ๆ กับ คณะราษฎรมาขยายความเพื่อแสดงตนเป็นผู้นิยมราชา-ธิปไตยยิ่งกว่าองค์พระราชาธิบดี ชนรุ่นใหม่ที่ต้องการ ส<sup>ั</sup>จจะแท้จริงนั้นแทนที่จะเชื่อพึ่งแค่มหาดเล็กชนต่ำ บางคนก็มีทางที่จะขอพระราชทานพระราชวโรกาสจาก สมเด็จพระนางเจ้ารำไพพรรณีและขอเผ้าเจ้านายบาง-้องค์ที่ทรงอยู่ใกล้ชิดพระปกเกล้า ฯ ภายหลังที่พระองค์ สละราชสมบัติแล้วว่าพระองค์มีทรรศนะต่อคณะราษฎร และบุคคลในคณะราษฎรนั้นอย่างไร ข้าพเจ้าและเพื่อนคณะราษฎรหลายคน ได้เจริญ รอยดามพระบรมราโชวาทของพระปกเกล้า ฯ ์ ที่พร**ะ** ราชทานพระราชกระแสในพิธีขอขมาพระองค์ท่านไว้ว่า ข้าพเจ้ามีความยินดีมากที่ท่านได้คิดมาทำพิธีขอ โดยที่ข้าพเจ้ามิได้ร้องขออย่างใดเลย ขมา**วันนี้เ**อง การที่ทำเช่นนั้นย่อมเป็นเกียรติยศแก่ท่านเป็นอันมาก

้ เพราะท่านทั้งหลายได้แสดงว่ามีธรรมในใจ และเป็น ึกนที่สุจริตและใจเป็นนักเลง คือเมื่อท่านรู้สึกว่า ได้ ทำอะไรที่เกินไปพลาดพลั่งไปบ้างท่านก็ยอมรับผิดโดยดี และโดยเบี้ดเผย การกระทำเช่นนี้เป็นของที่ทำยาก และค้องใจเป็นนักเลงจริง ๆ จึงจะทำได้ แมื่อท่านได้ ทำพิธีเช่นนี้ในวันนี้ก็แสดงให้เห็นชัดว่าการใด ๆ ที่ท่าน ได้ทำไปนั้น ท่านได้ทำไปเพื่อหวังผลประโยชน์แก่ ประเทศแท้จริง ท่านได้แสดงว่าท่านเป็นผู้มีน้ำใจ กล้ำหาญทุกประการ ท่านกล้ารับผิดเมื่อรู้สึกว่า ตนได้ ทำการพลาดพลั้งไป ดังนี้, เป็นการที่ทำให้ประชาชน รู้สึกไว้วางใจในตัวท่านยิ่งขึ้นอีกเป็นอันมาก ในข้อนี ทำให้ข้าพเจ้ารู้สึกยินดีเป็นอันมาก " ข้าพเจ้าและเพื่อนคณะราษฎรหลายคนรู้สึกความ

สำนึกพลั้งพลาดบกพร่องอันเป็นเหตุให้พระบาทสมเด็จ พระปกเกล้า ฯ ต้องสละราชสมบัติ ดังนั้นเราจึงยอมรับ ี<br>สารภาพและได้พยายามแก้ไขความพลังพลาดบกพร่อง อาทิเมื่อสงครามโลกครั้งที่ ๒ ได้เริ่มเกิดขึ้นในยุโรป ก่อนที่พระบาทสมเด็จพระปกเกล้า ฯ สวรรคดนั้น

พนมยงค์

พระองค์ก็เคยได้มีพระราชห์ตถเลขาถึงรัฐบาลในขณะ นั้นที่มีพระราชประสงค์จะเสด็จกลับมาประทับที่จังหวัด ตรังตามฐานะแห่งพระราชอิสริยศสมเด็จเจ้าพ้าประชา-ธิปกซึ่งพระองค์ได้สงวนไว้ในการสละราชสมบัติ คณะ รัฐบาลกำลังพิจารณาพระราชประสงค์นั้นแท่ก็ยังมิทัน ี<br>ครันแล้วพระองค์ก็เสด็จสวรรคต กราบบังคมทูลไป จึงเป็นที่น่าเสียดายของข้าพเจ้าและเพื่อนหลายคนใน มหาดเล็กชั้นดำที่มิได้ตามเสด็จไปอยู่กับ คณะราษฎร พระองค์ในอังกฤษไม่มีทางรู้เรื่องนี้ ข้าพเจ้าจำได้ว่า ิพระราชหัตถเลขานั้นเป็นลายพระหัตถ์ของพระองค์เอง มีถึงขอมพล ป. ที่ได้นำมาอ่านในที่ประชุมคณะรัฐมนตรี เมื่อเสร็จสงครามแล้วข้าพเจ้าได้สถาปนาพระ-เกียรติของพระองค์ท่าน ให้คืนคงเป็นพระมหากษัตริย์ ของประเทศไทยอย่างเต็มที่ ดังปรากฏในลายพระหัดถิ่ ของหม่อมเจ้าศุภสวัสดิ์และพระกระแสรับสั่งของสมเด็จ พระนางเจ้ารำไพพรรณีดังต่อไปนั้

Ť

**Baidge Houss** 

TRUMI & ÜREEN ROND VIRGININ WATER

ZHTECHTH

 $M41209$  1946.

w ga yood hav worchno and in the Dis Dinger was เป็นของ หากอิงฤรุษทรวิหรือ ครรั้งรอง อิน בוח בדואי זאת באיטובוקנגיאו לאין ואין חולי so non And dange his and recy lin on de rison make opent convois minisquishor are not to want to get the by watch on speed  $\sim$  von  $\tilde{n}$ um si indiver his in dies und di  $\mathcal{N}$  3 Boyer 1150 yesterday, 117: A grission דהל לא צלוב אייון ויותב ללוחל לאותו חודים Service guas ans de montre descendantes  $u\wedge\overline{\wedge}$ n Syn A th thou put put as an lut a gann man  $\sum_{i=1}^{n} \sum_{j=1}^{n} \sum_{j=1}^{n}$ in sou route grass on no interview marting  $\mathbf{v}_1$  and the form of the contraction of the contraction of  $\mathbf{v}_1$ כך יצוא לא היה הל מו הלו אות את לול ידי ניי Ways as appreciate 1977sy. estimate הקרח לטפרות וחומים לא מתקיר אי אלא לא אי  $\mathbf{W}$ 

#### Barbox House

TRUMIS GREEN ROND VIRGININ WATER

**TUTWORTH 2188** 

 $m$  $\mathcal{N}(\mathcal{N}) = \mathcal{N}(\mathcal{N}) = \mathcal{N}(\mathcal{N})$ ש הבתב במיתה בכללת כל המת די ממוק בקוד בבדאל  $m$ cure of mero mesin 4.3 n gundos Riving ת נחהת ך התורא דעי התעיק נסי את לקודות א להמערה להיולו ולע חומחות ומשל של א Aniverso provente forify action to the order pess soriaux appreciate quass out is use appro ולה לכשמח תח א המתאשמה תח לחומים. ממקקי  $\vec{A}$  marso  $\vec{n}$   $\vec{v}$  that  $\vec{\epsilon}$   $\eta$   $\epsilon$   $\vec{\epsilon}$  and  $\vec{\epsilon}$  and  $\vec{\epsilon}$   $\vec{\epsilon}$   $\vec{\epsilon}$  and  $\vec{\epsilon}$  $\nu$ cons niño di que mossura no assualo din quen הת הדירות מומחות את דירות את דירות דיין דיין דיין ל ליינו אלהצה התוכן הלא היא מיצענים בקדרי דיי  $\{H^{p_{\theta_{1}}} : \theta_{2} \}$  ,  $\mathbb{E}_{\mathcal{A}} \mathbb{E}_{\mathcal{A}} \mathbb{$ בצוקם בלחוד האי לדולן ויול ודוריו הם בביו מים בצולח  $\sim$ Al omr $\epsilon$ qbir dudo obusinadosquans has a bound on dop in morning לאח לא עולה בציר איזו והם דיר בעודדת הדירוב

 $I\hspace{-0.1cm}I$ 

้<br>ดังนั้นวิญญูชนผู้มีใจเป็นธรรมย่อมเห็นได้ว่า .<br>**น้<sup>1</sup>คที่อ้างว่าเทิ**ดทุนพระปกเกล้า ฯ และได้ทำการพลาด-์ ะ<br>พลังไปโดยหลงเชื้อพังคำโฆษณาของมหาดเล็กชั้นต่ำ ์<br>บางคนและไม่พิจารณาเรื่องให้ครบถั่วนกระบวนความ แต่ไม่มีน้ำใจกล้าหาญพอที่จะได้สติ บุคคลนั่นก็เป็น เสมือนหนึ่งอังพระบาทสมเด็จพระปกเกล้า ฯ เป็น เครื่องมือในการโจมที่คณะราษฎรเพื่อจุดประสงค์แห่ง การเป็นปฏิกิริยาตามลักษณะของผู้ที่อ้างตนเป็นผู้นิยม ราชาธิปไตยยิ่งกว่าองค์พระราชาธิบดี

การสละราชสมบัติของพระปกเกล้า ฯ นั่น พระองค์ได้ทรงชี้แจงไว้ในเอกสารสละราชสมบัติแล้ว ว่าพระองค์ไม่ทรงเห็นด้วยกับรัฐบาลสมัยนั้นอย่างไรบ้าง รัฐบาลได้พยายามที่จะกราบบังคมทูลชี้แจงข้อข้อง พระทัยของพระองค์ จึงได้แต่งตั้งเจ้าพระยาศรีธรรมา-<u>ธิเบศร์ รัฐมนตรีในรัฐบาลนั้น ซึ่งเคยเป็นเสนาบดี</u> ์ของพระองค์มาก่อนให้เป็นตัวแทนรัฐบาลไปกราบ )<br>บังคมทุล แต่พระองค์ก็ได้ตัดสินพระทัยสละราชสมบัติ

มีผู้วิจารณ์ว่าพระบาทสมเด็จพระปกเกล้า ฯ ไม่ ควรสละราชสมบัติเพราะพระองค์ไม่ทรงต้องรับผิด-ขอบอย่างใดในการลงพระปรมาภิไธยตามที่รัฐบาล ข้าพเจ้าตอบผู้วิจารณ์ว่ารัฐบาลสมัยนั้นก็ เสนอมา .<br>เสียดายเป็นอย่างยิ่งที่พระบาทสมเด็จพระปกเกล้าฯ ทร**ง** สละราชสมบ*ิ*ดิแต่ถ้าคิดทางด้านพระองค์แล้ว เราก็คว**ร** เคารพสักการะพระองค์ท่านที่มีพระราชประสงค์รักษา ศักดิ์ศรีแห่งราชขัดดิยะไว้ คือเมื่อทรงเห็นว่ารัฐบาล สมัยนั้นทำการที่ไม่ต้องด้วยพระราชประสงค์ พระองค์ ก็ทรงสละความสุขสำราญส่วนพระองค์ในการสละราช-สมบัดยิ่งกว่าจะต้องลงพระปรมาภิไธยในเรื่องที่ขัดต่อ ความบริสุทธิ์ไจของพระองค์ ดังนี้ปวงชนชาวไทยต้อง เคารพสักการะ และเทอดพระเกียรติ ศักดิ์ศรีอันสูงยิ่ง ของพระองค์ไว้ชั่วกาลนาน

๗. ยังมีหลายคนเข้าใจผิดระบบประชาธิปไตย์ ในประเทศไทยซึ่งได้ตั้งต้นโดยการอภิวัฒน์ ๒๔ มิถุนา\* ๒๔๗๕ แล**้**าก็ดำเนินค่อมาจนทุกวันนี้ ข้าพเจ้าจึง ขอทำความเข้าใจว่าคำว่า "ประชาธิปไตย
หมายถึง "การปกครองโดยราษฎร" ซึ่งตรงกับ ์<br>ภาษาอังกฤษว่า "DEMOCRACY" ดังที่ประธานา <u>ธิบดีลินคอล์นได้ไห้วิเคราะห์ศัพท์ไว้อย่างครบถ้วนว่า</u> เป็นการปกครอง "The goverment of the people, by the people, for the people" แปลว่า "รัฐบาล ของราษฎร. โดยราษฎร, เพื่อรา<mark>ษฎร,</mark>"

ึคณะราษฎรได้มีเจ<sub>็</sub>คนาและปฏิบัติตามอุดมคติ ้ดังกล่าวนี้ดังปรากฏในธรรมนูญการปกครองแผ่นดิน สยามชั่วคราวฉบับ ๒๗ มิถุนา ฯ ๒๔๗๕ - และรัฐ-.<br>ธรรมนูญฉบับ ๑๐ ธันวาคม ๒๔๗๕ แล้ว แต่ในระยะ หัวต่อซึ่งจำเป็นต้องมีบทเฉพาะกาลชั่วคราวที่จะต้อง เปลี่ยนระบบเก่าที่มีแต่โบราณกาลให้เข้าสู่ระบบประชา-ธิปไดยเต็มที่นั่นต้องมีกึ่งประชาธิปไดยก่อน ภายหลังสงครามโลกครั้งที่ ๒ คณะราษฎรได้ ปฏิบัติตามคำมั่นที่ให้ไว้แก่ราษฎรเพื่อ ให้ราษฎรมีสิทธิ

ประชาธิปไตยสมบูรณ์ ดังนั้นผู้แทนราษฎรประเภท ๒ ุซึ่งส่วนมากเป็นสมาชิกคณะราษฎรจึงได้ร่วมมือกับผู้-,<br>"แทนราษฎรประเภท ๑ ซึ่งได้รับเลือกโดยตรงจาก ราษฎรจัดร่างรัฐธรรมนูญที่เป็นประชาธิปไดยสมบูรณ์ ขึ้นซึ่งพระบาทสมเด็จพระเจ้าอยู่หัวอานันทมหิดลได้ทรง ลงพระปรมาภิไธยประกาศใช้เป็นรัฐธรรมนูญแห่งราช อาณาจักรไทย เมื่อวันที่ ๙ พฤษภาคม พ.ศ. ๒๔๘๙ แทนฉบับ ๑๐ ธันวาคม พ.ศ. ๒๔๗๕

รัฐธรรมนูญฉบับ ๙ พฤษภาคม ๒๔๘๙ ใค้ ให้สิทธิประชาธิปไตยอย่างสมบูรณ์ที่สุดแก่ปวงชนชาว ไทย คือ มาตรา ๑๓ ให้มีเสรีภาพบริบูรณ์ในการถือ ศาสนาหรือลัทธินิยมใด ๆ มากรา ๑๔ ให้เสรีภาพ ในร่างกาย เคหสถาน ทรัพย์สิน การพูด การเขียน การพิมพ์ การโฆษณา การศึกษาอบรม การชุมนุม ี<br>สาธารณะ การตั้งสมาคม การตั้งคณะพรรคการเมือง การอาชีพ เม้มีข้อกำหนดภายใต้บังคับแห่งกฎหมาย แต่บทกฎหมายนั้นก็ไม่ล่วงล้ำสิทธิประชาธิปไตย<mark>คือ</mark> เพียงกำหนด ให้อยู่ ในความสงบเรียบร้อยและศีลธรรม ของประชาชน ดังนั้นหนังสือพิมพ์จึงออกกันแพร่หลาย พรรคการเมืองก็ตั้งกัน ได้อย่างแพร่หลายโดยไม่จำกัด ้ความนิยมลัทธิ์การเมืองของพรรคนั้น ๆ

อ๗๖ ปรีดี พนมยงก์

รัฐสภาซึ่งประกอบค้วยพฤฒสภา (SENATE) ์<br>และสภาผู้แทนสมาชิกของทั้งสองสภาเป็นได้โดยการ ์เลือกตั้ง มิไซ่โดยการแต่งตั้ง คือ การเลือกตั้งสมาชิก สภาผู้แทนให้ราษฎรลงคะแนนออกเสียงโดยครงและลับ การเลือกตั้งสมาชิกพฤฒสภาให้ใช้วิธีลงคะแนนออก เสียงโดยทางอ้อมและทางลับซึ่งเป็นหลักที่นิยมกันทั่วไป ชึ่งเรียกกันว่าการลงคะแนนสองชั้น คือราษฎรลง คะแนนตั้งตัวแทนของตน (ซึ่งอาจเบ็กสมาชิกสภา ผู้แทน) มาขั้นหนึ่งก่อน แล้วตัวแทนของราษฎรลง ม**ก**ิเลือกพฤฆสมาชิกอีกขั้นหนึ่ง

.<br>ครนต่อมาเมื่อวันวันที่ ๘ พ.ย. ๒๔๙๐ ได้เกิดมี รัฐประหารยกเลิกระบบประชาธิปไตยสมบูรณ์ที่สถาปนา ขึ้นตามรัฐธรรมนูญ ฉบับ ๙ พฤษภาคม ๒๔๘๙ ็คณะรัฐประหารได้ตั้งระบบการเมืองขึ้น ใหม่ โดยรัฐ-ธรรมนูญฉบับ ๙ พฤศจิกายน ๒๔๙๐ - ซึ่งมีฉายาว่า **์ รัฐธรรมนูญใต้ตุ่ม '** เพราะผู้ทำรัฐประหารได้แถลง ุว่าฝ่ายตนได้แอบร่างรัฐธรรมนูญแล้วเก็บซ่อนไว้ใต้ตุ่ม ์ ตามระบบของคณะรัฐประหารนั้นรัฐสภาประกอบด้วย

้<br>ปรีดี พนมยงค์ **๑๗๗** 

วุฒิสภาและสภาผู้แทน วุฒิสมาชิกเป็นผู้ที่พระมหา-กษัตริย์ทรงเลือกตั้งมีจำนวนเท่าสมาชิกสภาผู้แทน แต่ ในทางปฏิบัติได้มีข้อกำหนดไว้ว่า พระบรมราชโองการ ใดอันเกี่ยวกับราชการแผ่นดินต้องมีรัฐมนตรีคนหนึ่ง ลงนามรับสนองพระบรมราชโองการ ดังนั้นรัฐบาล ของคณะรัฐประหารนั่นเองเป็นผู้ตั้งวุฒิสมาชิก พระ มหากษัตริย์เพียงลงพระปรมาภิไธยตามคำเสนอของ รัฐบาล ส่วนสมาชิกสภาผู้แทนนั้นแม้ราษฎรเป็นผู้ เลือกตั้ง แต่ระบบใหม่ได้กำหนดอายุผู้สมัครรับเลือก คั้งไว้ไม่ค่ำกว่า ๓๕ ปี่ซึ่งค่างกับรัฐธรรมนูญฉบับ ๙ ที่กำหนดไว้เพียง ๒๓ ปีตาม พฤษภาคม ๒๔๘๙ กฎหมายเลือกตั้งเพื่อเบิ่ดโอกาส ให้คนรุ่นหนุ่มมีสิทธิ์ สมัครรับเลือกตั้งได้เป็นจำนวนมาก ส่วนเสรีภาพใน การทั้งพรรคการเมืองนั้นรัฐธรรมนูญใต้ตุ่มได้ตัดออก<sub>:</sub> ไป ้ และยังมีข้อบัญญัติอีกหลายประการรวมทั้งการ 2 ฟื้นฟุระบบอภิรัฐมนตรีของสมัยสมบูวณาญาสิทธิวาชย์ ้ พันนี้จิงเห็นได้ว่าระบบที่เกิดขึ้นจากรัฐประหาร ๘ ์พ.ย. ๒๔๙๐ **นั้นเป็นอี**กระบบหนึ่งท่างหากจากระบบ

ปรีดี พนมยงก์ **©** ଟ୍

ประชาธิปไตยของคณะราษฎร แม้ว่าในคณะรัฐประ-หารมีผู้ซึ่งเคยเป็นสมาชิกคณะราษฎรแต่เขาได้ปลีกตน ออกไปจากส่วนรวมของคณะราษฎรไปร่วมกับบุคคลที่ มีทรรศนะตามระบบการเมืองของคณะรัฐประหารนั้น ดังนั้นหน้าที่ของคณะราษฎรที่จะต้องรับผิดชอบต่อ ราษฎรตามวัตถุประสงค์ของคณะราษฎรจึงถูกคณะรัฐ. ประหารนั้นระงับลงทั้งในทางนิตินัยและในทางพฤตินัย ซึ่งตั้งแต่ครั้งกระนั่นเป็นตุ้นมา ไม่อาจกระทำการใด ๆ ให้สำเร็จตามวัตถุที่ประสงค์ของคณะราษฎรได้ ต่อจาก นั้นมาความรับผิดชอบในการดำเนินกิจการบ้านเมือง จึงตกอยู่แก่คณะรัฐประหารนั้นและรัฐบาลต่อ ๆ มา อันสืบเนื่องจากผลของคณะรัฐประหารนั้น บางคนเคยมาถามข้าพเจ้าถึงการที่ระบบประชา-

ธิปไตยของไทยต้องล้มลุกคลุกคลาน ในระยะหลัง ๆ นี้ ์โดยเอาเรื่องมาพัวพันกับคณะราษฎรนั้น ข้าพเจ้าก็ได้ ้ชี้แจงว่าแม้ภายในคณะราษฎรจะได้มีการขัดแย้งกันใน ้บางขณะแต่ในที่สุดคณะราษฎรเป็นส่วนรวมก็ได้ร่วม มือกับสมาชิกสภาผู้แทนที่ราษฎรเลือกตั้งขึ้นมานั้น สถาปนาระบบประชาธิปไตยที่สมบูรณ์ตามรัฐธรรมนูญ ฉบับ ๙ พฤษภาคม ๒๔๘๙ ส่วนการที่ภายหลัง ๋๘ พ.ย. ๒๔๙๐ ใต้มีระบบการเมืองโดยรัฐธรรมนูญและ แก้ไขรัฐธรรมนูญ ๑๐ ครั้งนั้นมิไช่เป็นเรื่องของคณะ ราษฎรเลย จึงขอให้ผู้ที่มีไจเป็นธรรมได้แยกเหตุการณ์ ของคณะราษฎรออกจากของคณะรัฐประหารและที่สืบ จากคณะรัฐประหารและซึ่ง "คณะปฏิวัติ" ได้กล่าว ้อย่างเบิ่ดเผยถึงระบบเผด็จการที่คณะนั้น ๆ ใช้ปกครอง ประเทศไทย จึงไม่ควรที่จะมีผู้เข้าใจผิดว่าเป็นประชา- 1 ธิปไตย

บางคนโฆษณายกย่องว่ารัฐธรรมนูญฉบับวันที่ ๒๓ มีนาคม ๒๔๙๒ เป็นประชาธิปไตยที่สุดในบรรคา รัฐธรรมนูญไทย พวกโฆษณาเหล่านี้อาจเทียบรัฐ-ธรรมนูญฉบับนี้กับรัฐธรรมนูญฉบับต่าง ๆ ที่ตราขึ้น ภายหลังรัฐประหาร ๘ พ.ย. ๒๔๙๐

ชนรุ่นใหม่ที่สนใจระบบรัฐธรรมนูญของ ประเทศไทยควรนำรัฐธรรมนูญทุกๆฉบับมาเทียบกันดู ให้ละเอียดถี่ถ้วนว่าระบบรัฐธรรมนูญฉบับใดมีลักษณะ ้เป็นประชาธิปไดยมากที่สุดในความหมายของคำว่า  $\mathbf{``}$ ประชาธิปไตย" (Democracy)

รัฐธรรมนูญฉบับ ๙ พฤษภาคม ๒๔๘๙ กำหนด อายุผู้สมัครรับเลือกตั้งเป็นพฤฒสมาชิกไว้ไม่ต่ำกว่า ์ ตะ ปี และสมาชิกสภาผู้แทนไม่ต่ำกว่า ๒๓ ปี แต่ รัฐธรรมนูญฉบับ ๒๓ มีนาคม ๒๔๙๒ กำหนดอายุ ผู้เป็นสมาชิกวุฒิสภาไว้ไม่ท่ำกว่า ๔๐ ปี และผู้รับ .<br>เลือกตั้งเป็นสมาชิกสภาผู้แทนต้องมีอายุไม่ต่ำกว่า <sub>๓๐</sub> ปี ี ซึ่งไม่มีรัฐธรรมนูญใดในโลกกำหนดอายุผู้รับเลือกตั้ง ใบ็นผู้แทนราษฎรไว้สูงขนาดนั้น ทั้งนี้เป็นการตัดสิทธิ์ ชนรุ่นใหม่สมัยนั้นซึ่งหลายคนมีอายุไม่ถึง ๓๐ ปี แต่ ได้รับเลือกตั้งเป็นสมาชิกสภาผู้แทนตามรัฐธรรมนูญ ิฉบับ ๙ พฤษภาคม ๒๔๘๙ ชนรุีนใหม่ของสมัยนั้น ุ้เห็นว่ารัฐธรรมนูญฉบับ ๒๙ มีนาคม ๒๔๙๒ ไม่เป็น ประชาธิปไตยเพราะต้องการให้สิทธิแก่ชนที่มีอายุมาก ึกว่าชนรุ่นใหม่สมัยนั้น ชนรุ่นใหม่หลายคนทราบว่า คคิราชาธิปไตยภายใต้รัฐธรรมนูญมีอยู่ว่า "พระราชา ธิบดีทำอะไรไม่ผิด" (The King can do no wrong)

นั้นก็เพราะพระองค์มิได้ทรงทำสิ่งใดโดยพระองค์ คือเพียงทรงลงพระปรมาภิไธยตามที่รัฐบาลเสนอมา พระองค์เห็นชอบด้วยเท่านั้น ผู้ที่ลงนามรับสน พระบรมราชโองการและคณะของเขาเป็นผู้ทำการนั่ ถ้ำพระราชาธิบดีองค์ไดทรงทำการใดด้วยพระองค์ ๆ ค้องทรงรับผิดชอบ รัฐธรรมนูญอังกฤษบั่งจุบันแ รัฐธรรมนูญไทยซึ่งคณะราษฎรได้ขอพระราชทานเ ไม่ประสงค์ให้พระมหากษัตริย์ต้องทรงรับผิดเพรา การกระทำของพระองค์ แต่รัฐธรรมนูญฉบับ เ มีนาคม ๒๔๙๒ ใด้เขียนความให้ผู้อ่านหลง พระมหากษัตริย์ทรงเลือกและตั้งวุฒิสมาชิกด้วยพระอ เอง แต่มีขมวดไว้ว่า "ประธานองคมนตรี่" เบ็ ผู้ลงนามรับสนองพระบรมราชโองการ พั่งดูคล้าย ว่าพระมหากษัตริย์ทรงเลือกและตั้งวุฒิสมาชิกด้วยพร องค์เอง หากแต่ประธานองคมนตรียอมรับผิดชอบใ การกระทำนั้นของพระองค์ ชนรุ่นใหม่สมัยนั้นห อ่านออกถึงกลาิธีการเมืองนี้ เพราะมองดูทางปฏิบัต ขณะที่ประกาศรฐธรรมนุญฉบับนั้นว่าพระบาทสมเ

อสษ ปรีดิ พนมยงค์

โพระเจ้าอยู่หัวภูมิพลอดุลยเคชยังทรงพระเยาว์อยู่ซึ่งมี ะ<br>เ**กณะ**องคมนตรีทำหน้าที่ผู้สำเร็จราชการแทนพระองค์ ์<br>ละนั้นในทางปฏิบ*ิ*กสมัยนั้นก็คือองคมนตรีนั้นเองเป็น ์ผู้เลือกและแต่งตั้งวุฒิสมาชิก วิธีให้อำนาจแก่คณะ ้องคมนครีนั้นอาจสืบเนื่องจากทรรศนะของบางท่านที่ บอกเล่าให้ชนรุ่นใหม่บางคนถึงการที่พระปกเกล้า ฯ ได้ทรงพระราชทานให้คณะกรรมการองคมนตรีมีการ พิจารณาอภิปรายบัญหาบางเรื่องทำนองการอภิปรายใน รัฐสภาซึ่งเป็นขั้นแรกที่จะพระราชทานรัฐธรรมนูญ การที่ให้ประธานองคมนตรีเป็นผู้ลงนามรับสนอง ฯ ำกรเลือกและแต่งตั้งวุฒิสมาชิกนั้นเป็นวิธีการใหม่ที่ ปรากฏขึ้นในโลกแห่งระบบประชาธิปไตยใต้รัฐธรรมนูญ แต่จะมีลักษณะเป็นประชาธิปไตยยิ่งกว่าวิธีที่ทำกันมา ในโลกนั้นอย่างไดนั้นก็สุดแท้แต่ผู้ศึกษาระบบรัฐ-ธรรมนูญอย่างถี่ถ้วนจะวินิจฉัย.

วันที่ ๒๔ มิถุนายน พ.ศ. ๒๕๑๕

with massa

น<br>พนมยงก์

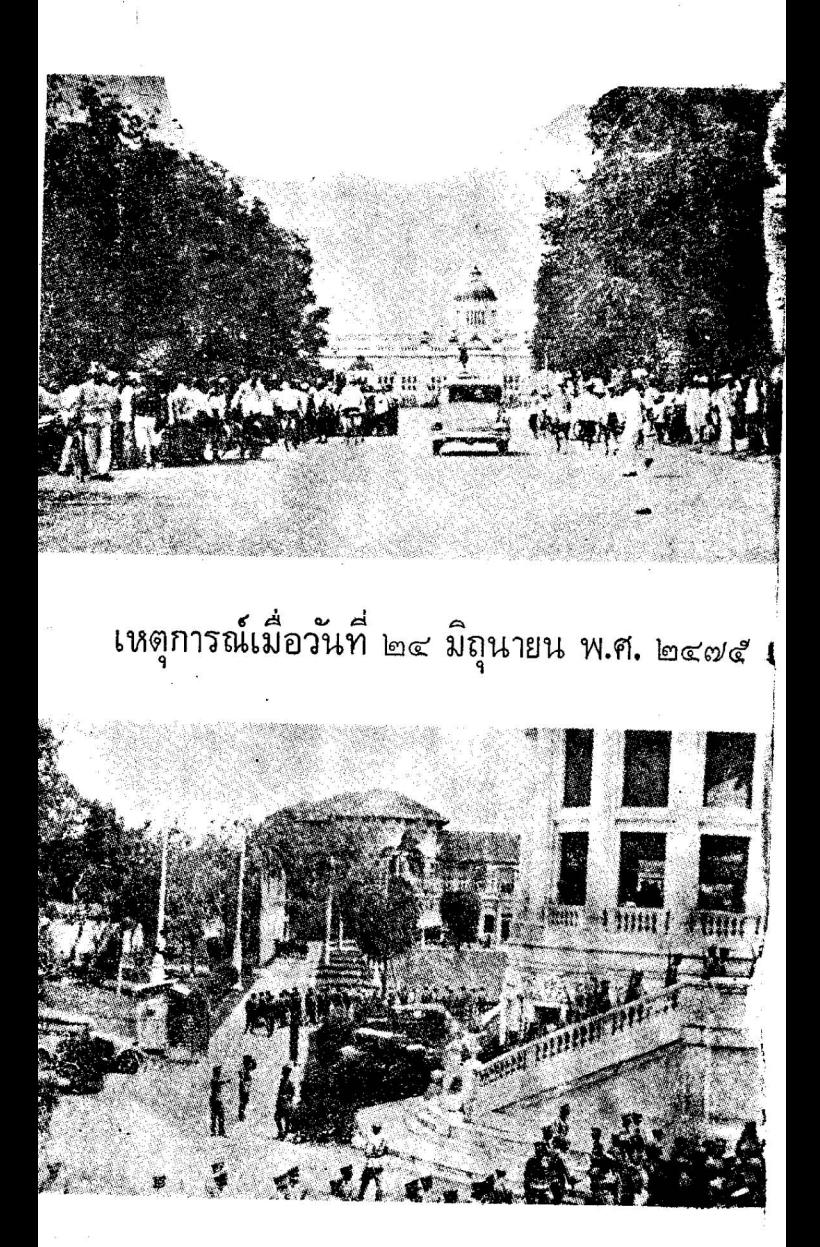